## **PULSED POWER SYSTEM 脈衝功率系統**

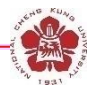

**Po-Yu Chang**

#### **Institute of Space and Plasma Sciences, National Cheng Kung University**

**2023 Fall Semester**

**Tuesday 9:10-12:00**

**Lecture 12**

#### **http://capst.ncku.edu.tw/PGS/index.php/teaching/**

**Online courses:**

**https://nckucc.webex.com/nckucc/j.php?MTID=md577c3633c5970f80cbc9e8 21927e016**

 $2023/12/5$  updated  $_{1}$ 

# **Grading**

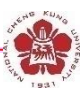

• **Weekly presentations – 30 %**

– **Class review.**

**Homework – 30 %**

- **Final presentations – 70 %**
	- **Design of a pulsed-power system – 35 %.**
	- **Applications of pulsed-power system – 35 %.**

• **Final presentation on 12/26.**

# **Outlines**

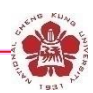

#### • **Switches**

- **Closing switches: the switching process is associated with voltage breakdown across an initially insulant element.**
- **Opening switches: the switching process is associated with a sudden growth of its impedance.**

#### • **Pulse-forming lines**

- **Blumlein line**
- **Pulse-forming network**
- **Pulse compressor**
- **Pulse transmission and transformation**

# **A simple pulsed-power system is a RLC circuit**

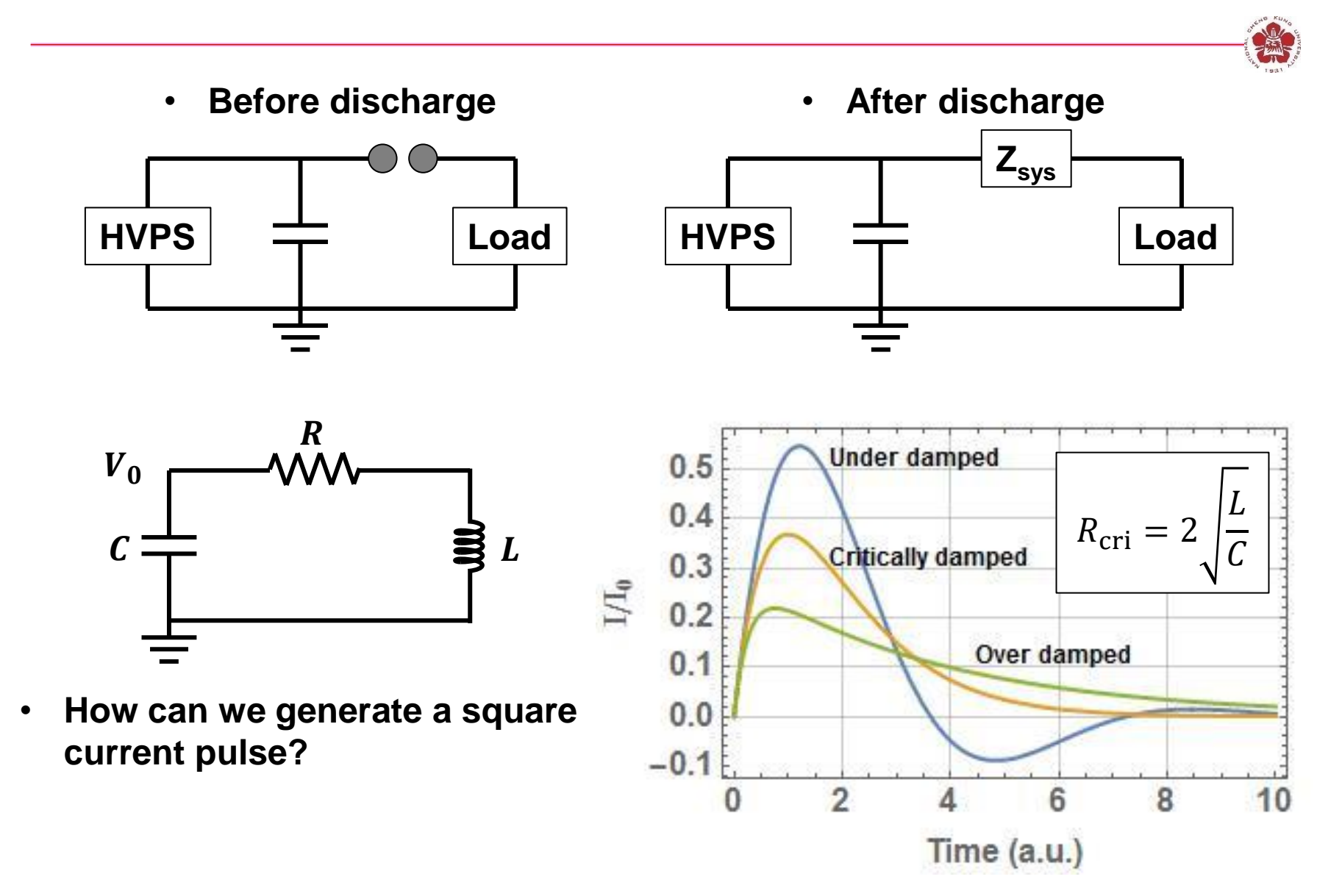

## **Pulse-forming network (PFN)**

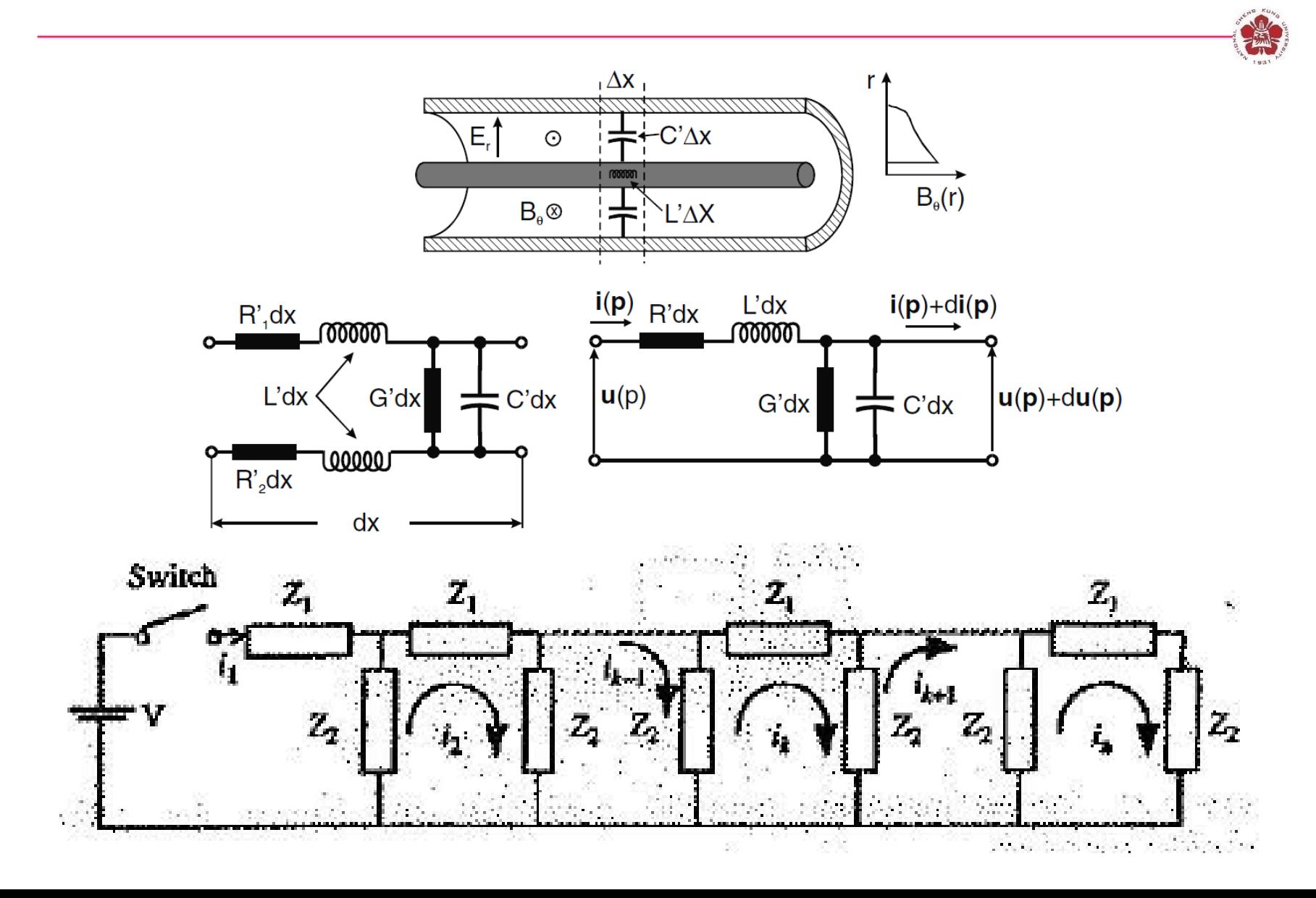

### **Equivalent Guillemin Networks**

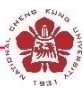

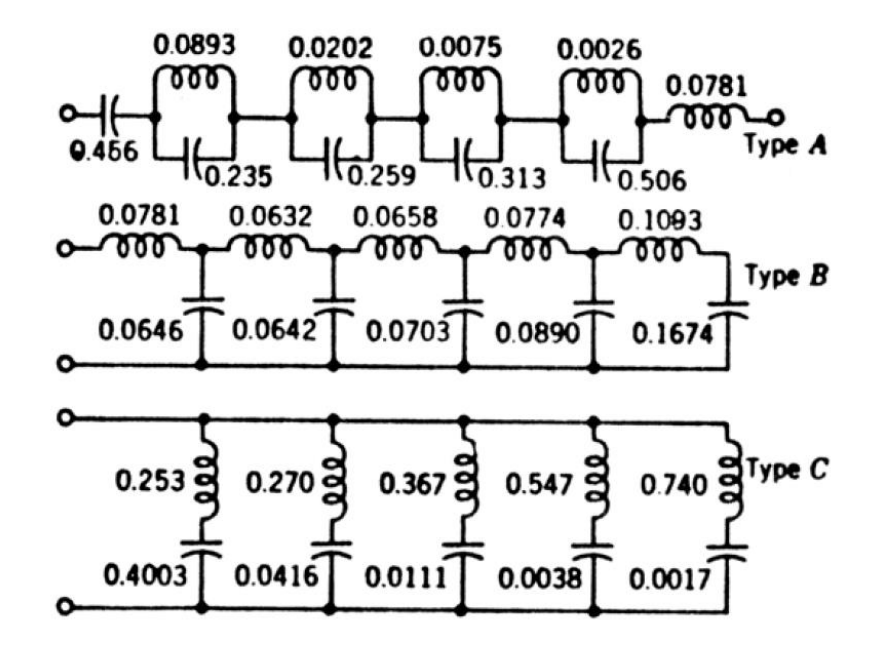

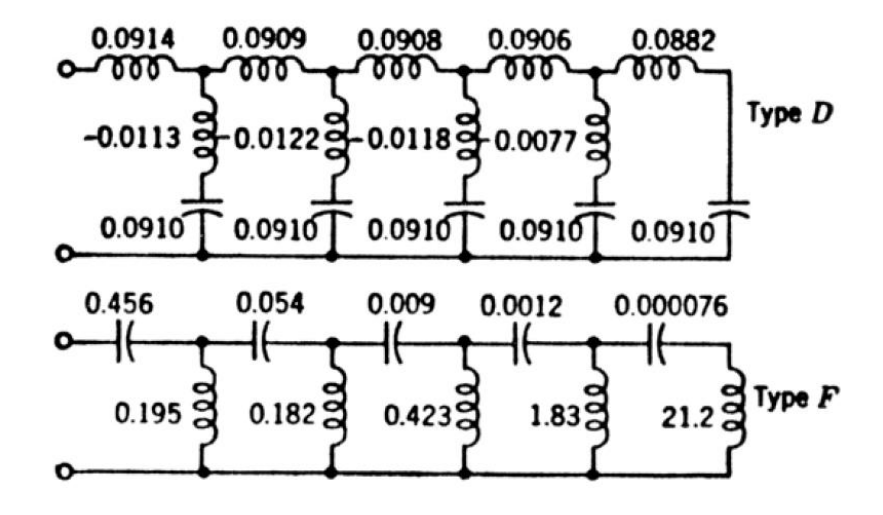

# **Pule-forming LC chain**

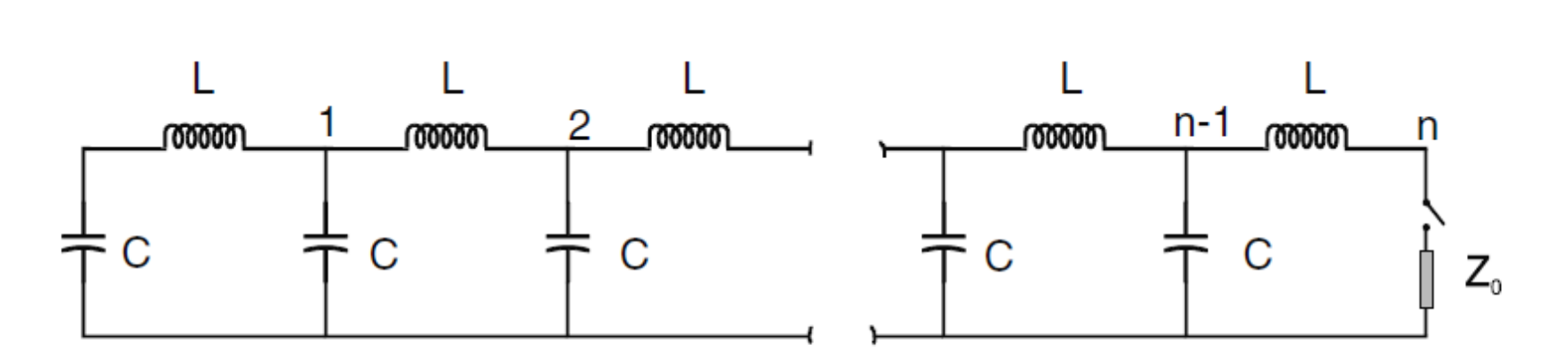

Fig. 5.11. Pulse-forming  $LC$  chain

### **The current output of a LC circuit is a basis of Fourier series**

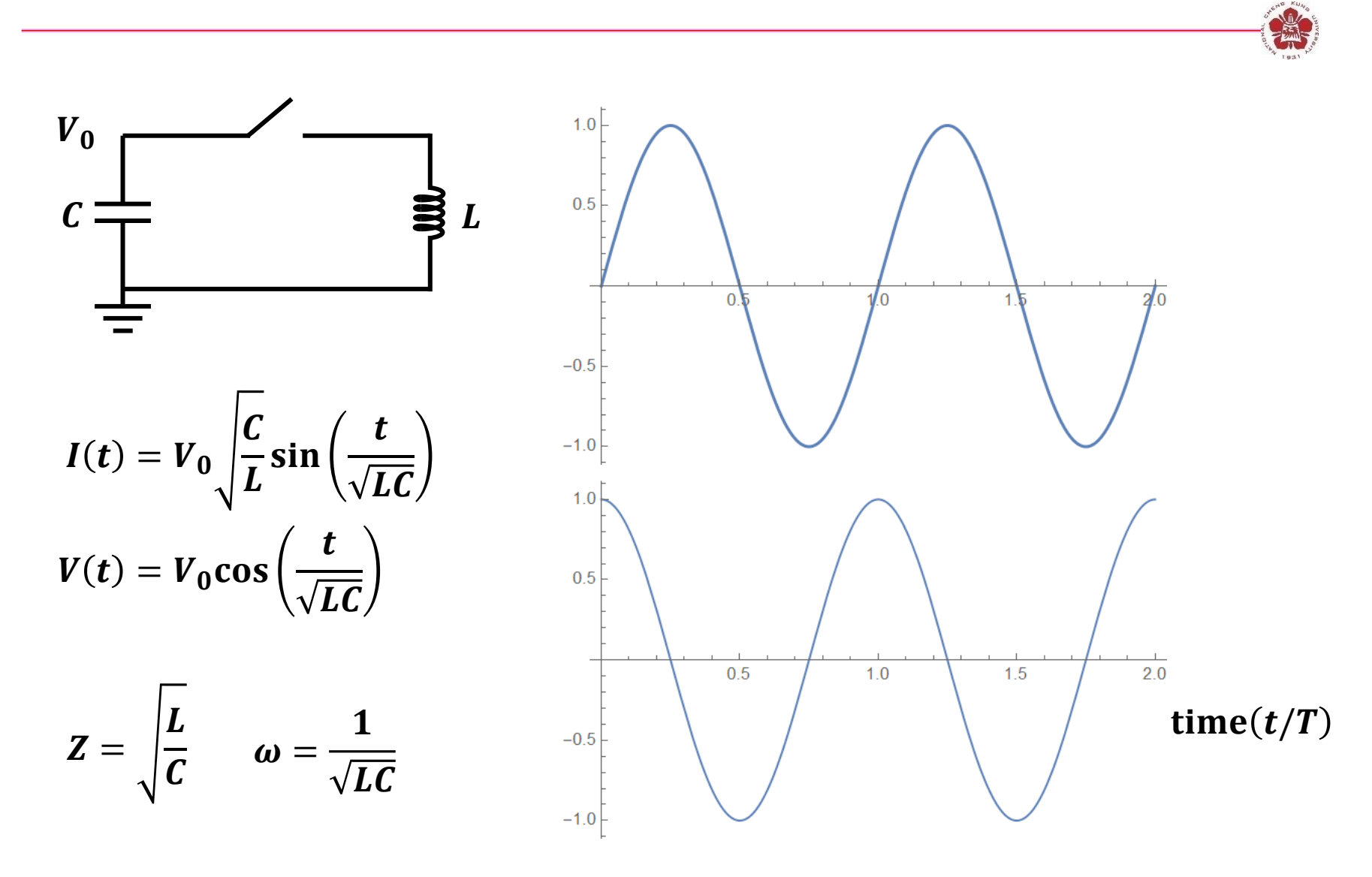

### **A trapezoidal wave can be expressed by Fourier series (Guillemin's method)**

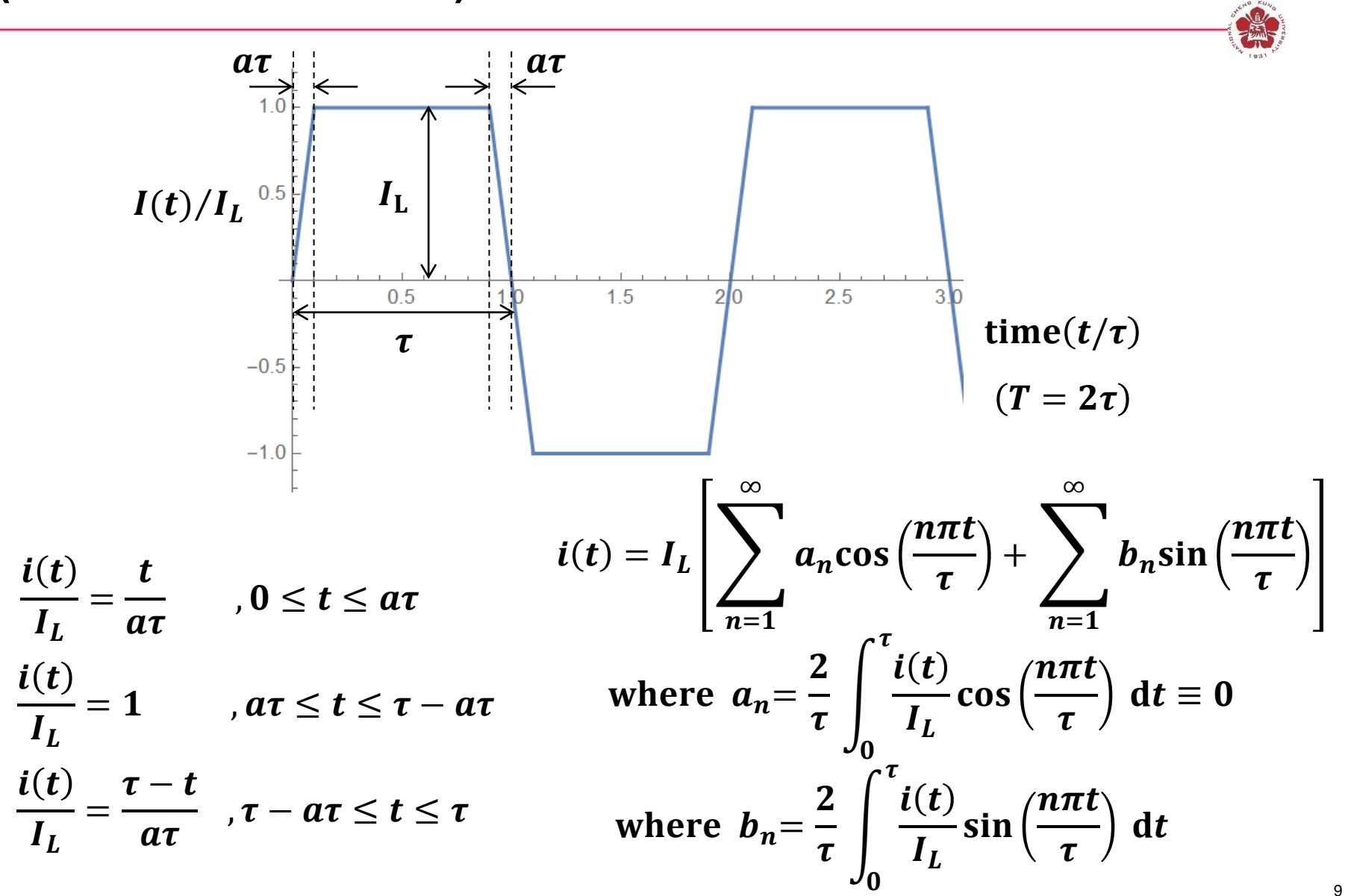

### **A trapezoidal wave can be expressed by Fourier series (Guillemin's method)**

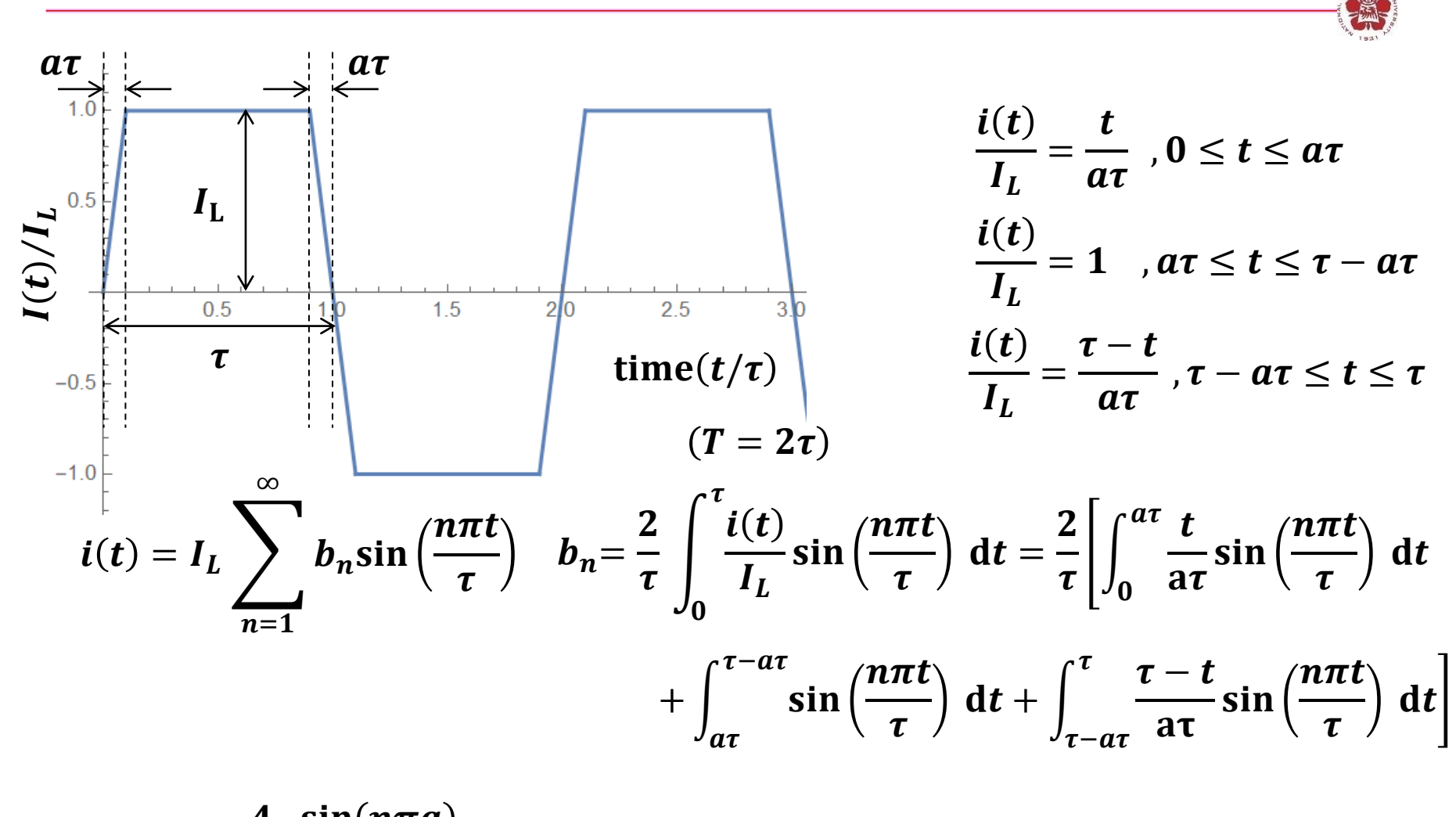

 $b_n =$  $\overline{\mathbf{4}}$  $n\pi$  $\sin(n \pi a$  $n\pi a$ , where  $\,n = 1, 3, 5...$ 

# **The required inductance and capacitance are obtained by comparing LC output with the Fourier series**

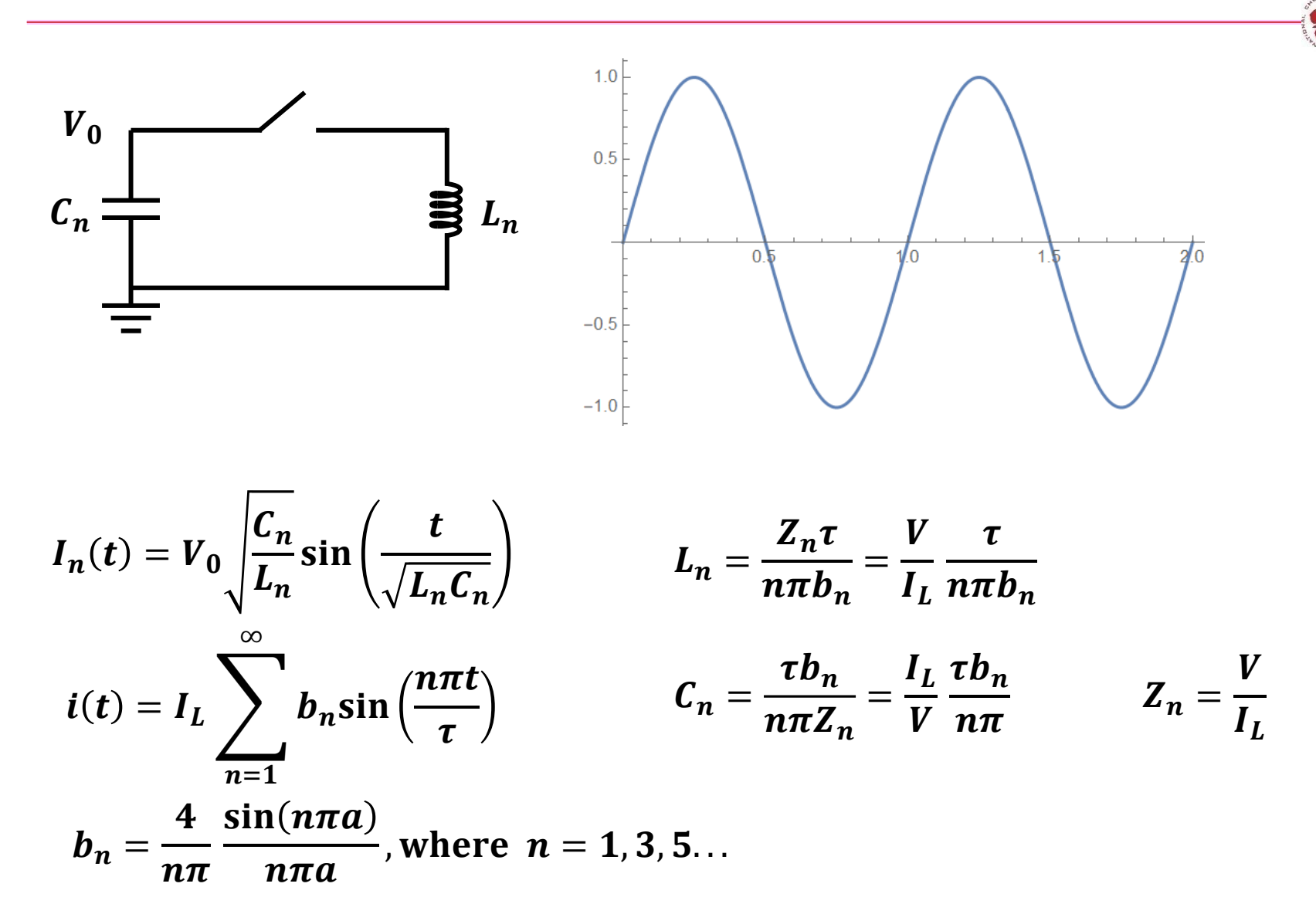

## **A trapezoidal current output can be generated using Guillemin's pulse-forming networks**

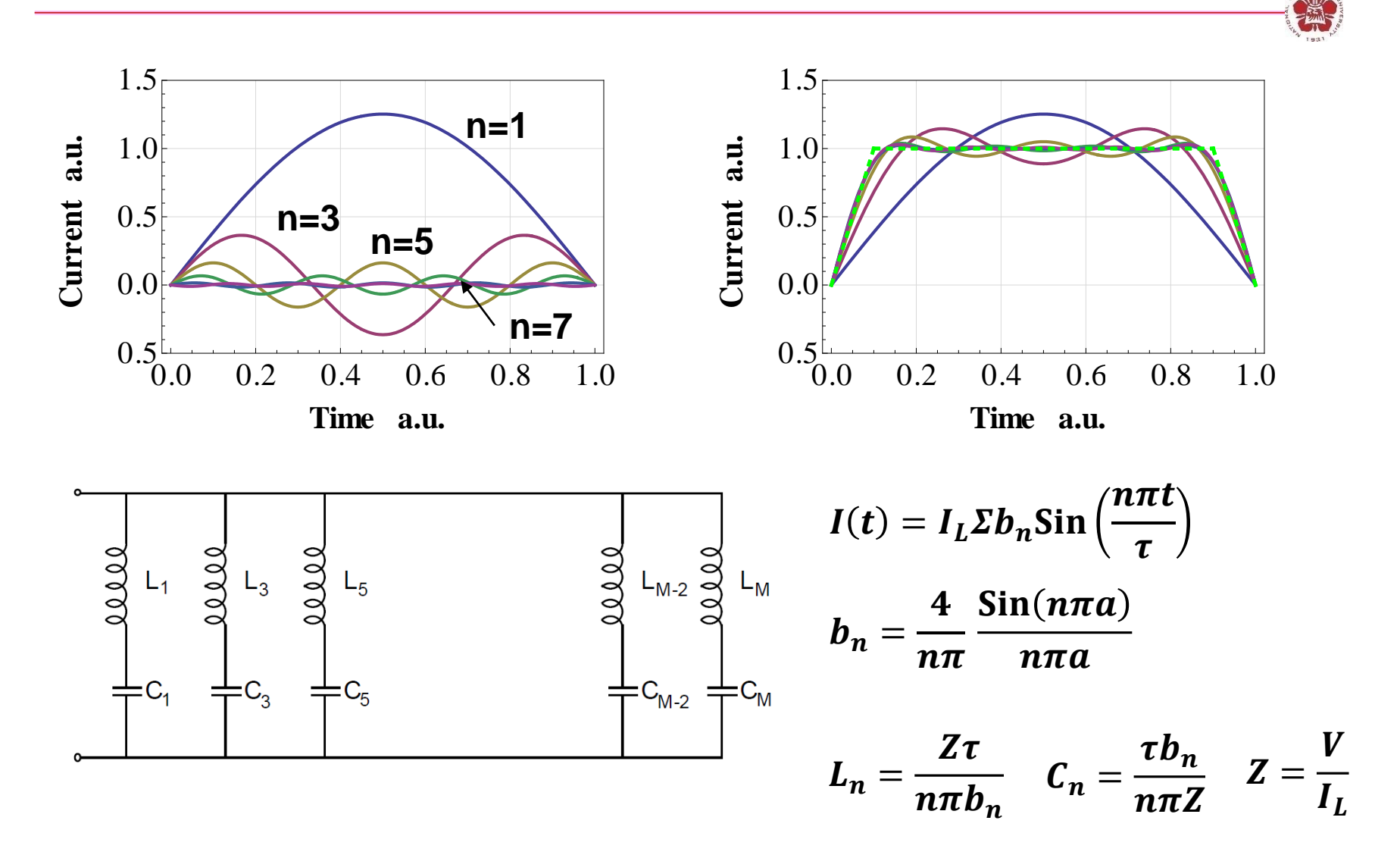

#### **Fourier components of τ=1 ms, a=0.1**

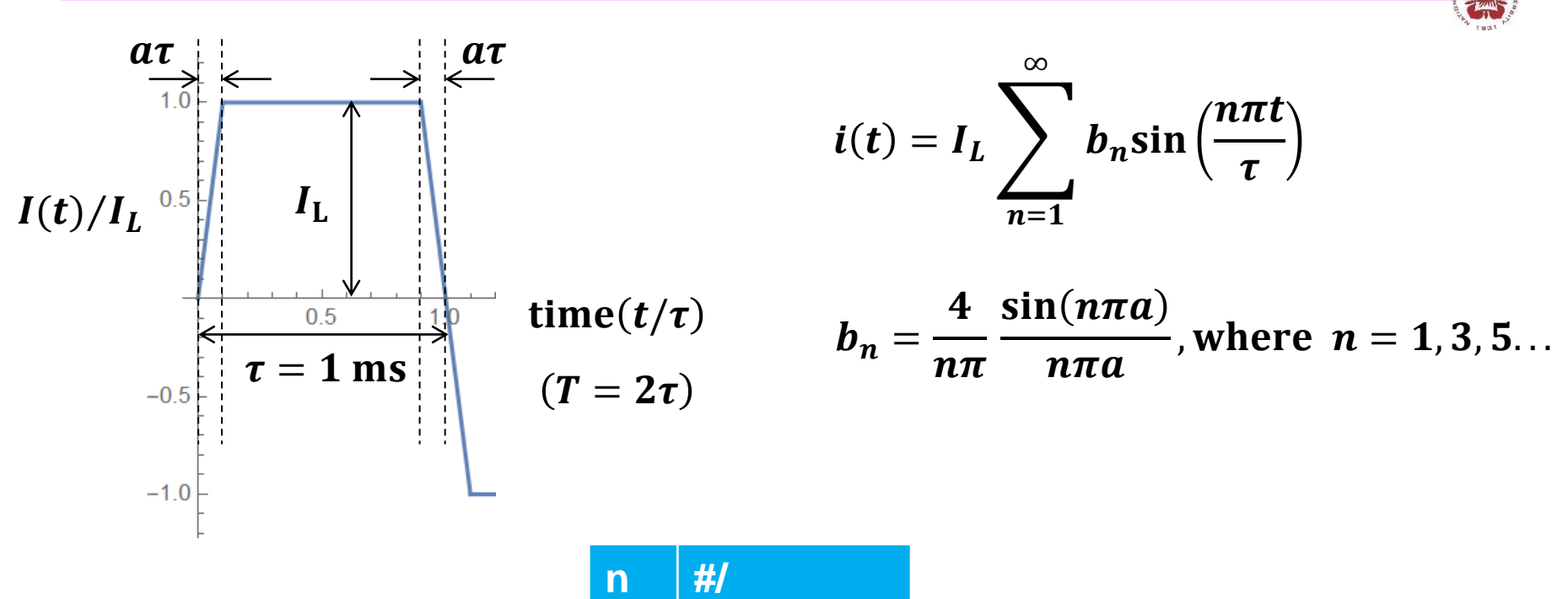

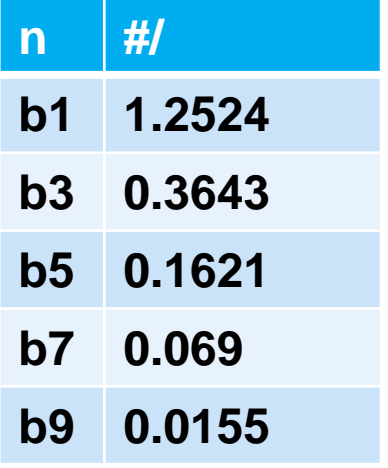

## **Coils with 8 turns and a PFN charged to 1 kV will be used**

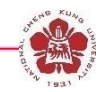

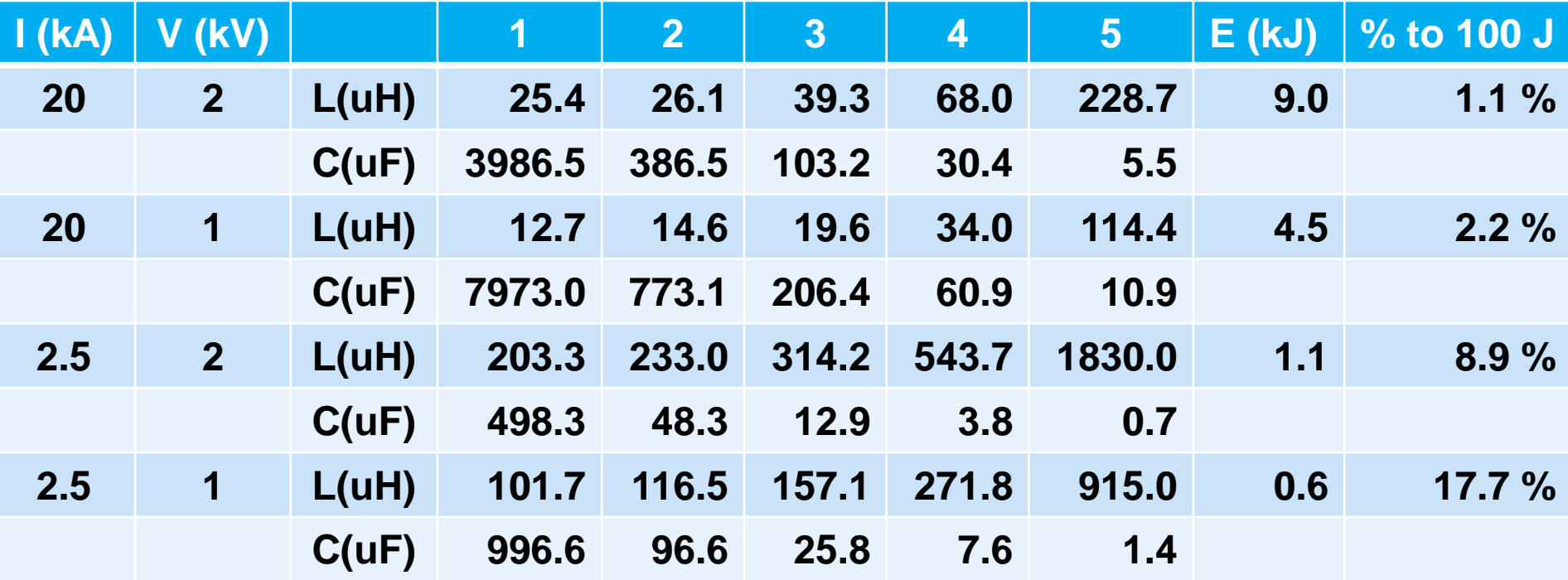

## **A square pulse with a flat top of 2.5 kA can be generated**

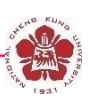

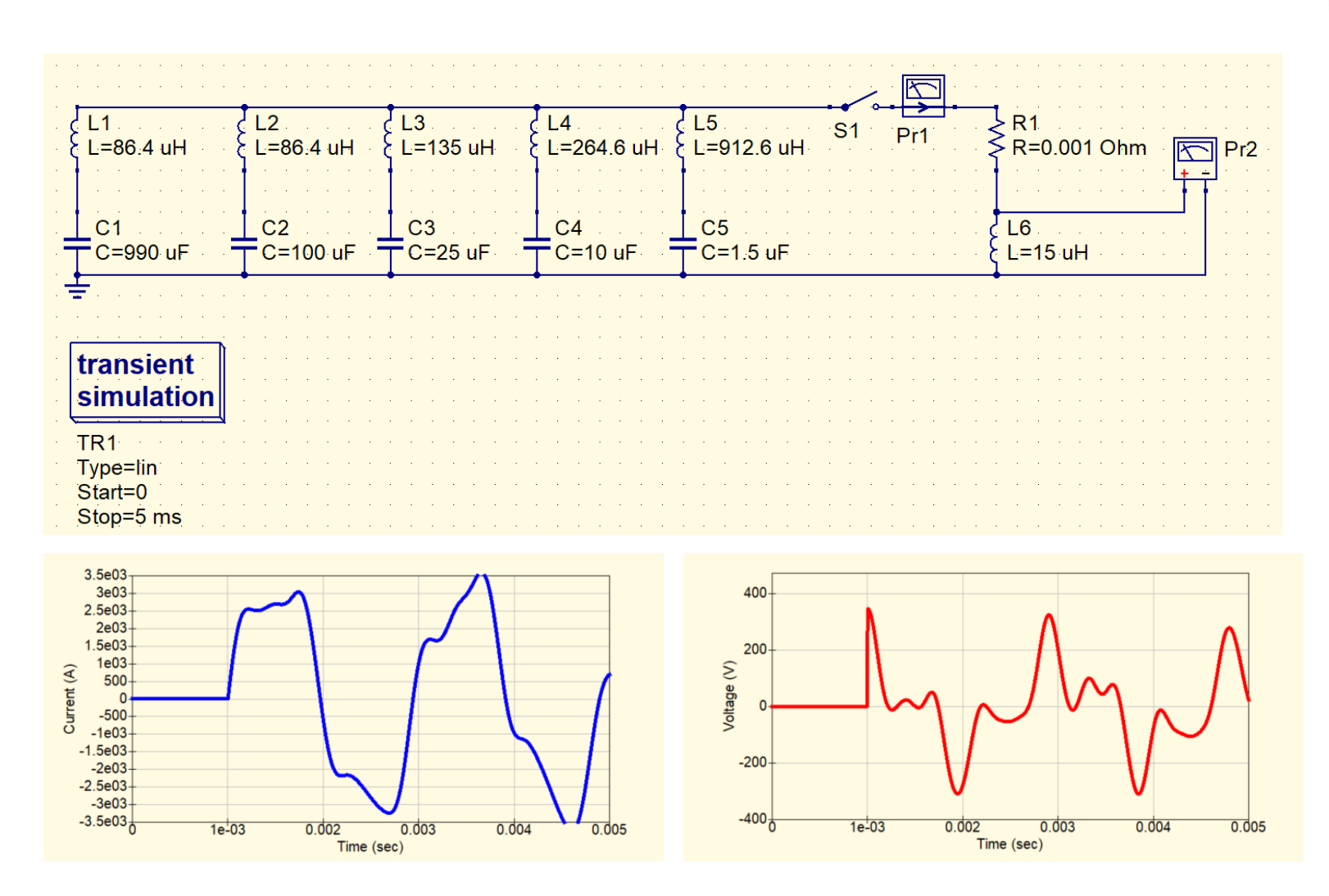

### **A simple PFN with constant C and L in all stages can also be used**

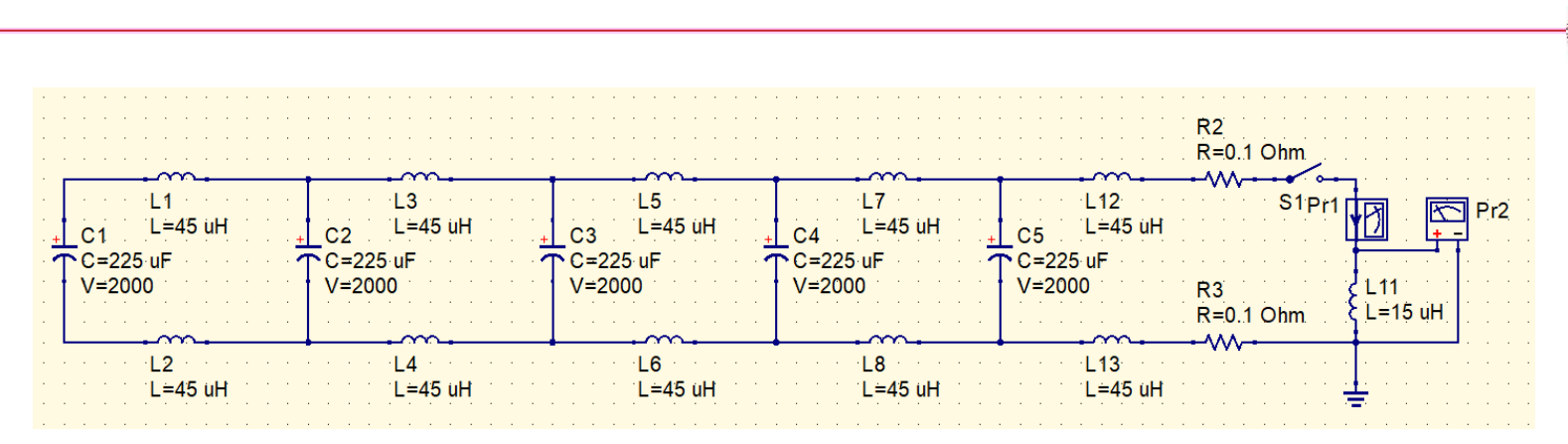

$$
C \equiv \bar{C} = \frac{1}{N} \sum_{n=1}^{N} C_n = 225 \mu \text{F}
$$

$$
L_n = 2nL + L_L \approx 2nL
$$

$$
\omega_n = \frac{1}{\sqrt{L_n C}} \approx \frac{1}{\sqrt{2nLC}}
$$

• **For 5 stages:**

$$
\omega_5 = \frac{2\pi}{T} = \frac{\pi}{\tau} = \frac{\pi}{1\text{ms}}
$$

$$
L = 45\mu\text{H}
$$

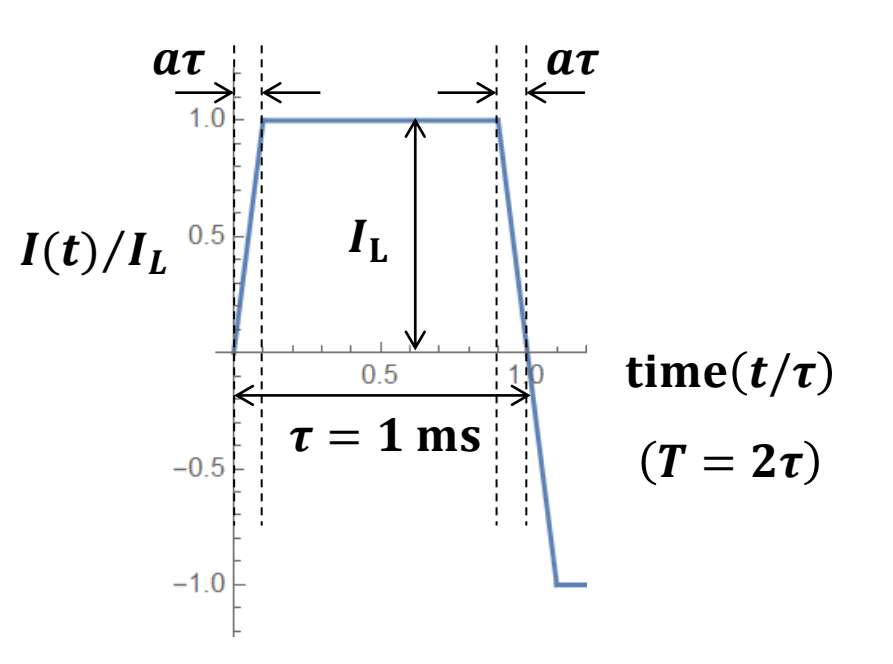

## **The energy coupling efficiency is lower using the simple PFN**

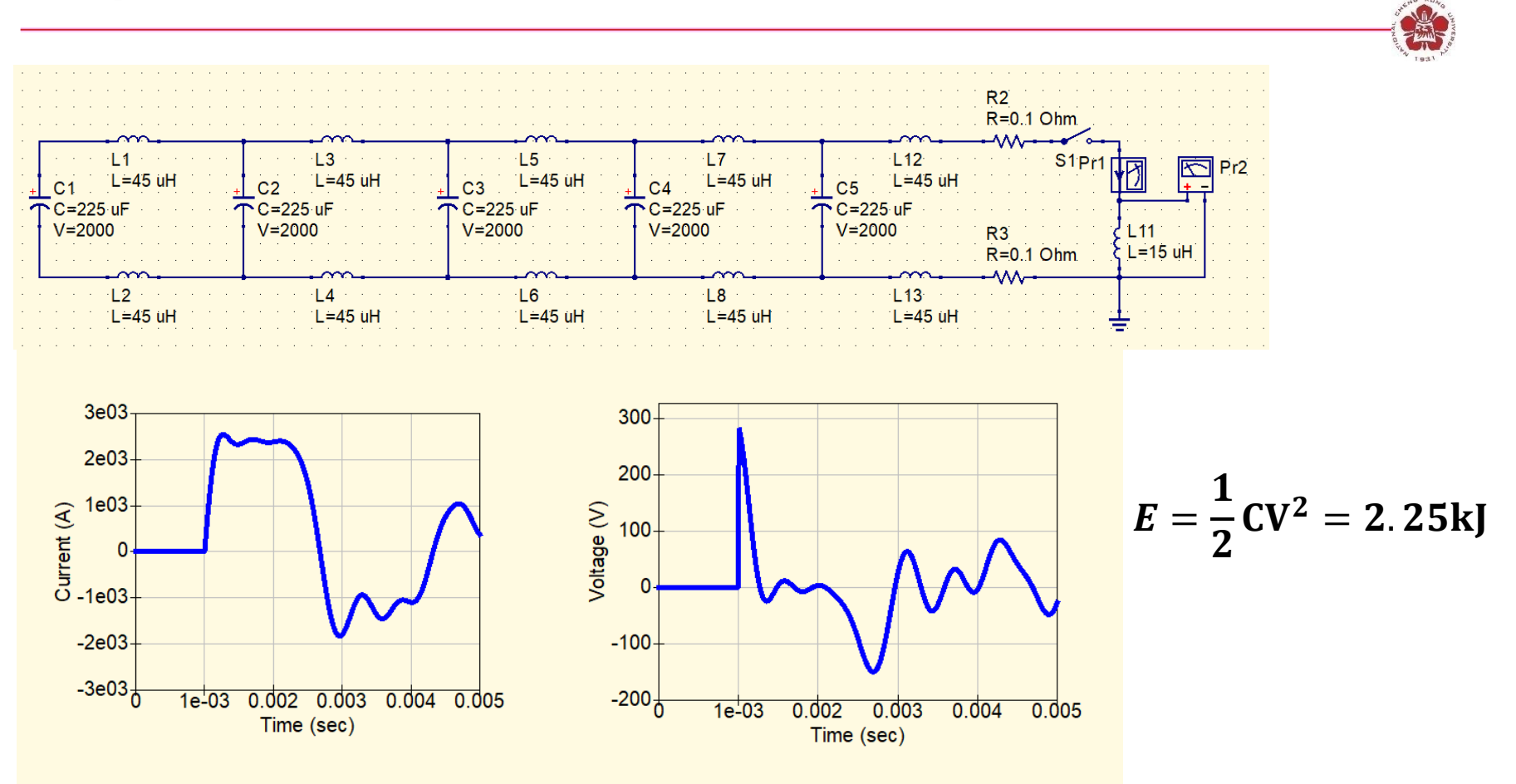

• **Only 4.4 % of the energy is transferred to magnetic energy.**

### **Mini-spherical tokamak**

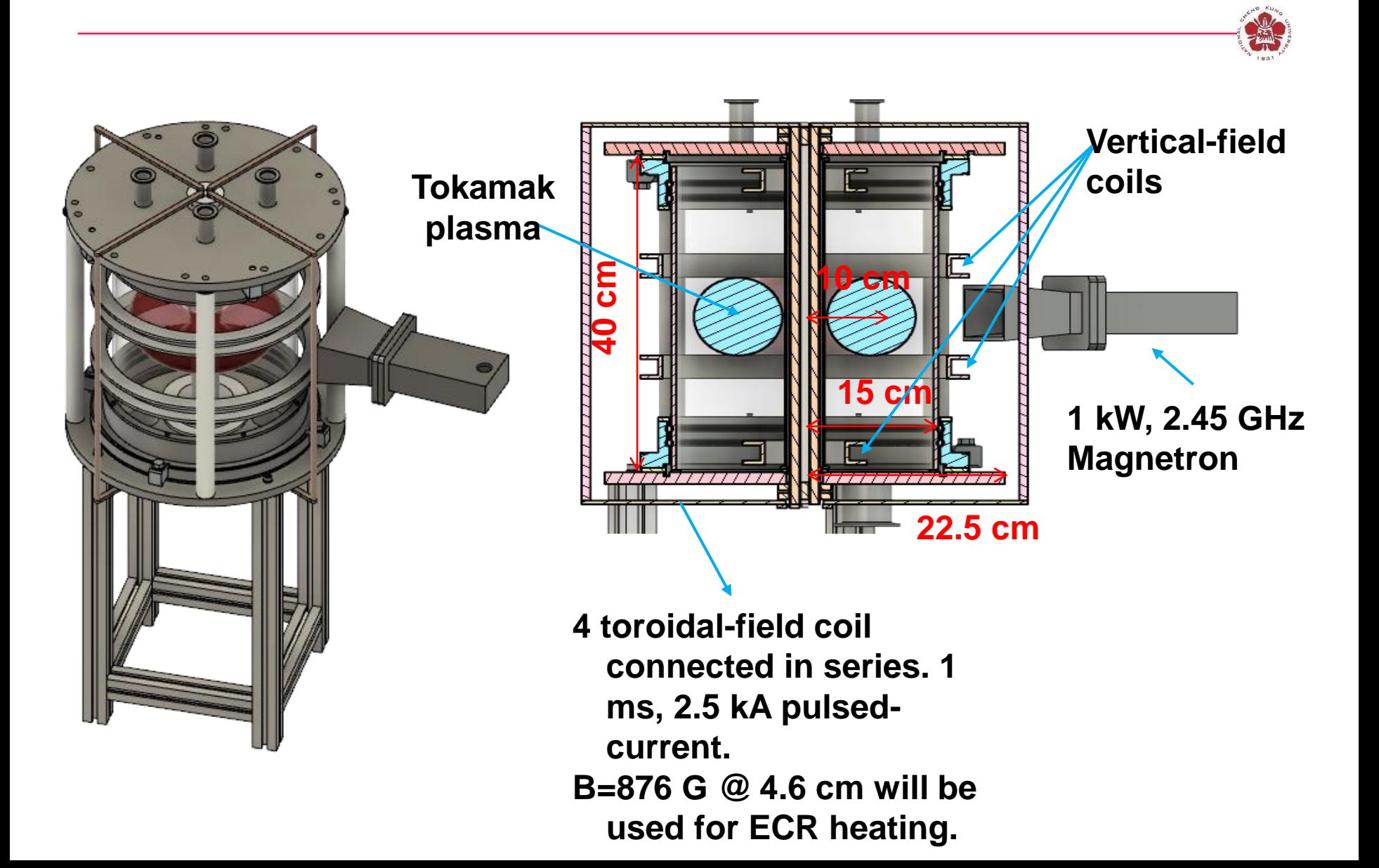

## **A square pulse of 2.5-kA current output with duration of 1 ms can be provided**

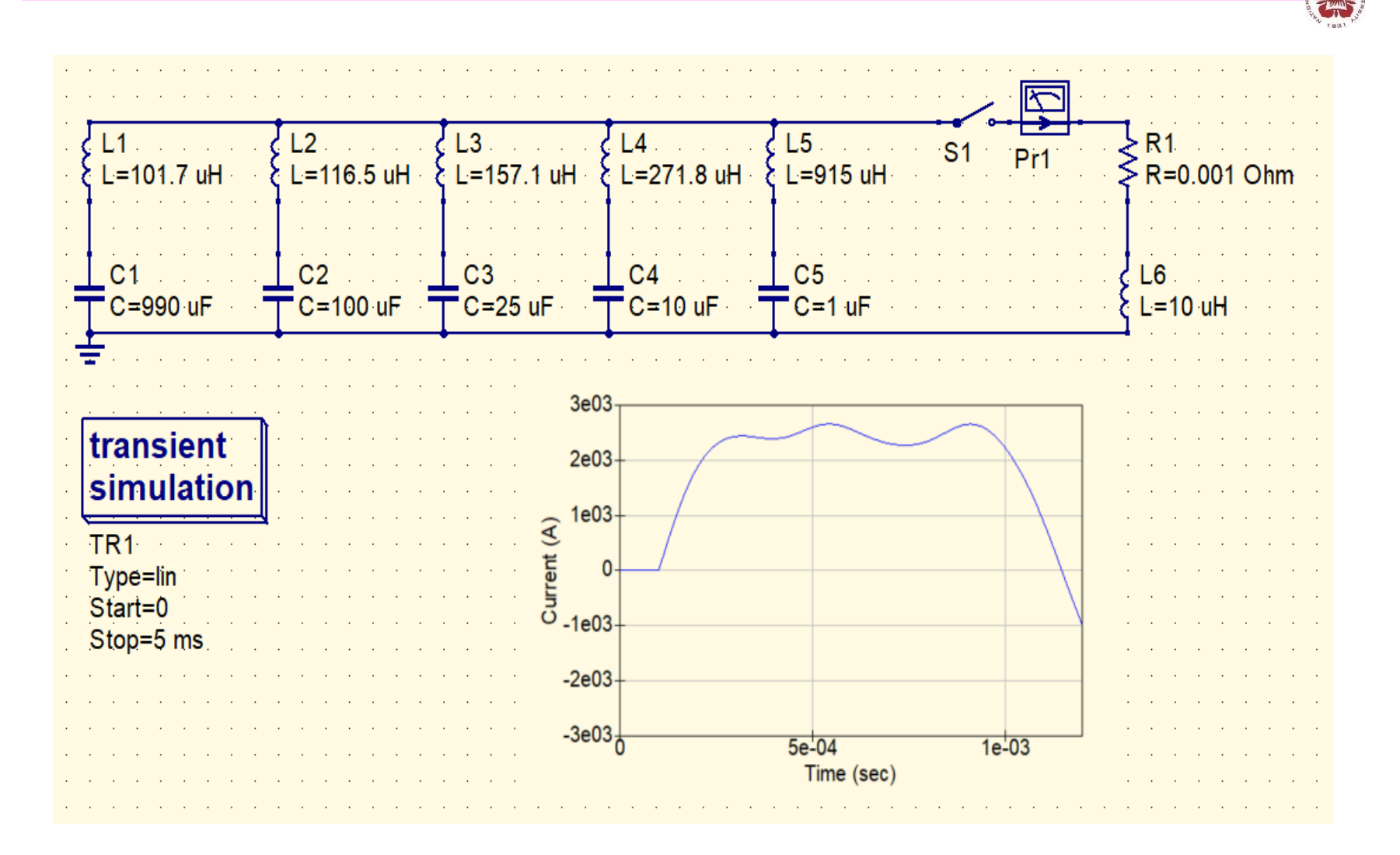

## **The actual components were determined by what we could get**

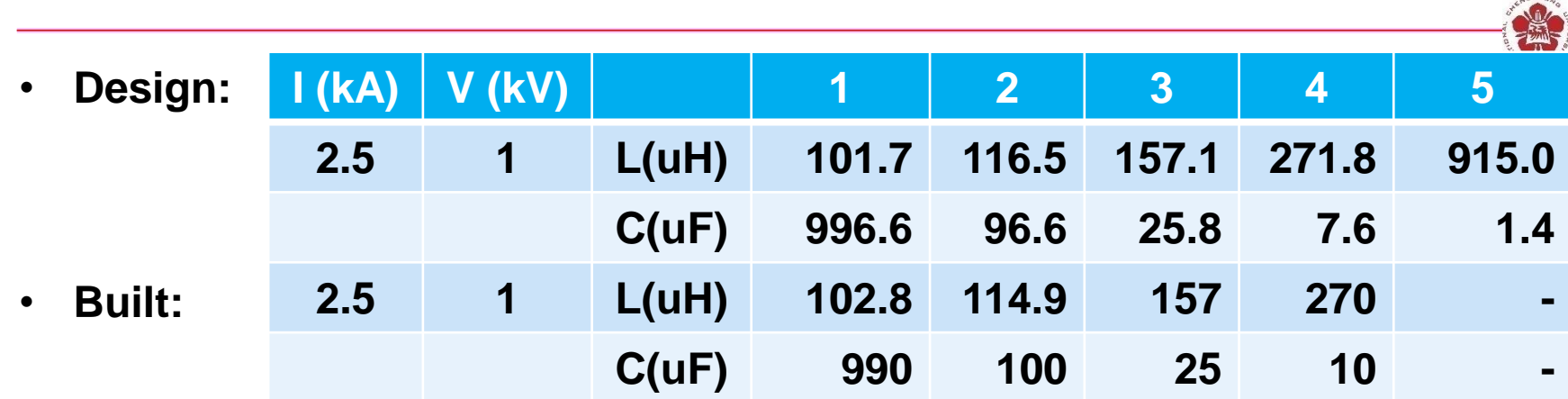

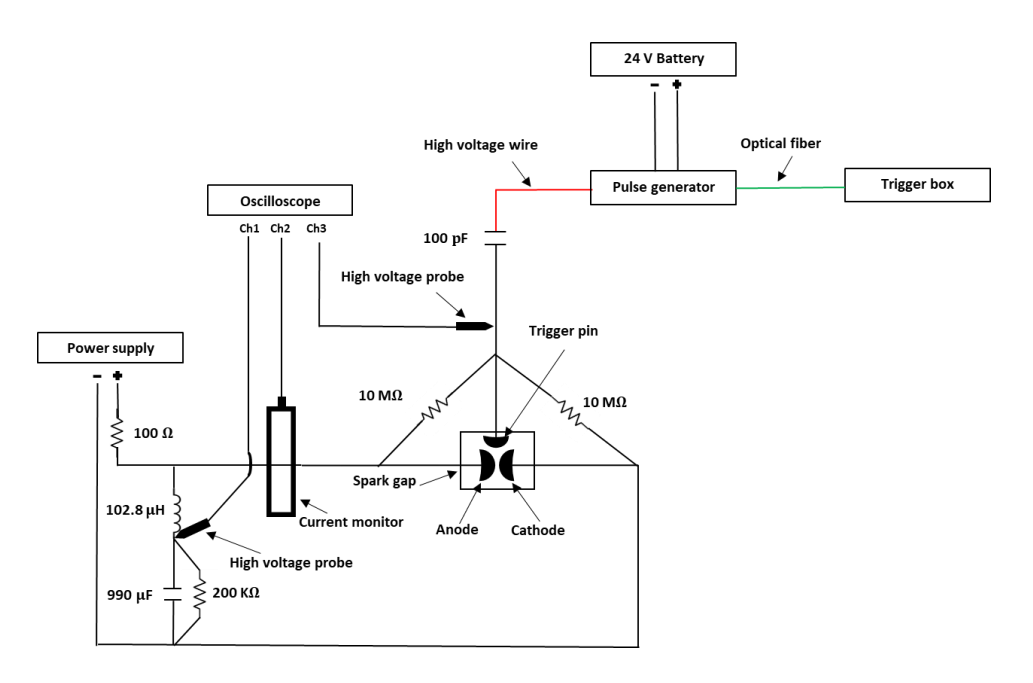

### **Discharge current measurements**

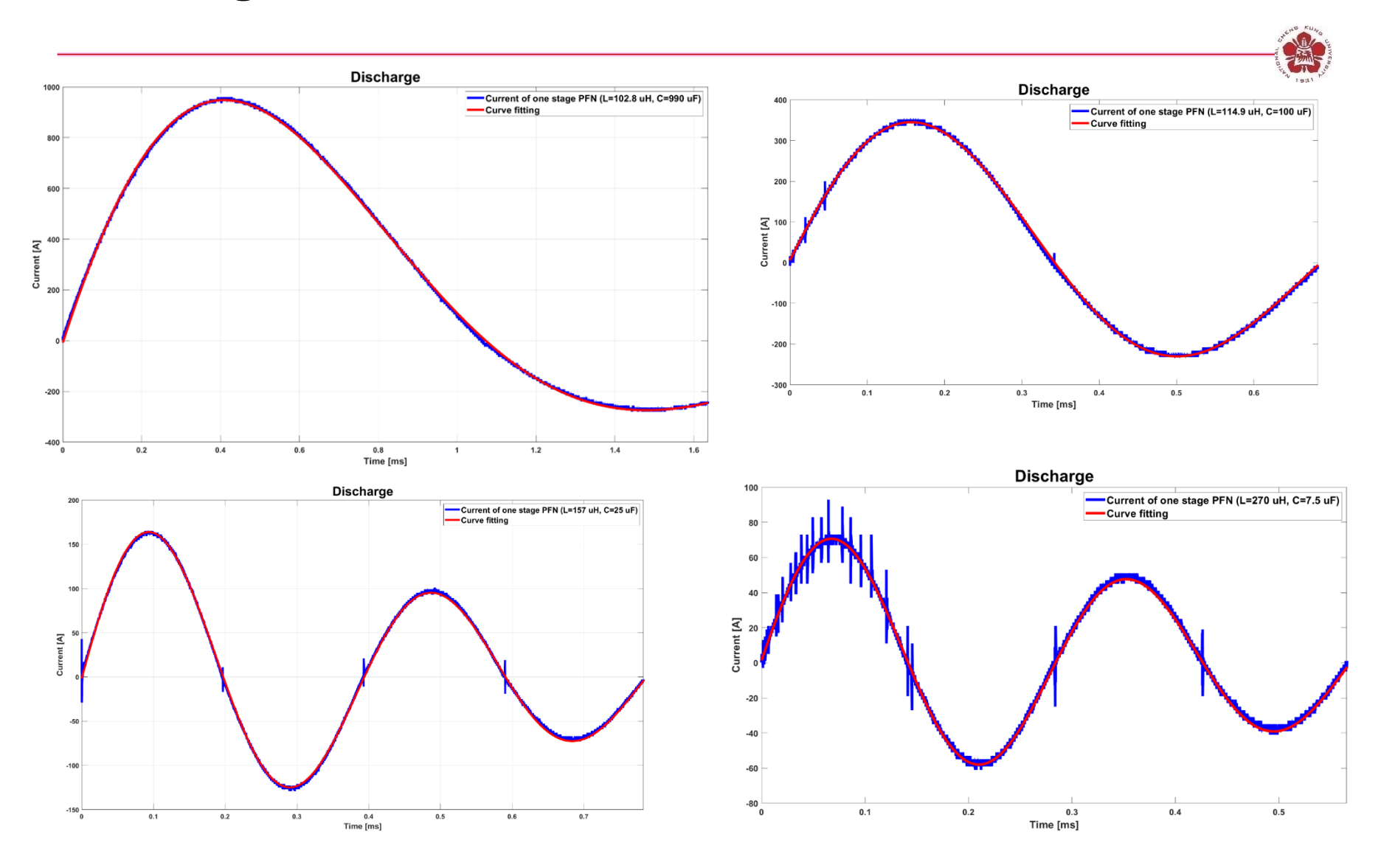

### **Resistant played an important role**

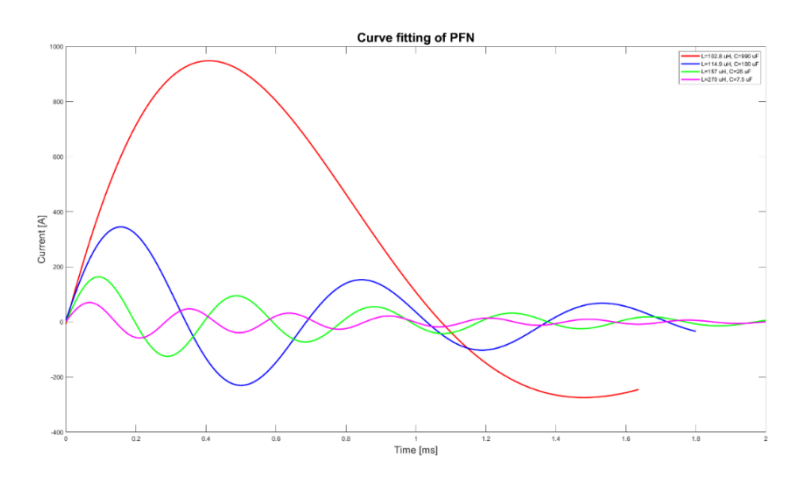

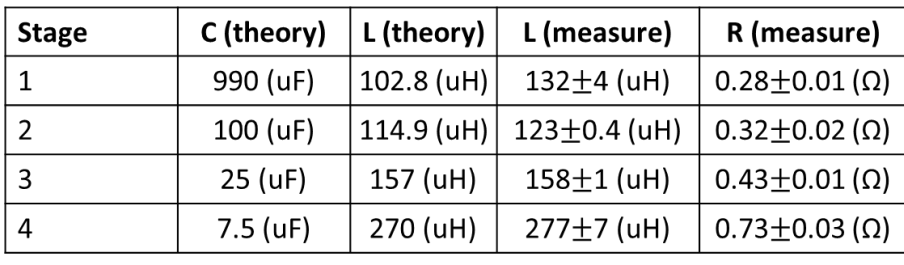

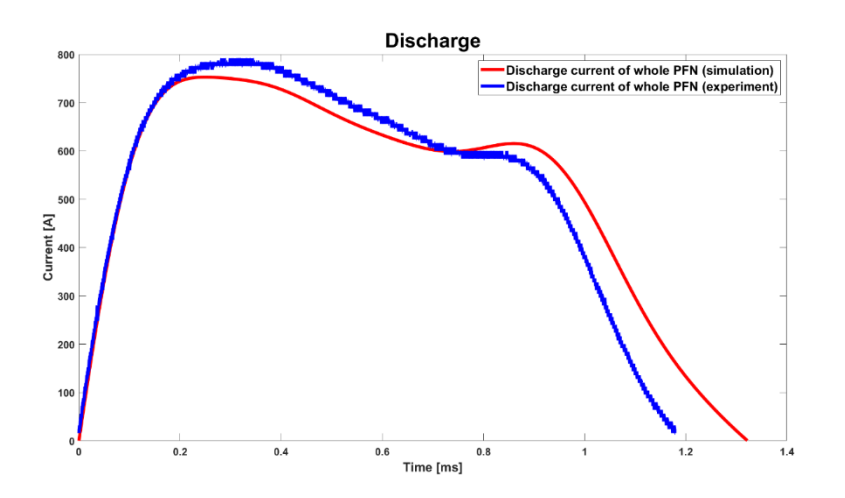

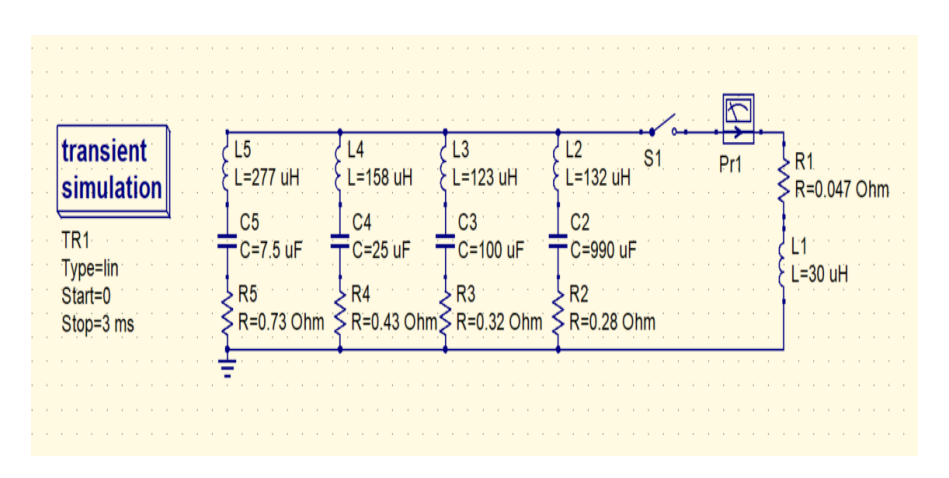

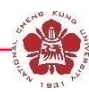

# **Outlines**

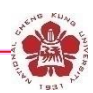

#### • **Switches**

- **Closing switches: the switching process is associated with voltage breakdown across an initially insulant element.**
- **Opening switches: the switching process is associated with a sudden growth of its impedance.**

#### • **Pulse-forming lines**

- **Blumlein line**
- **Pulse-forming network**

#### – **Pulse compressor**

• **Pulse transmission and transformation**

## **Capacitor load**

- **Pulse compression scheme: a charged capacitor can transfer almost all of its energy to an uncharged capacitor if connected through an inductor.**
- **Output voltage can be doubled in a peaking circuit.**

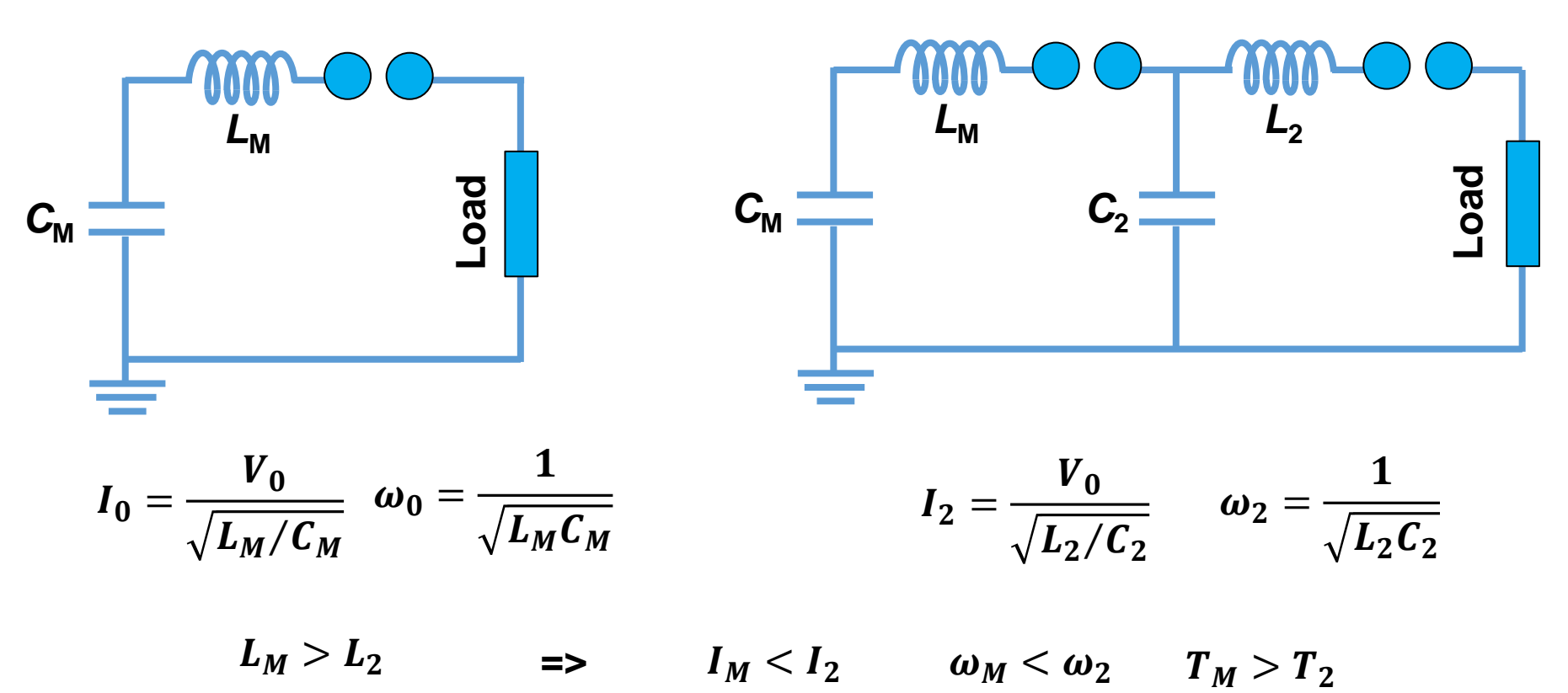

#### **Capacitor load**

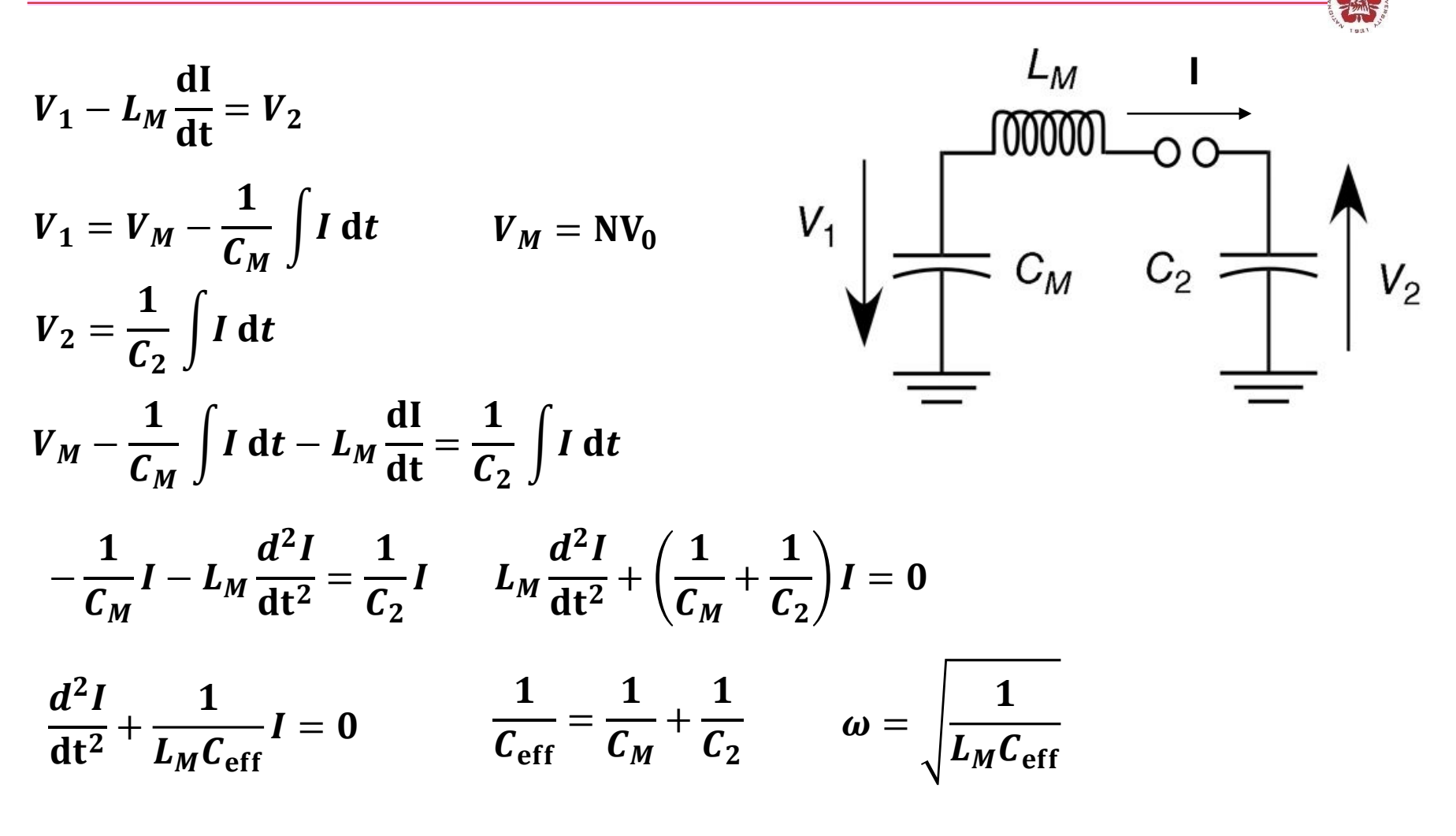

 $I = \alpha \sin(\omega t) + \beta \cos(\omega t)$ 

# **Capacitor load**

 $\boldsymbol{V}_{\boldsymbol{M}}$ 

 $\mathbf{L}$ 

$$
I = \alpha \sin(\omega t) + \beta \cos(\omega t)
$$
\n
$$
I(t = 0) = 0 \Rightarrow \beta = 0
$$
\n
$$
I = \alpha \sin(\omega t)
$$
\n
$$
\frac{dI}{dt} = \alpha \omega \cos(\omega t)
$$
\n
$$
L_M \frac{dI}{dt} \Big|_{t=0} = L_M \alpha \omega = V_M
$$
\n
$$
\alpha = \frac{V_M}{L_M \omega}
$$
\n
$$
I(t) = \frac{V_M}{L \omega} \sin(\omega t)
$$
\n
$$
V_1 = V_M - \frac{1}{C_M} \int_0^t \frac{V_M}{L \omega} \sin(\omega t) dt = V_M - \frac{V_M C_2}{C_M + C_2} [1 - \cos(\omega t)]
$$
\n
$$
V_2 = \frac{1}{C_2} \int_0^t \frac{V_M}{L \omega} \sin(\omega t) dt = \frac{V_M C_M}{C_M + C_2} [1 - \cos(\omega t)]
$$
\n
$$
\frac{V_2}{V_M} \Big|_{\text{max}} = \frac{2C_M}{C_M + C_2}
$$
\n
$$
\frac{V_2}{V_M} \Big|_{\text{max}} = \frac{2C_M}{C_M + C_2}
$$

or Cole

### **Pulse compression scheme: C<sub>2</sub>~C<sub>M</sub>**

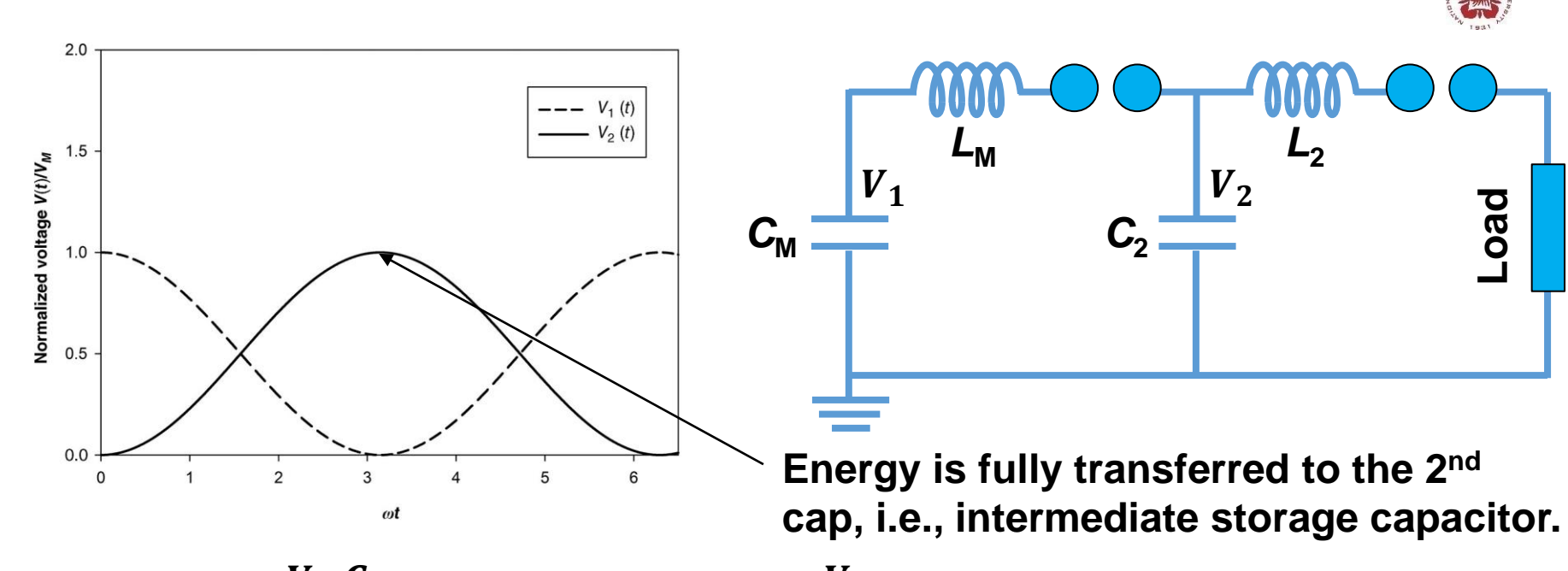

$$
V_1 = V_M - \frac{V_M C_2}{C_M + C_2} [1 - \cos(\omega t)] \approx V_M - \frac{V_M}{2} [1 - \cos(\omega t)]
$$

$$
V_2 = \frac{V_M C_M}{C_M + C_2} [1 - \cos(\omega t)] \approx \frac{V_M}{2} [1 - \cos(\omega t)]
$$

For  $t=$  $\pi$  $\omega$  $V_1 \approx 0, \qquad V_2 \approx V_M$ 

#### **Water is commonly used as the dielectric material for the intermediate capacitor**

$$
C = \frac{2\pi\epsilon_r\epsilon_0}{\ln(b/a)}l \qquad \qquad \text{For } \frac{b}{a} = \frac{1}{0.9} \approx 1.1
$$

• **The gap between two cylinders need to be able to handle the high voltage.**

Air: 
$$
\epsilon_r = 1 \Rightarrow \frac{C}{l} = 0.5 \times 10^{-9} F/m
$$

Water: 
$$
\epsilon_r = 80 \Rightarrow \frac{C}{l} = 4 \times 10^{-8} \, \text{F/m}
$$

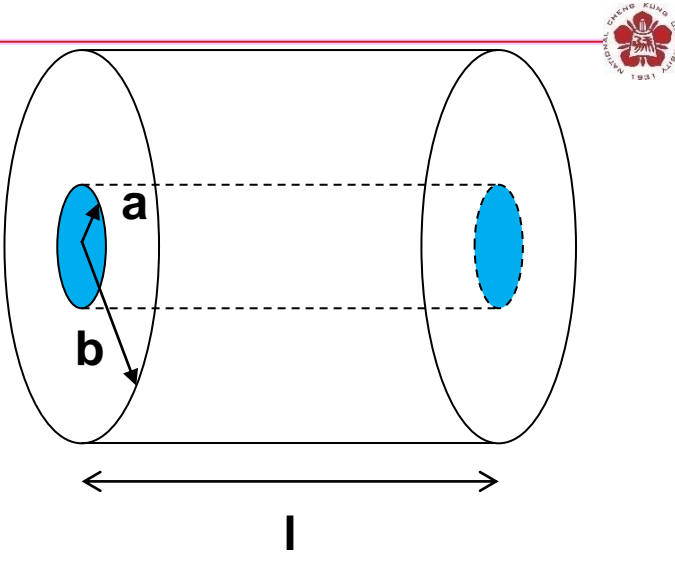

**Ex: KALIF, bipolar Marx generator, charged up to ±100 kV. V<sub>M.out</sub>=5 MV.** 

$$
C_M=\frac{0.5\mu F}{25}=25nF
$$

Using air:  $l =$  $25\times10^{-9}$  $0.5 \times 10^{-9}$  $=50 m$ 

Using water: 
$$
1 = \frac{25 \times 10^{-9}}{4 \times 10^{-8}} = 0.625
$$
 m

### **Intermediate storage capacitors can be used to compress the pulse**

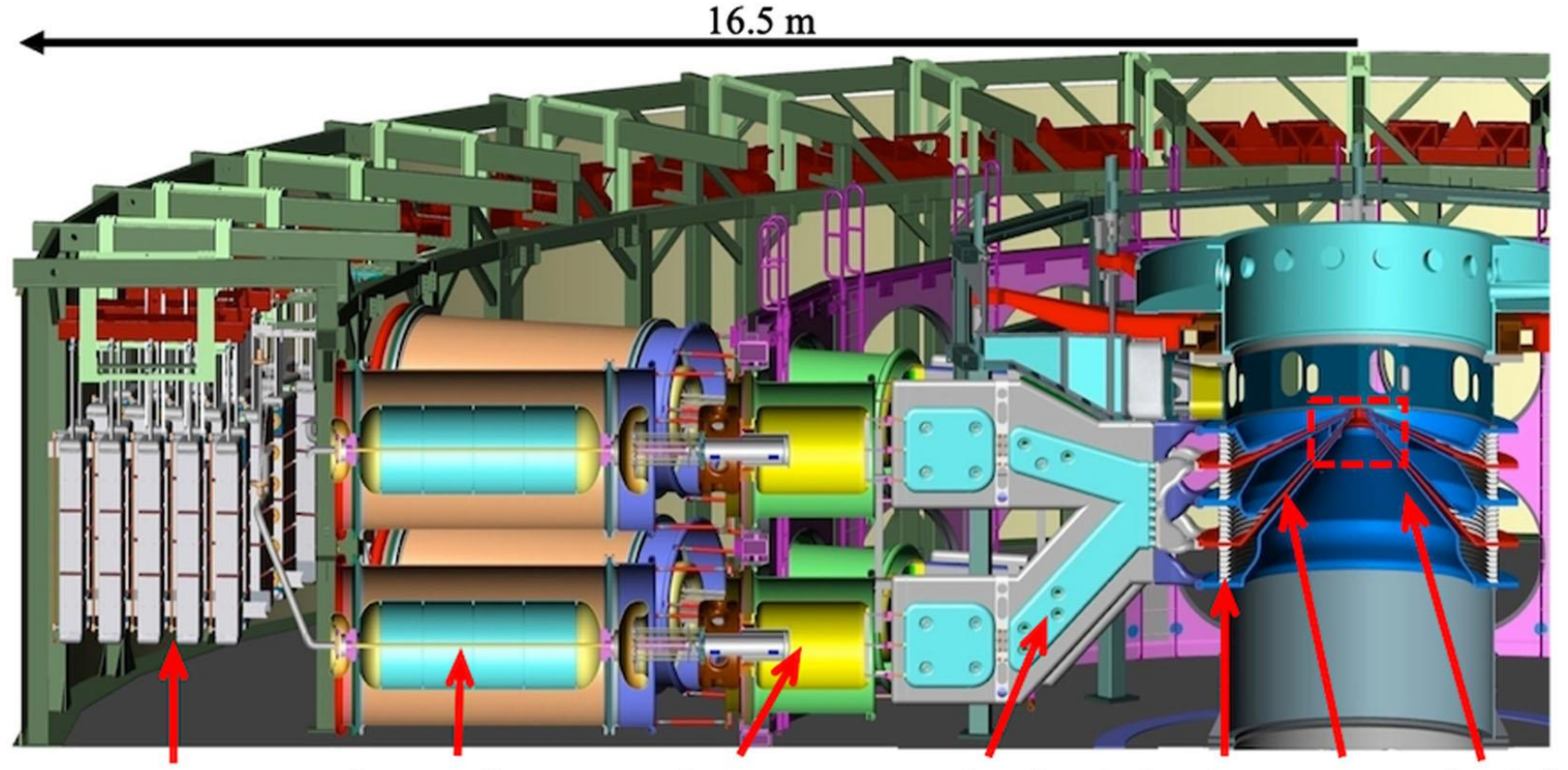

pulse

lines

forming

Marx bank

intermediate storage capacitors

water-insulated simulation insulator outer MITLs volume transmission stack lines

# **Outlines**

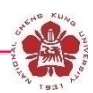

#### • **Switches**

- **Closing switches: the switching process is associated with voltage breakdown across an initially insulant element.**
- **Opening switches: the switching process is associated with a sudden growth of its impedance.**
- **Pulse-forming lines**
	- **Blumlein line**
	- **Pulse-forming network**
	- **Pulse compressor**
- **Pulse transmission and transformation**

## **Insulating interface separating the vacuum section and the liquid dielectric is needed**

- **Some tasks in science and technology required brightness of intense pulsed radiation > 100 TW/cm<sup>2</sup> -Sr. With E > 1 MJ, electric power > 100 TW, electric power flux density > 100TW/m<sup>2</sup> are needed.**
- **Vacuum environment is required.**
- **High-voltage pulse must enter a vacuum vessel hosting the source through an insulating interface separating the liquid dielectric from the vacuum section.**

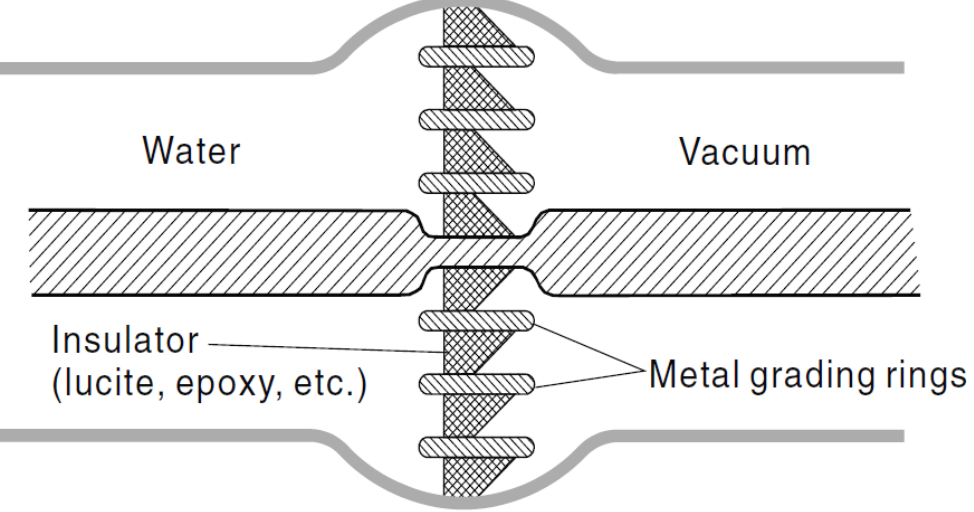

# **The interface consists of insulating rings separated by metallic grading rings**

- **The metal grading rings are used to distribute the potential homogeneously over the interface on the vacuum surface.**
- **The metallic and dielectric rings are sealed to hold the high vacuum either by O-rings or by Metal-to-dielectric bond.**
- **Sparking on the surface on the vacuum side is more important.**
- **Electrons may be produced by field emission on metallic surfaces.**

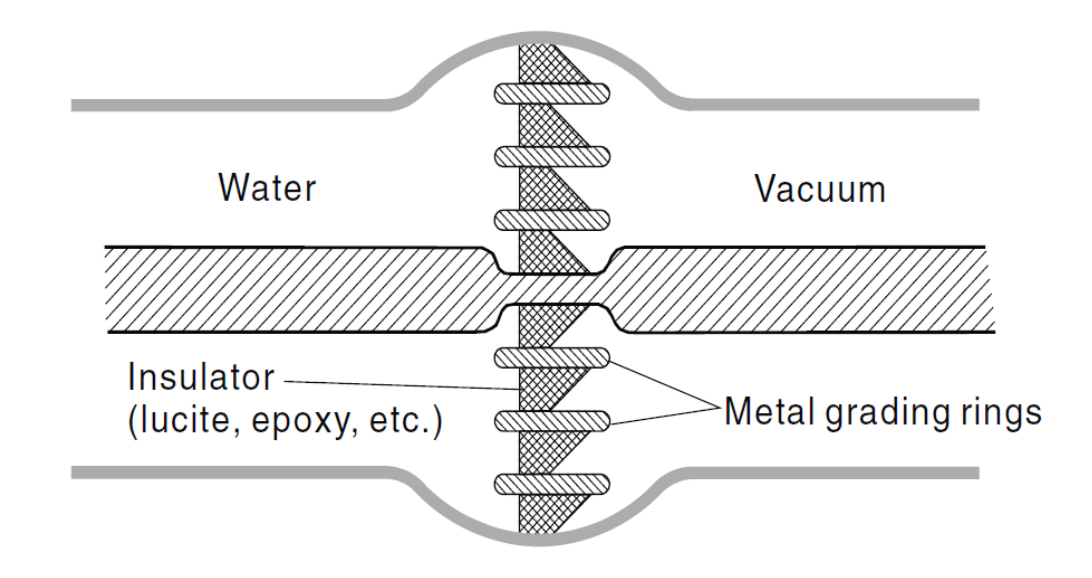

## **The side surface of the dielectric material is tilted to prevent flash over**

- **Out gassing: gas from the "absorbs" released by electron bombardment.**
- **Electron avalanches may occur with the tangential electric field from the space charge on insulator.**

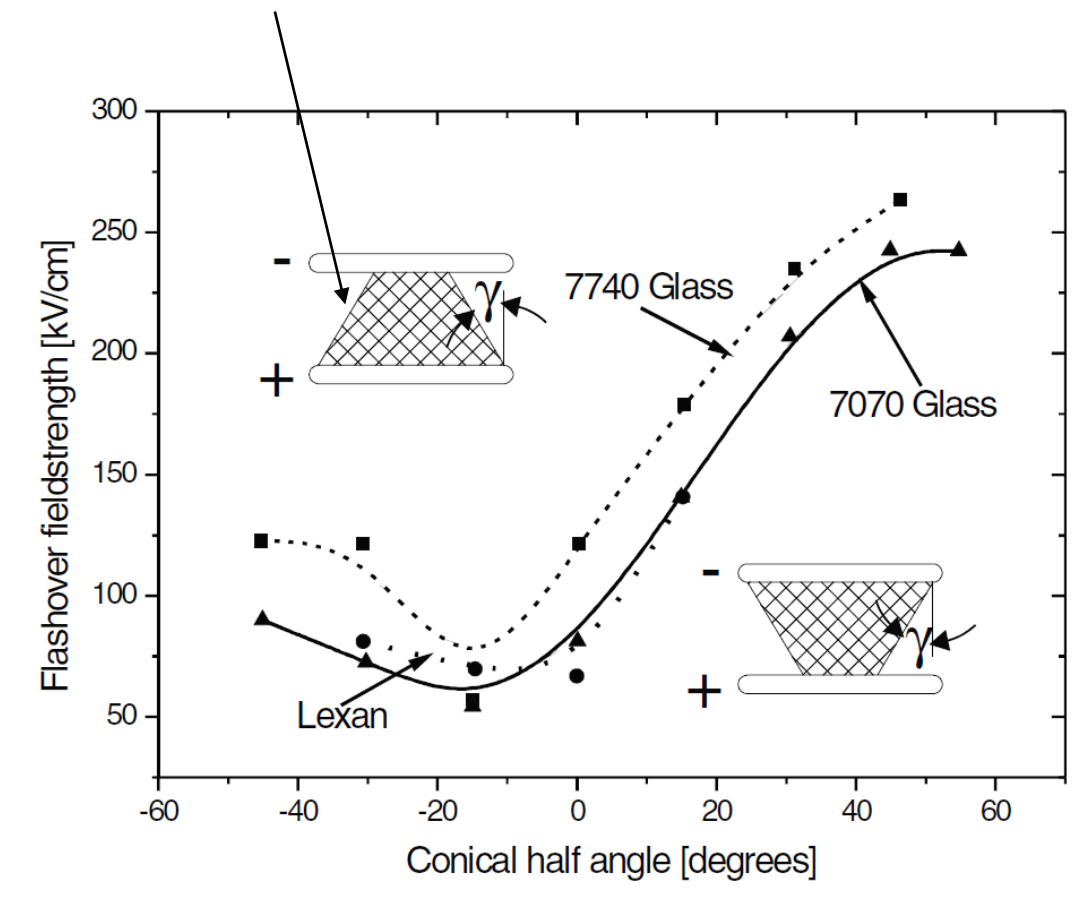

• **Dielectric-vacuum interface is the weakest element of a high-voltage pulse line under E-field stress.**

$$
E_{\rm DB} = \frac{7 \times 10^5}{t^{1/6} A^{1/10}} (V/m)
$$

- **t: time** when  $E > 87\%$   $E_{\text{max}}$ .
- **For t=10 ns, Emax=20MV/m, Max power density that can be delivered is 1 TW/m<sup>2</sup> .**

# **Self-magnetic insulation**

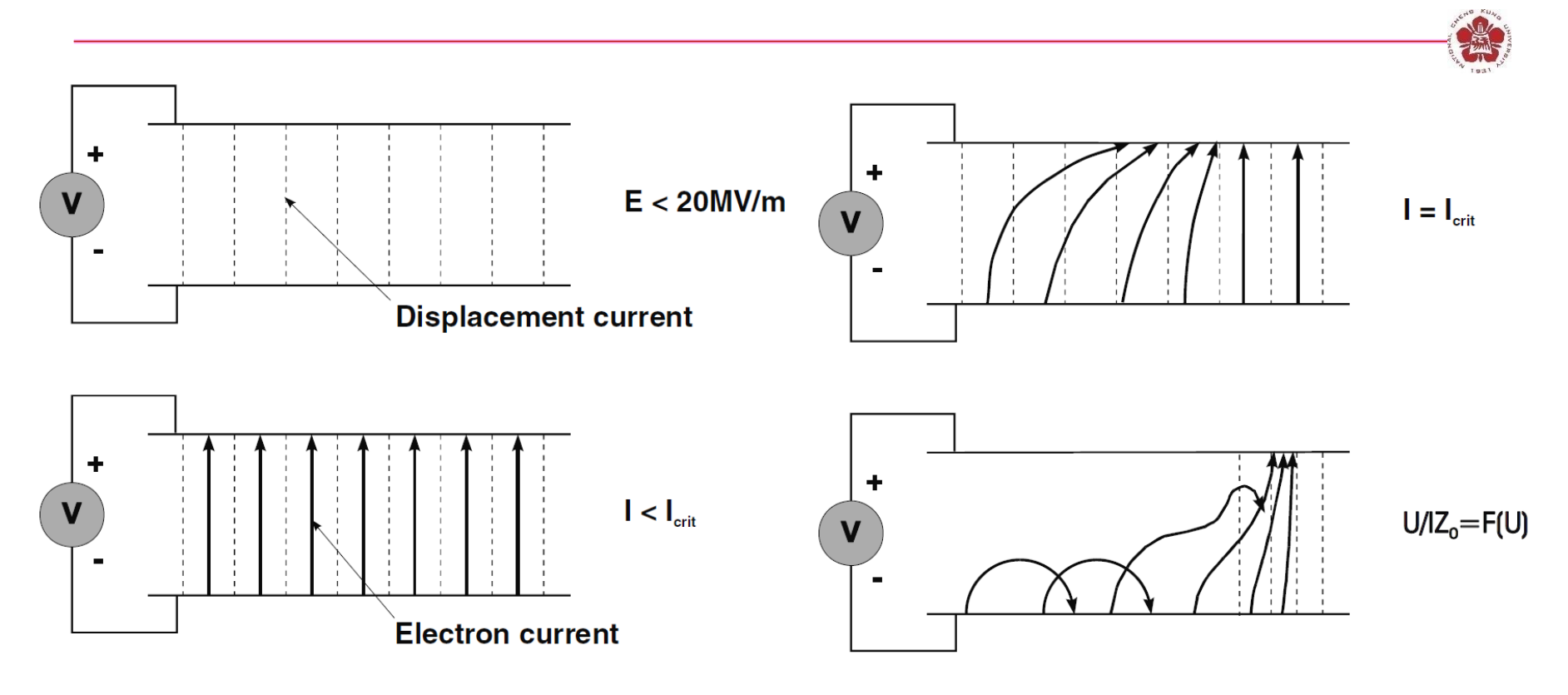

- **For E > 20 MV/m, homogeneous plasma layer is generated within a few nanosecond.**
- **For I > Icrit, electron orbits can no longer reach the anode => more and more sections are insulated. => An electron sheath forms on the negative conductor.**

## **Electromagnetic shock wave is formed**

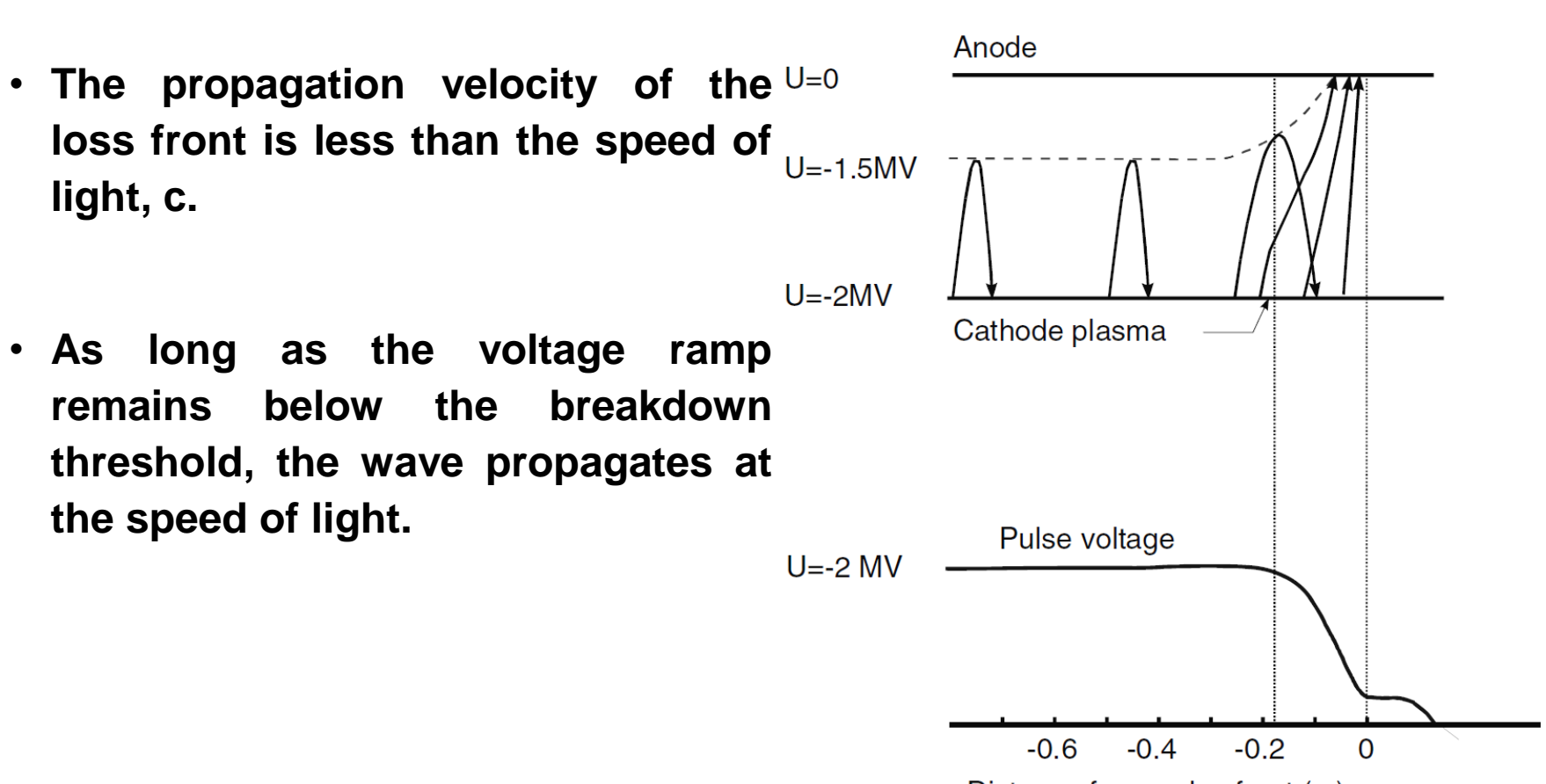

Distance from pulse front (m)

## **Pulse transformers**

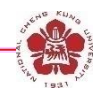

- **High-voltage transformers: used for transformation of current, voltage, impedance, polarity inversion, insulation and coupling between circuits at different potentials.**
- **Based on magnetic coupling between two conducting circuits.**
- **Perfect or ideal transformer: no ohmic losses, no eddy currents, without hysteresis and stray field => magnetic flux goes completely through both the primary and second coil.**
- **Faraday's law:**

$$
U_1 = N_1 \frac{d\Phi}{dt}
$$

$$
U_2 = -N_2 \frac{d\Phi}{dt}
$$

$$
\frac{U_2}{U_1} = -\frac{N_2}{N_1}
$$

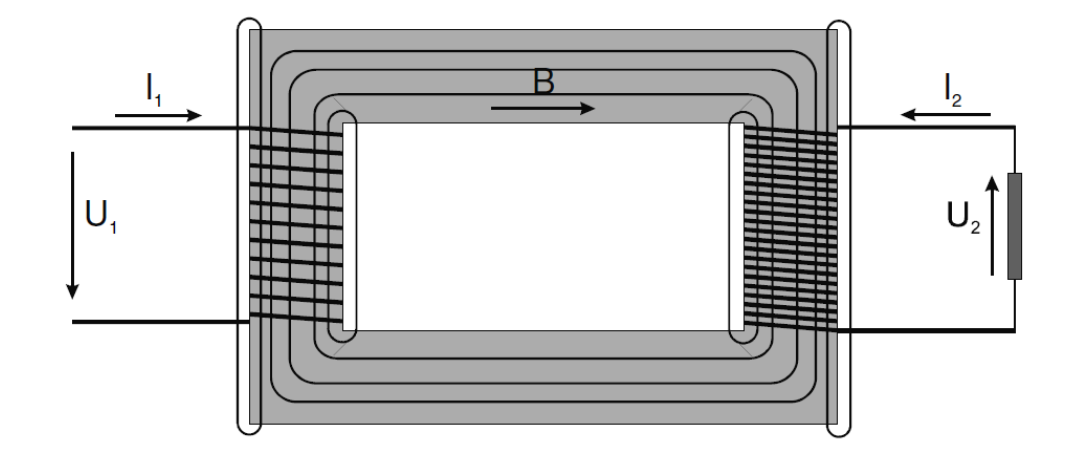
#### **The transformer rise the voltage but reduce the current**

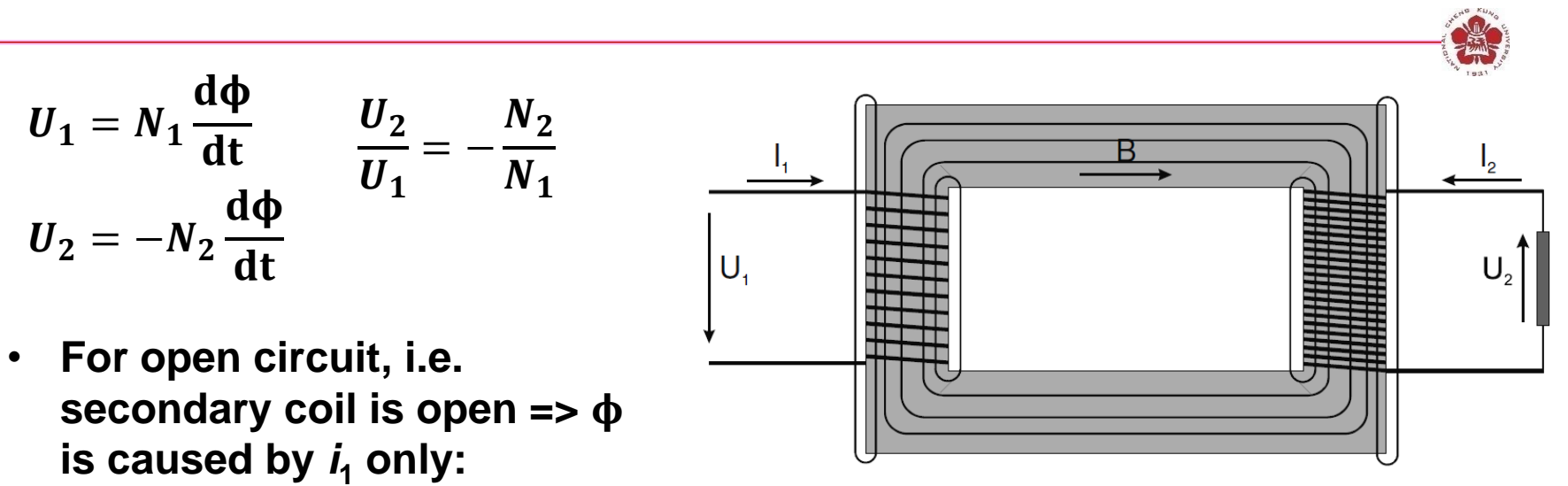

$$
i_{10} = \frac{U_1}{i\omega L_1}
$$

• **If a load of complex impedance Z is connected to the secondary coil:**

 $i_2=$  $\boldsymbol{U_2}$ Z  $N_2 i_2 = N_1 i_1'$  Additional flux from the secondary coil is **compensated from primary coil.**

$$
i_1' = i_{10} + i_1' = i_{10} - \frac{N_2}{N_1} i_2 \qquad \text{Power} = (i_1' - i_{10})U_1 = -\frac{N_2}{N_1} i_2 U_1 = i_2 U_2
$$
\n
$$
\text{If} \quad i_{10} << \frac{N_2 i_2}{N_1} \implies i_1 = -\frac{N_2}{N_1} i_2
$$

# **Rectifier**

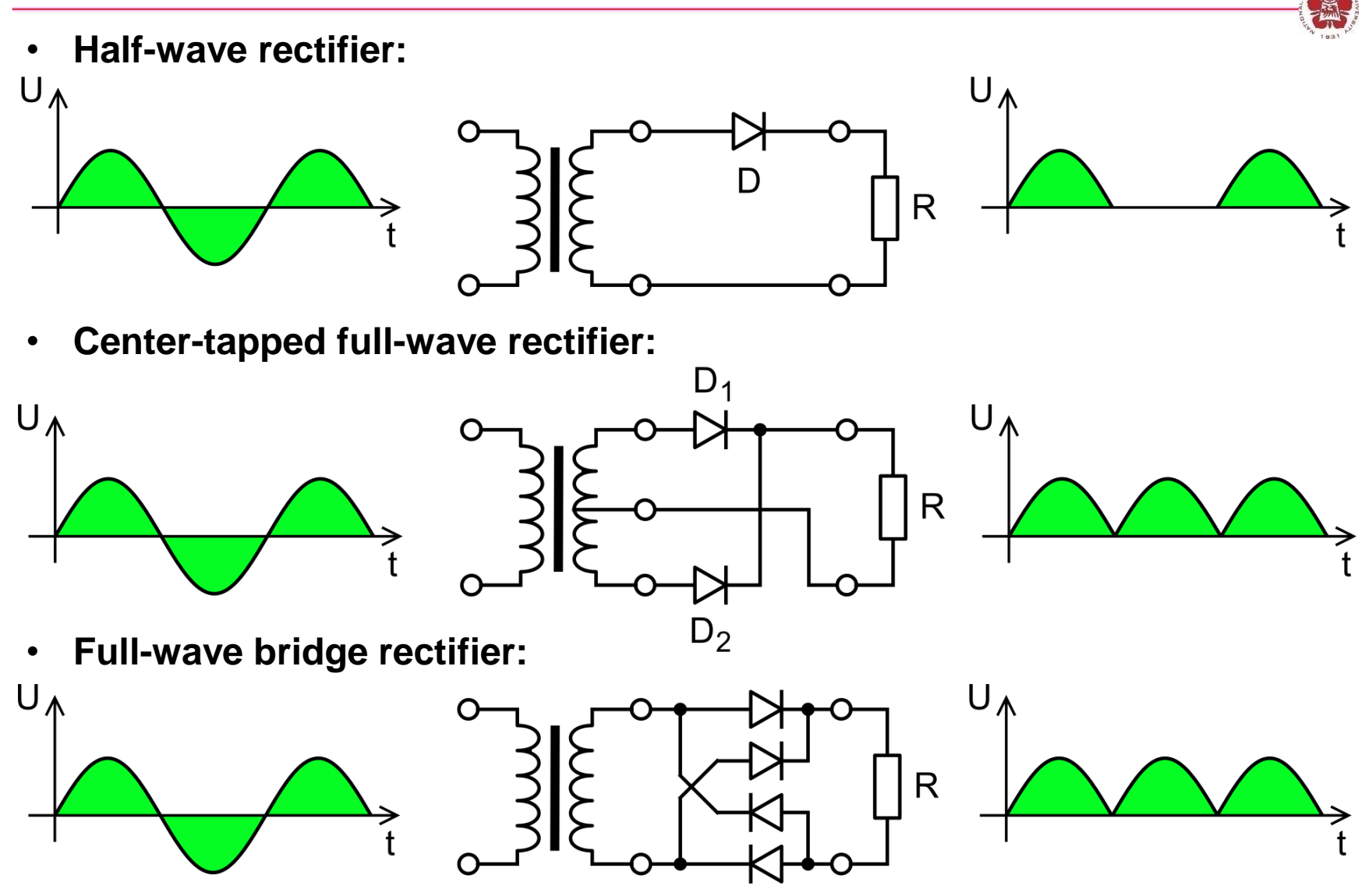

https://zh.wikipedia.org/wiki/%E6%95%B4%E6%B5%81%E5%99%A8

### **Full-wave rectifier with smoothing capacitor**

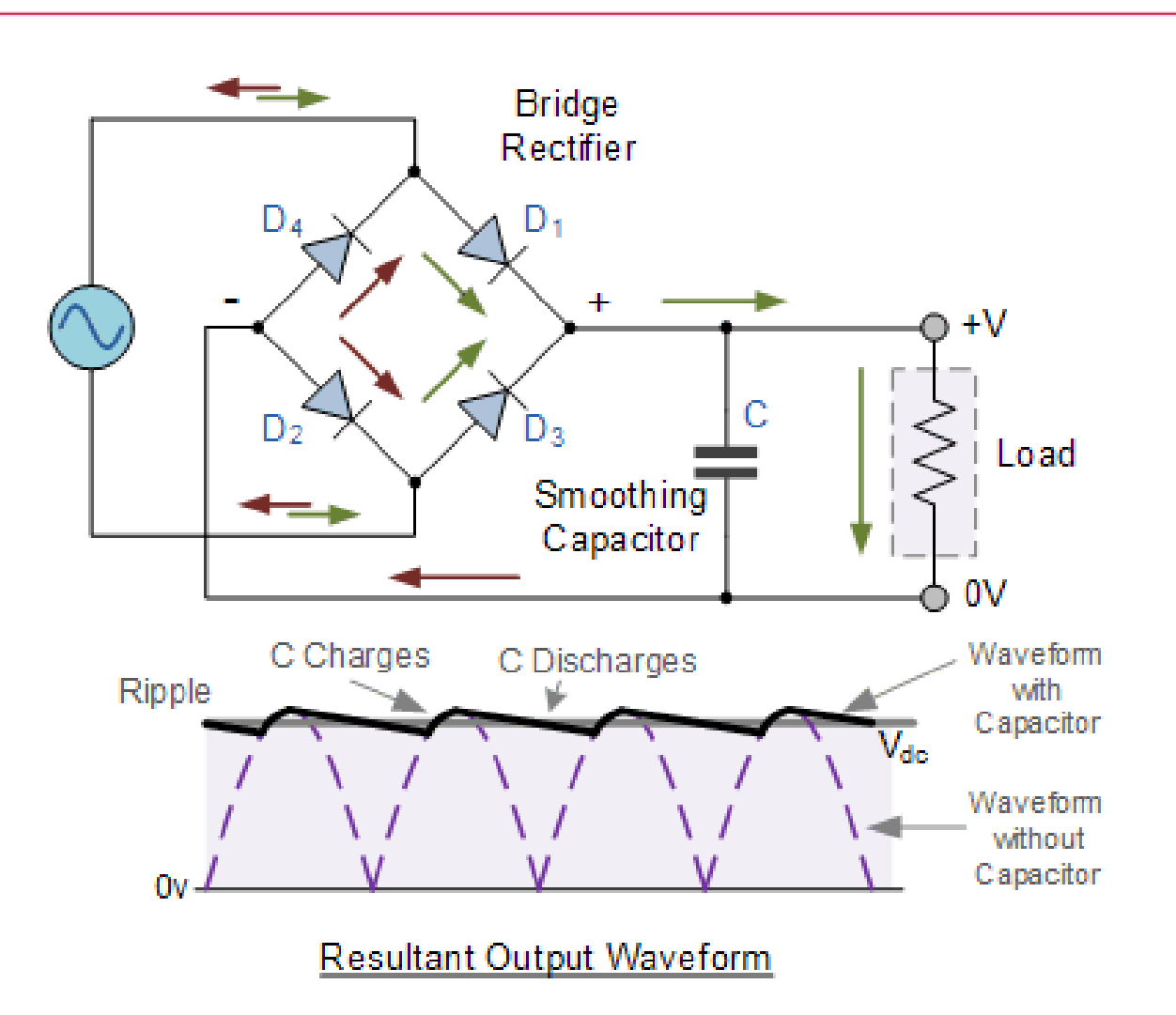

https://electronics.stackexchange.com/questions/363454/smoothi ng-a-full-wave-rectifier-voltage

# **Dual output**

• **Positive cycle:**

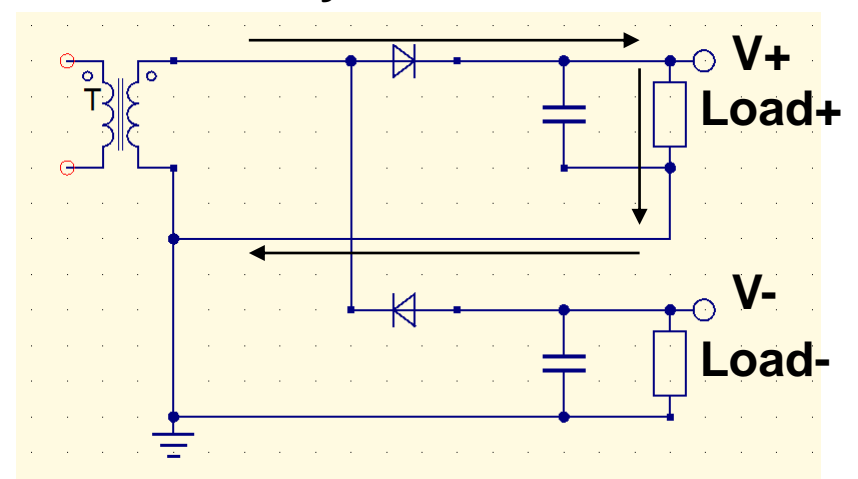

• **Negative cycle:**

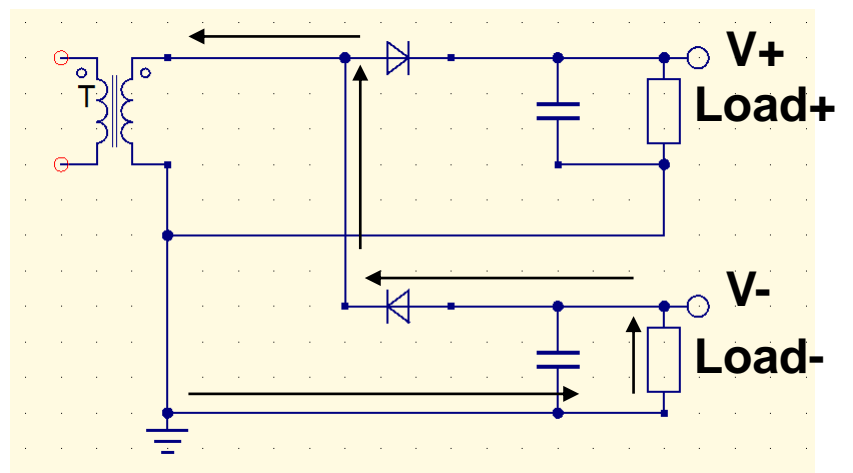

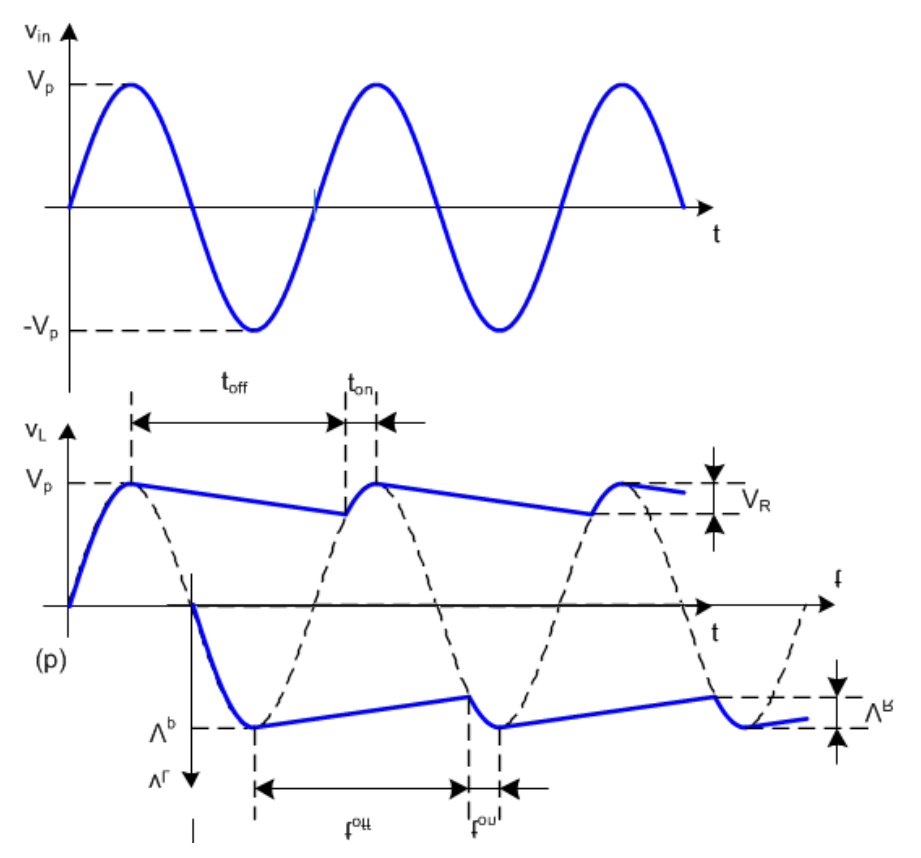

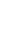

40

## **Voltage multiplier (Cockcroft–Walton (CW) generator)**

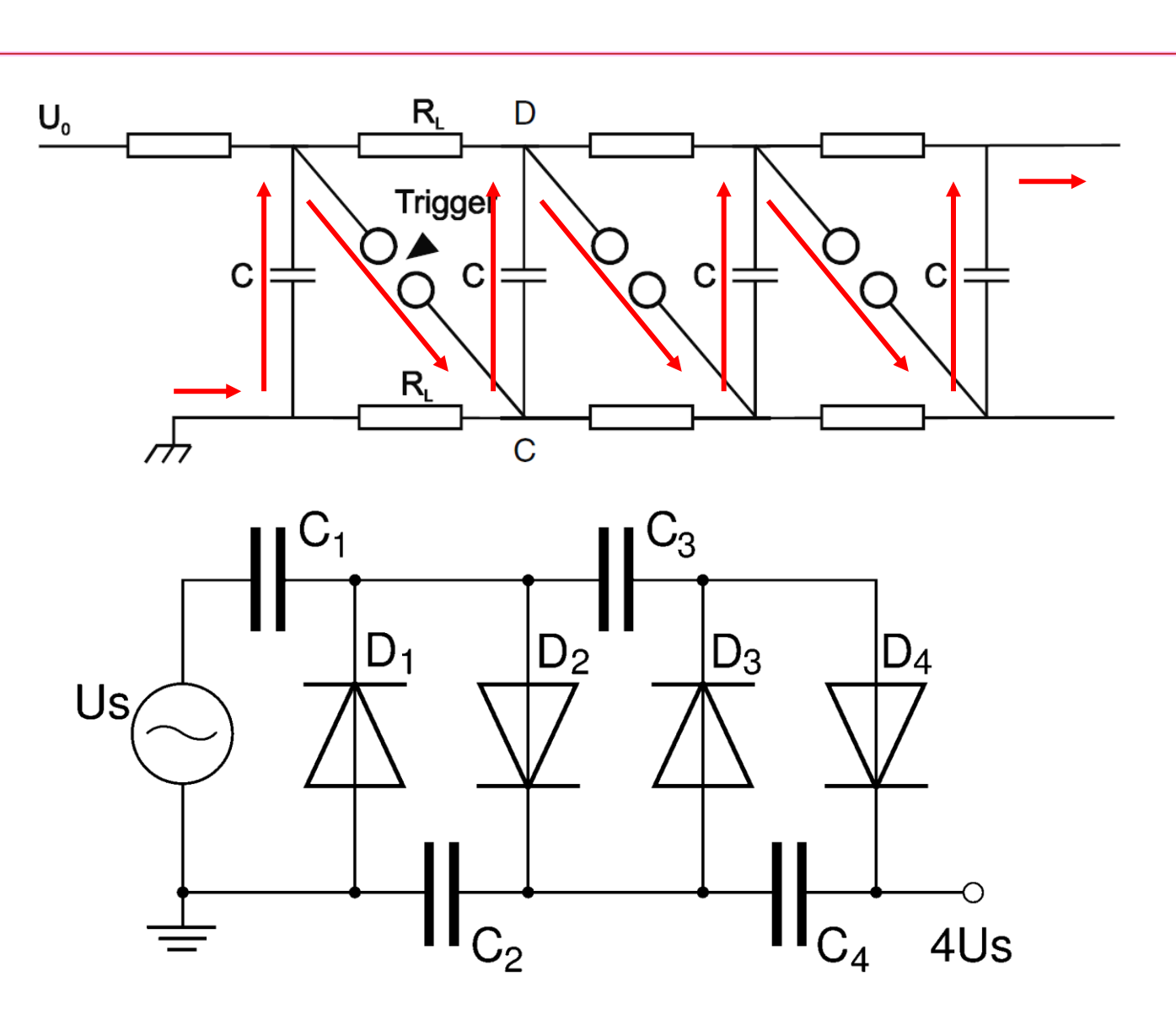

# **Voltage multiplier (Cockcroft–Walton (CW) generator)**

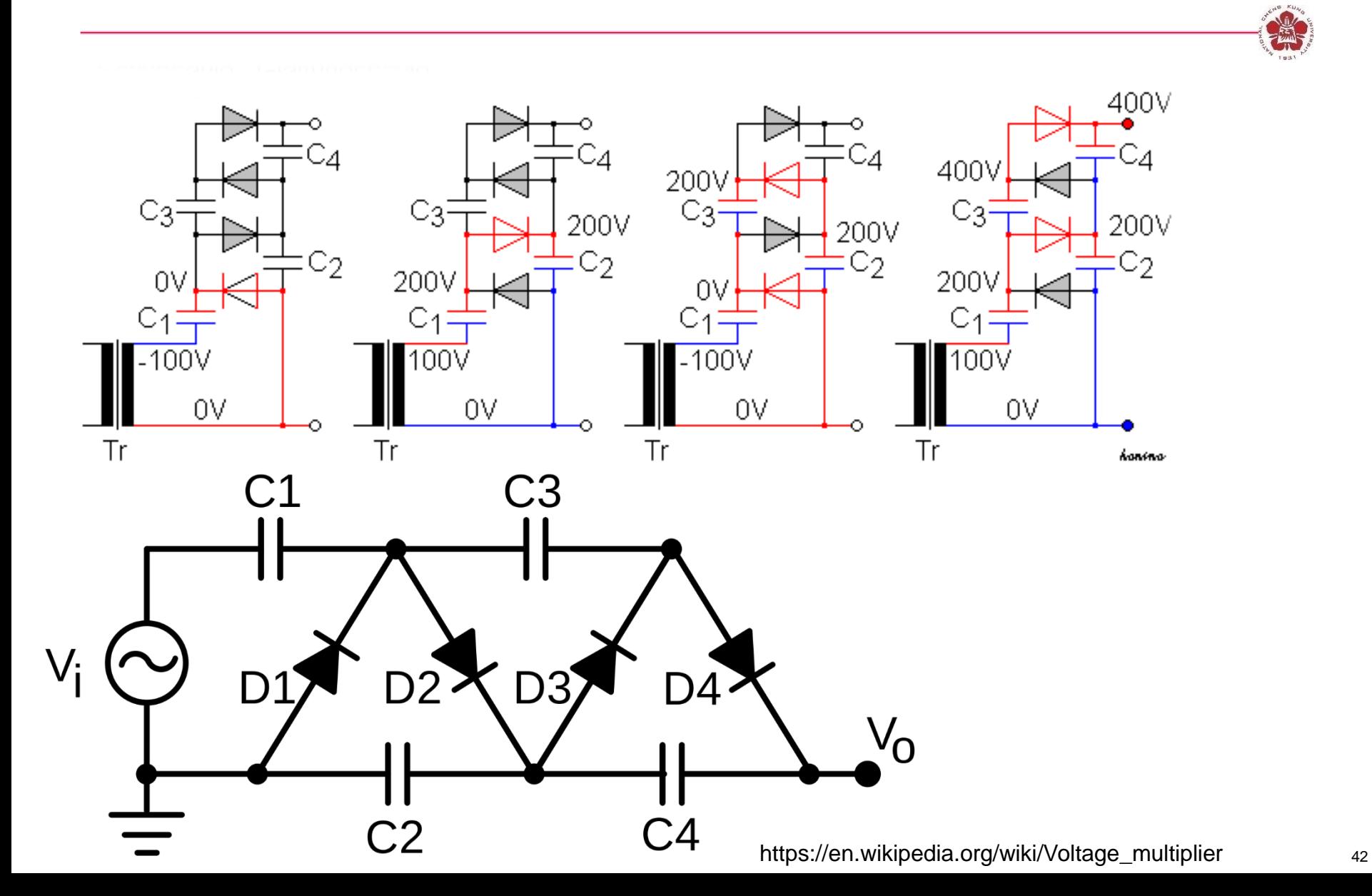

### **Dual-output**

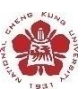

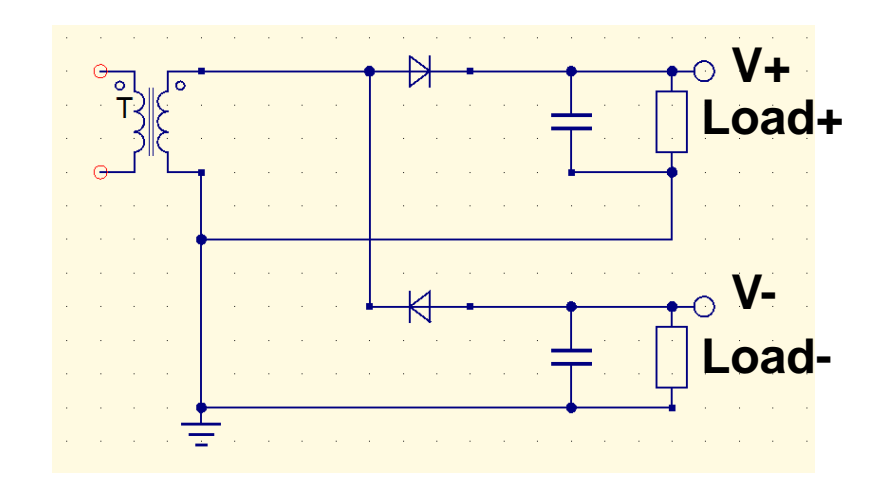

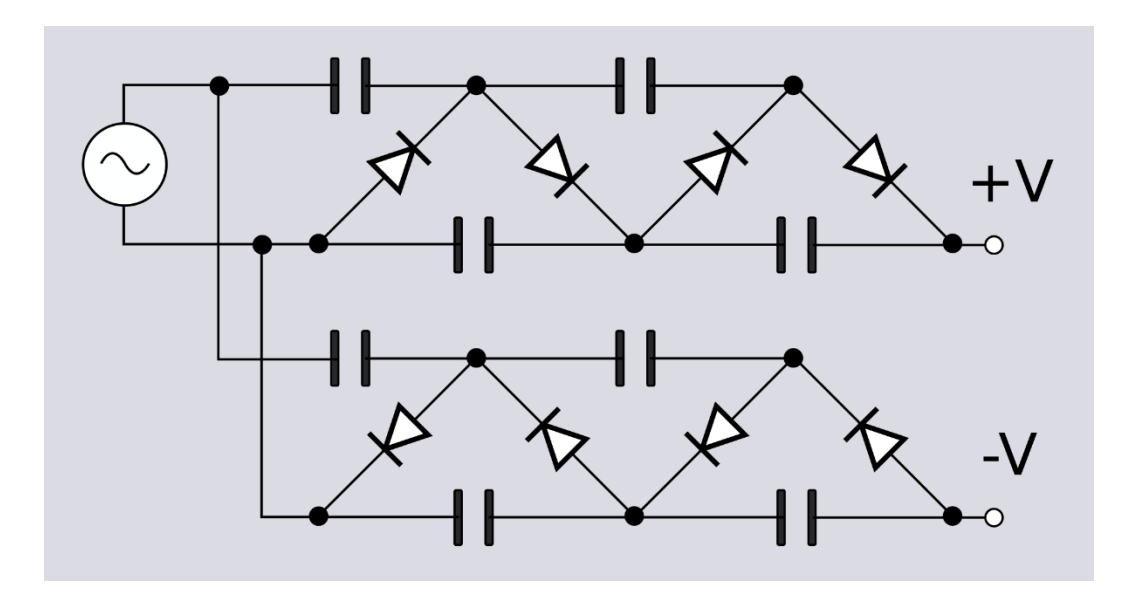

## **Internal of a magnetron**

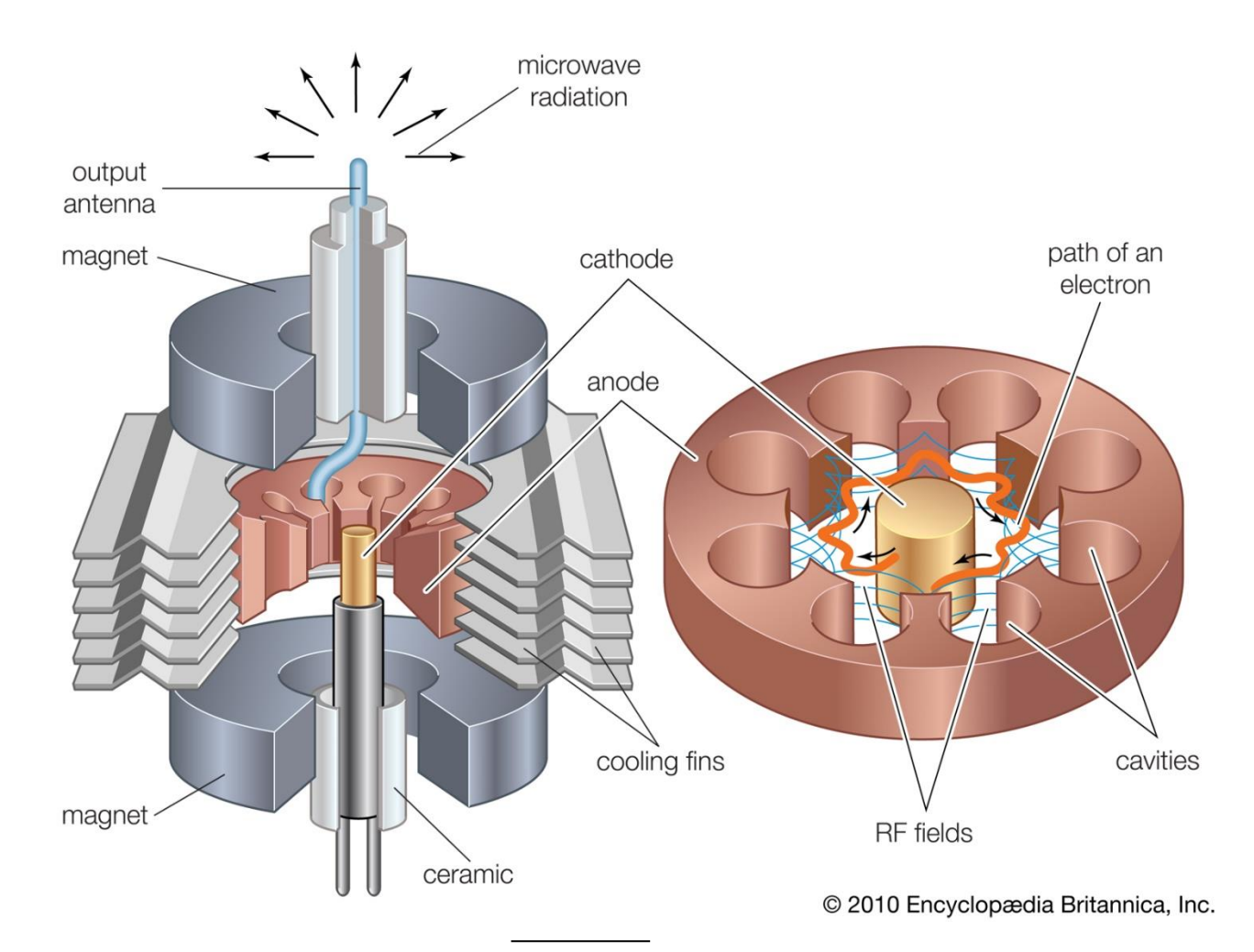

https://kids.britannica.com/students/article/electron-tube/106024/media?assemblyId=137 44

# **Magnetron is a forced oscillation driven by electrons between the gap**

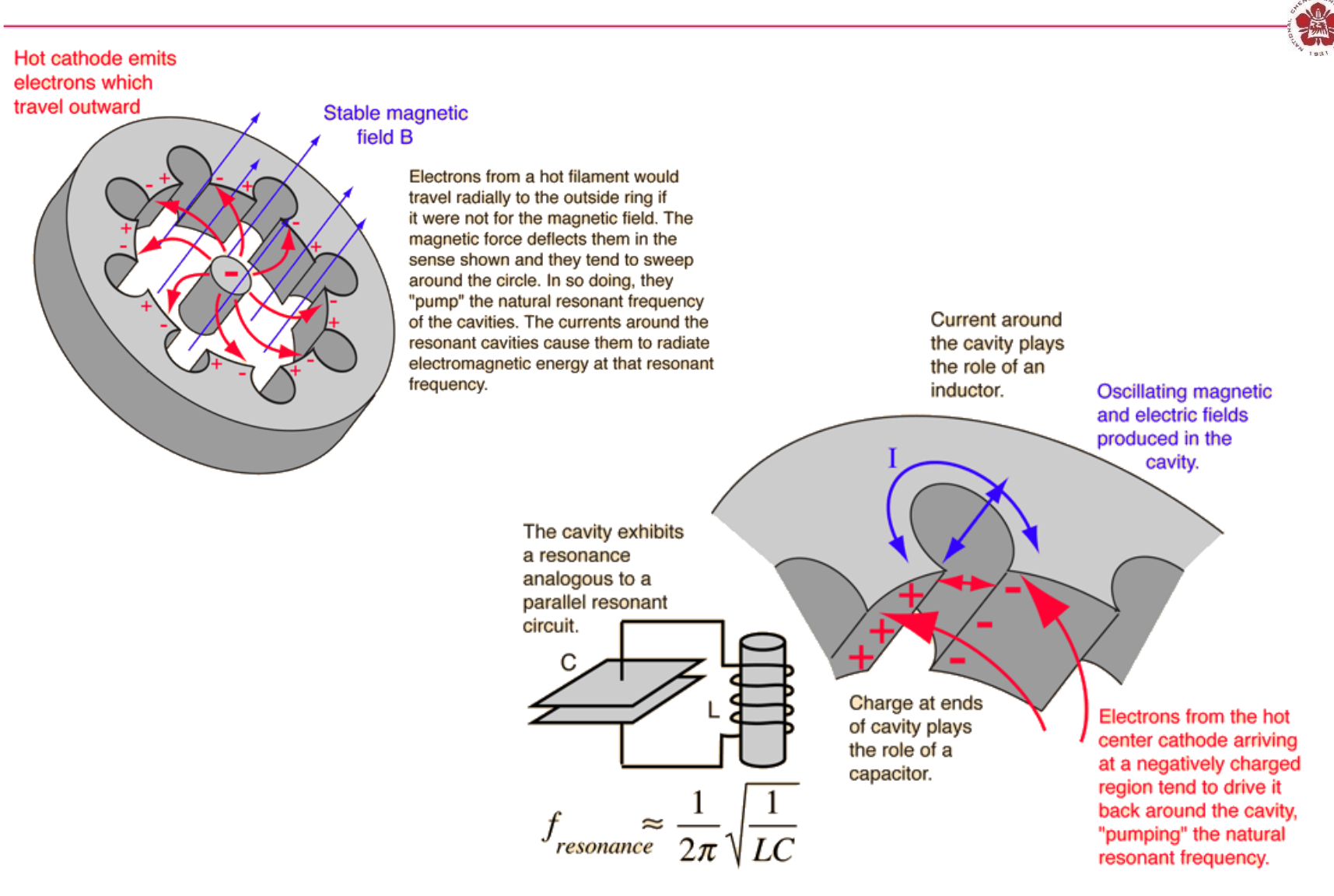

http://hyperphysics.phy-astr.gsu.edu/hbase/Waves/magnetron.html 45

### **Magnetron schematic diagram**

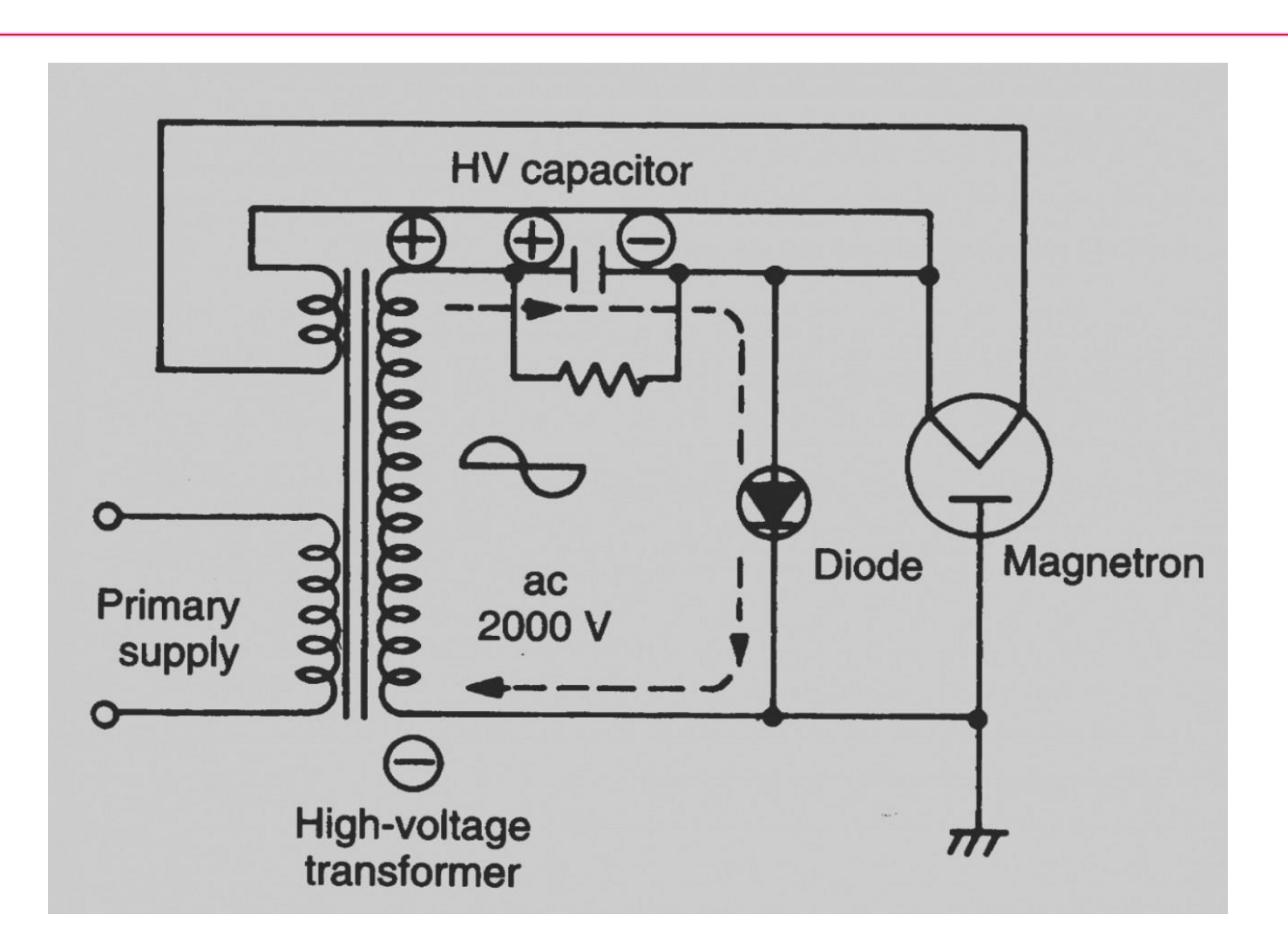

### **Magnetron schematic diagram**

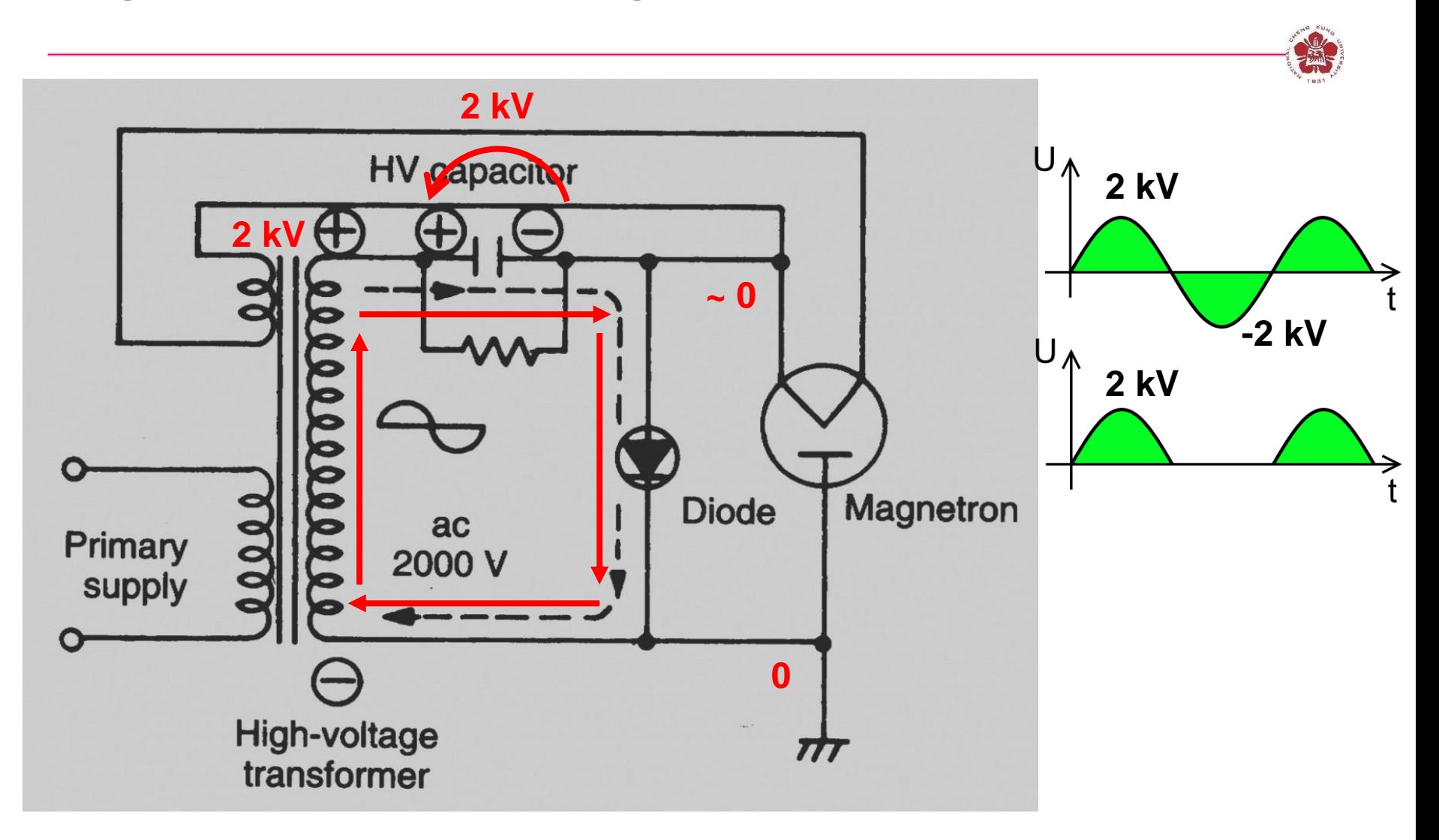

### **Magnetron schematic diagram**

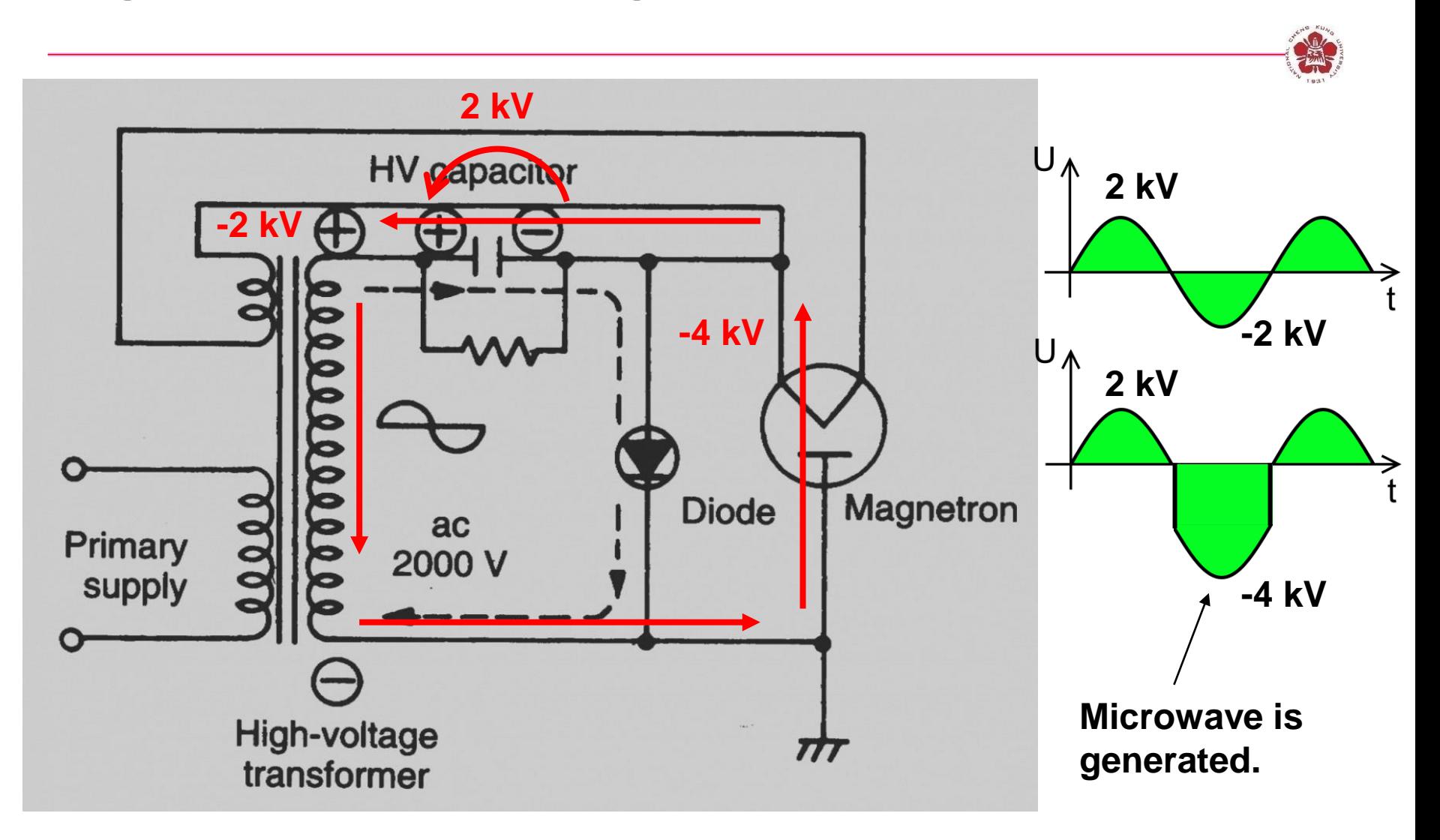

### **Pulse generator using H-bridge inverter**

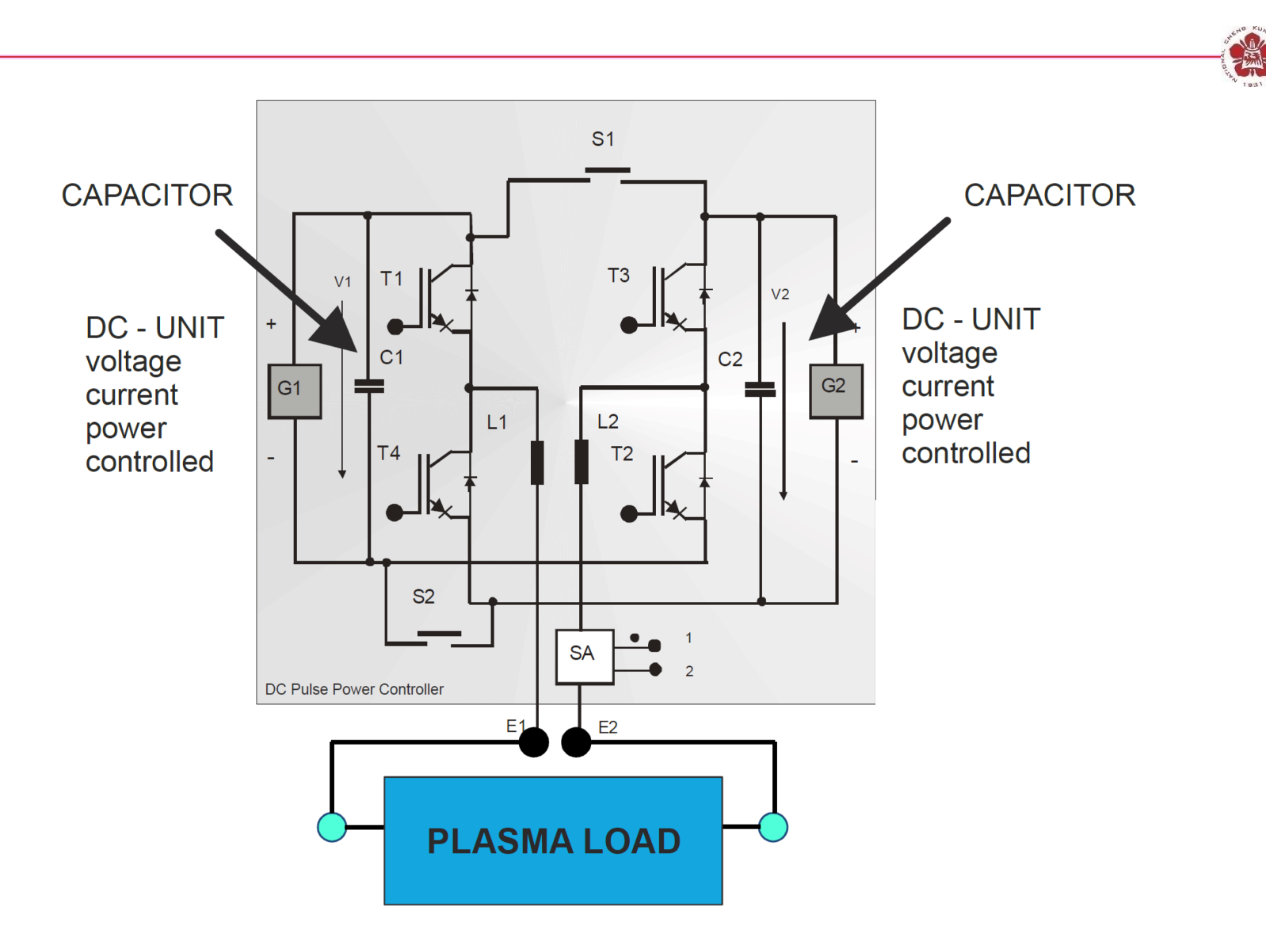

### **Pulse generator using H-bridge inverter**

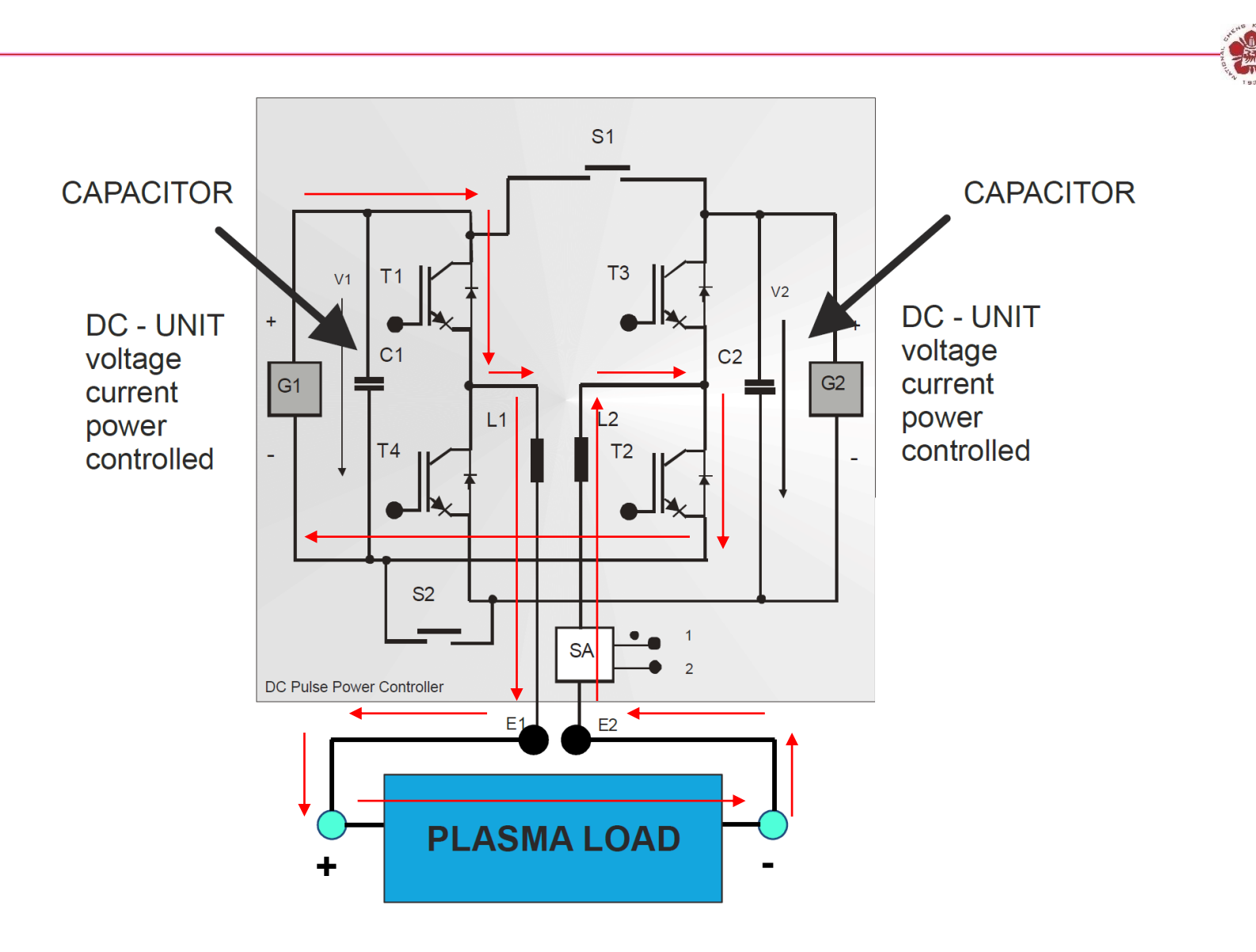

### **Pulse generator using H-bridge inverter**

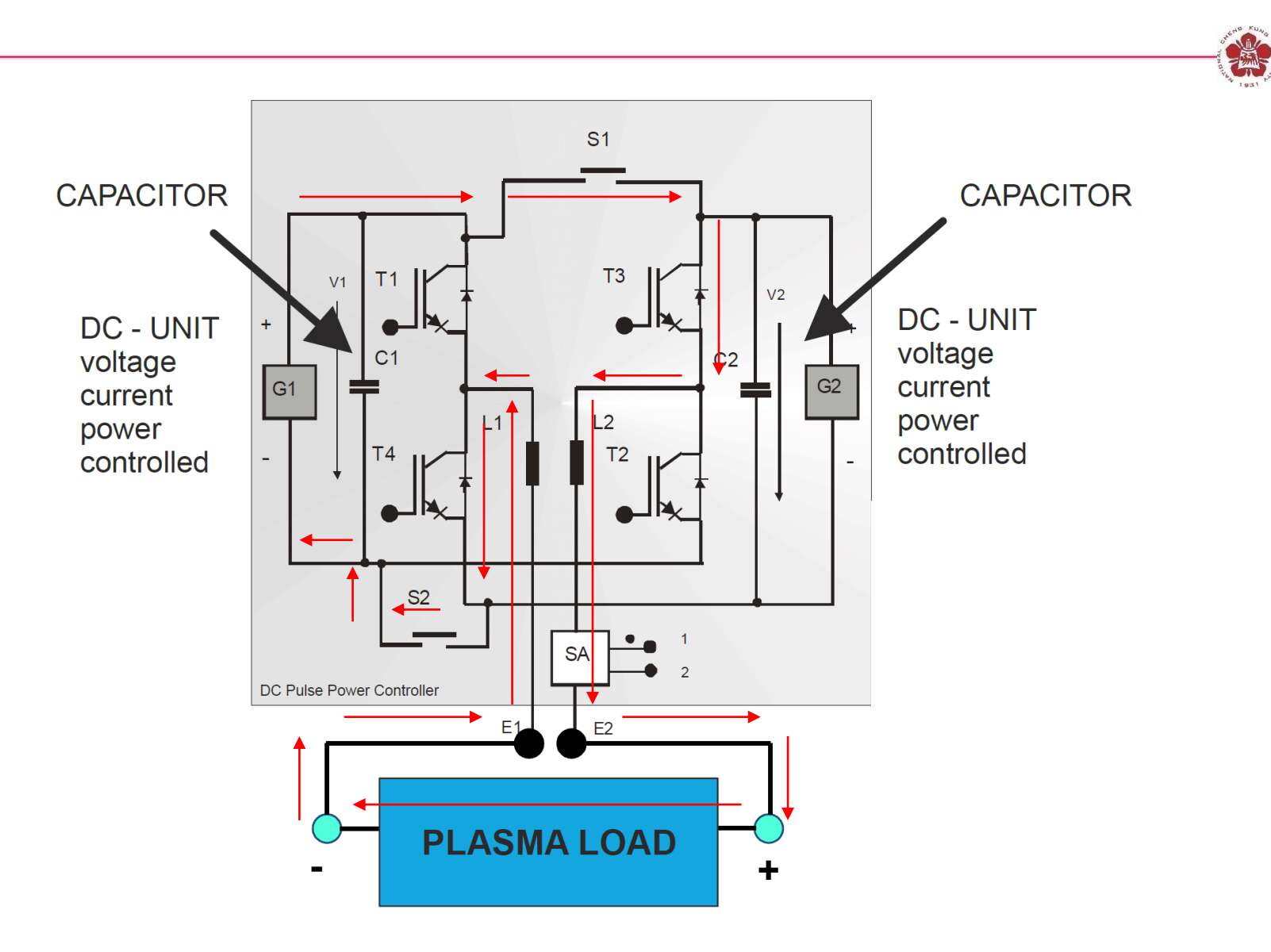

### **Pulse generator using DC power supply**

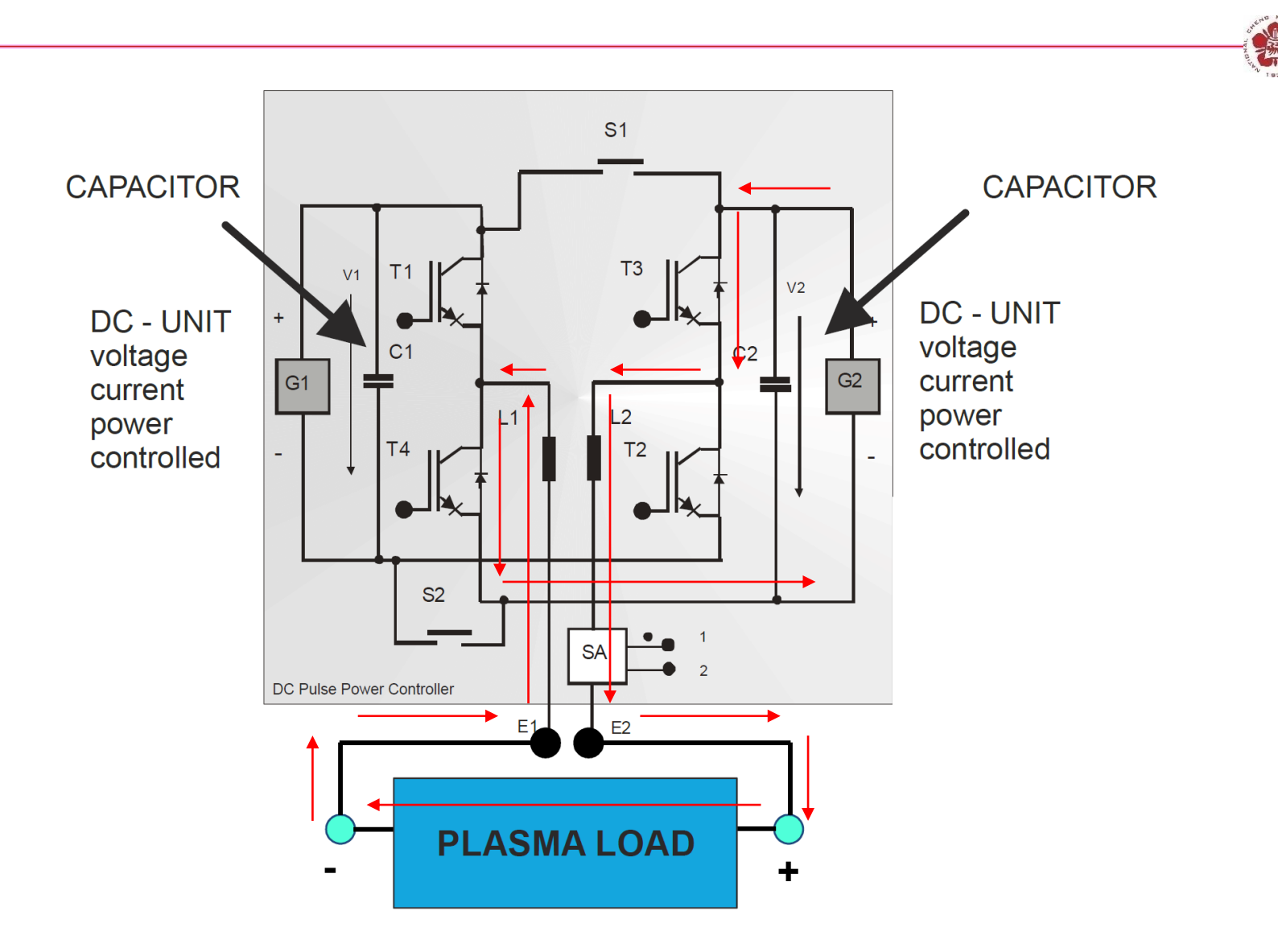

### **Pulse generator**

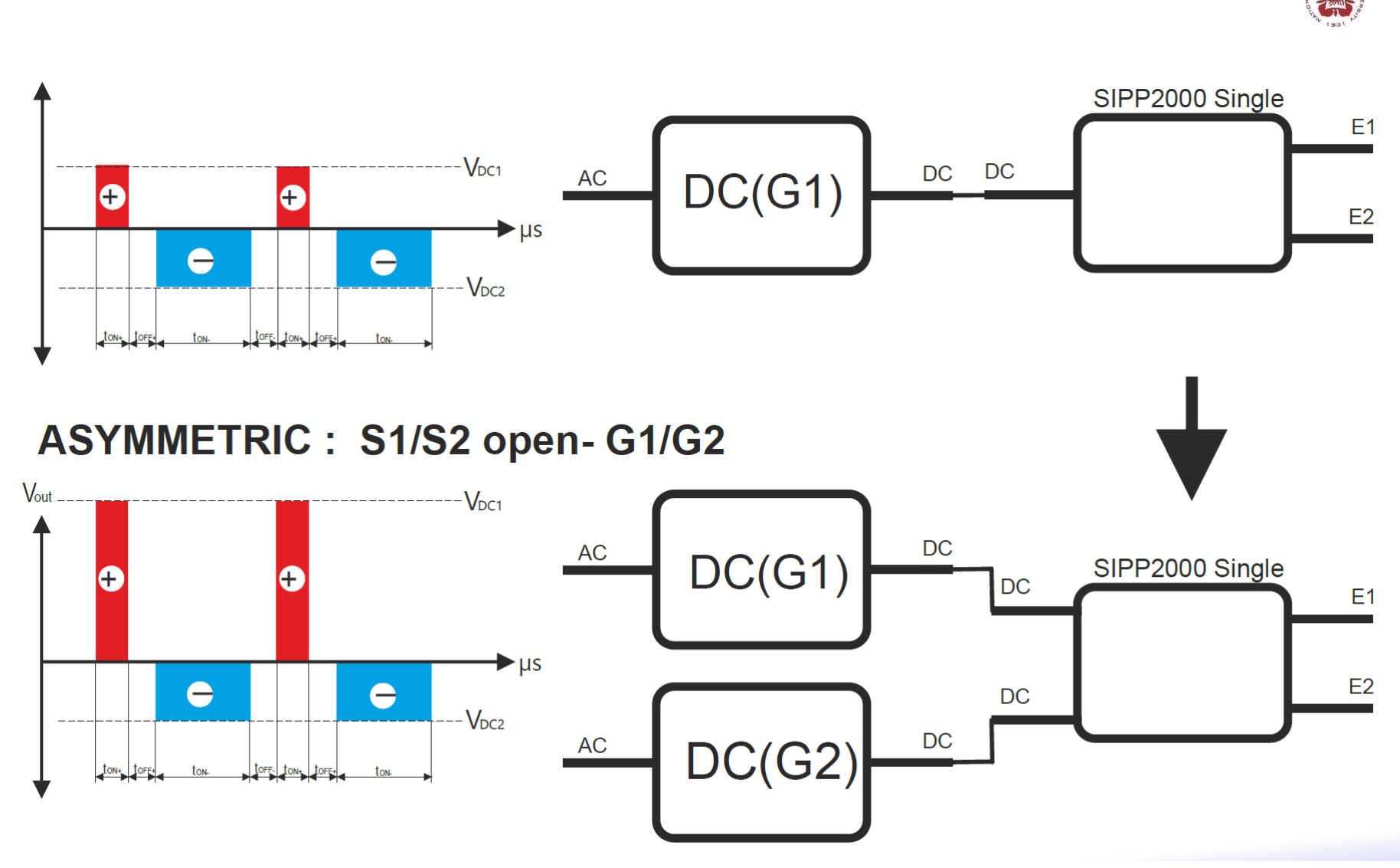

# **High-frequency switch mode power supply**

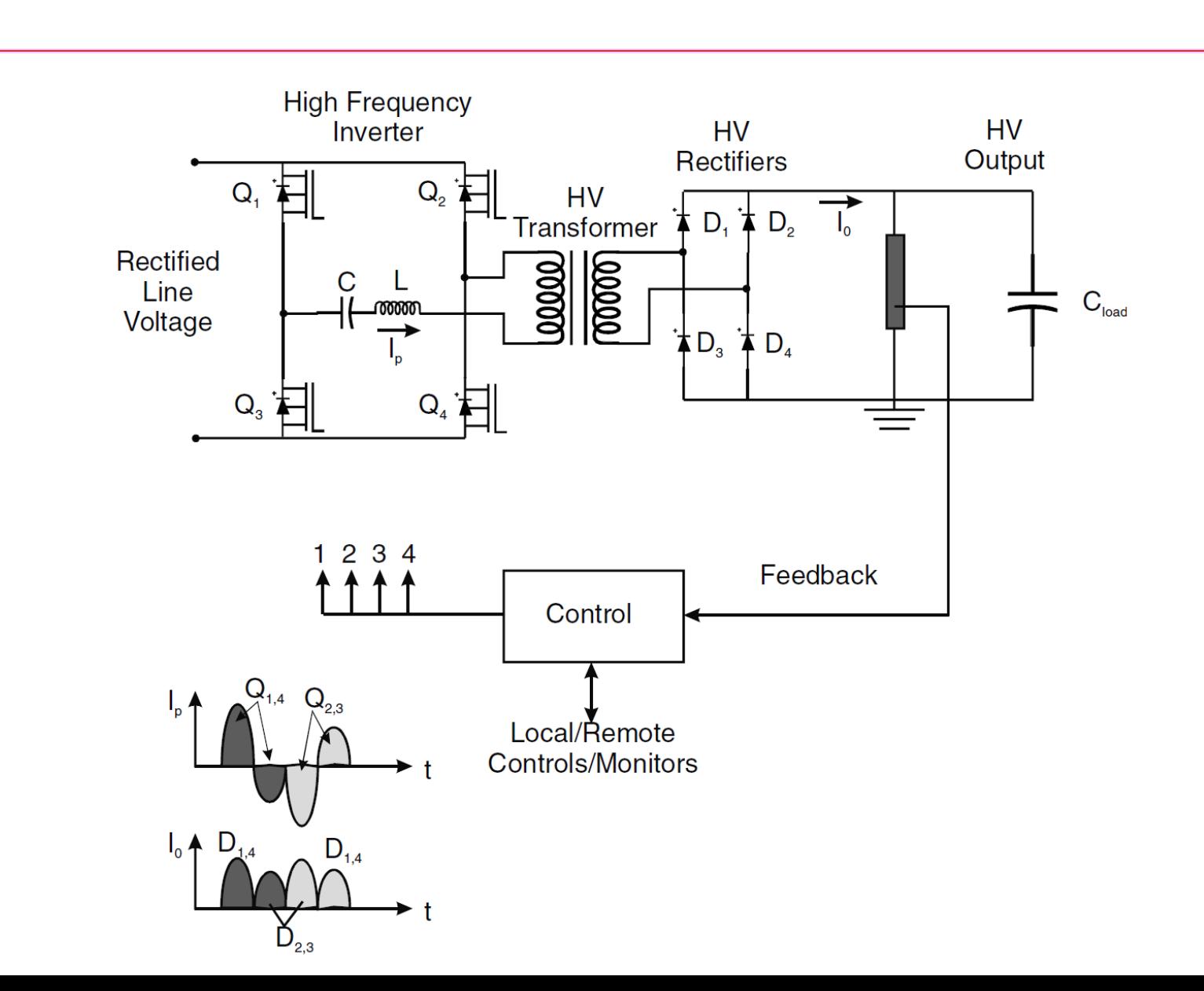

# **A tokamak is a device to achieve nuclear fusion via confinement plasma using magnetic field**

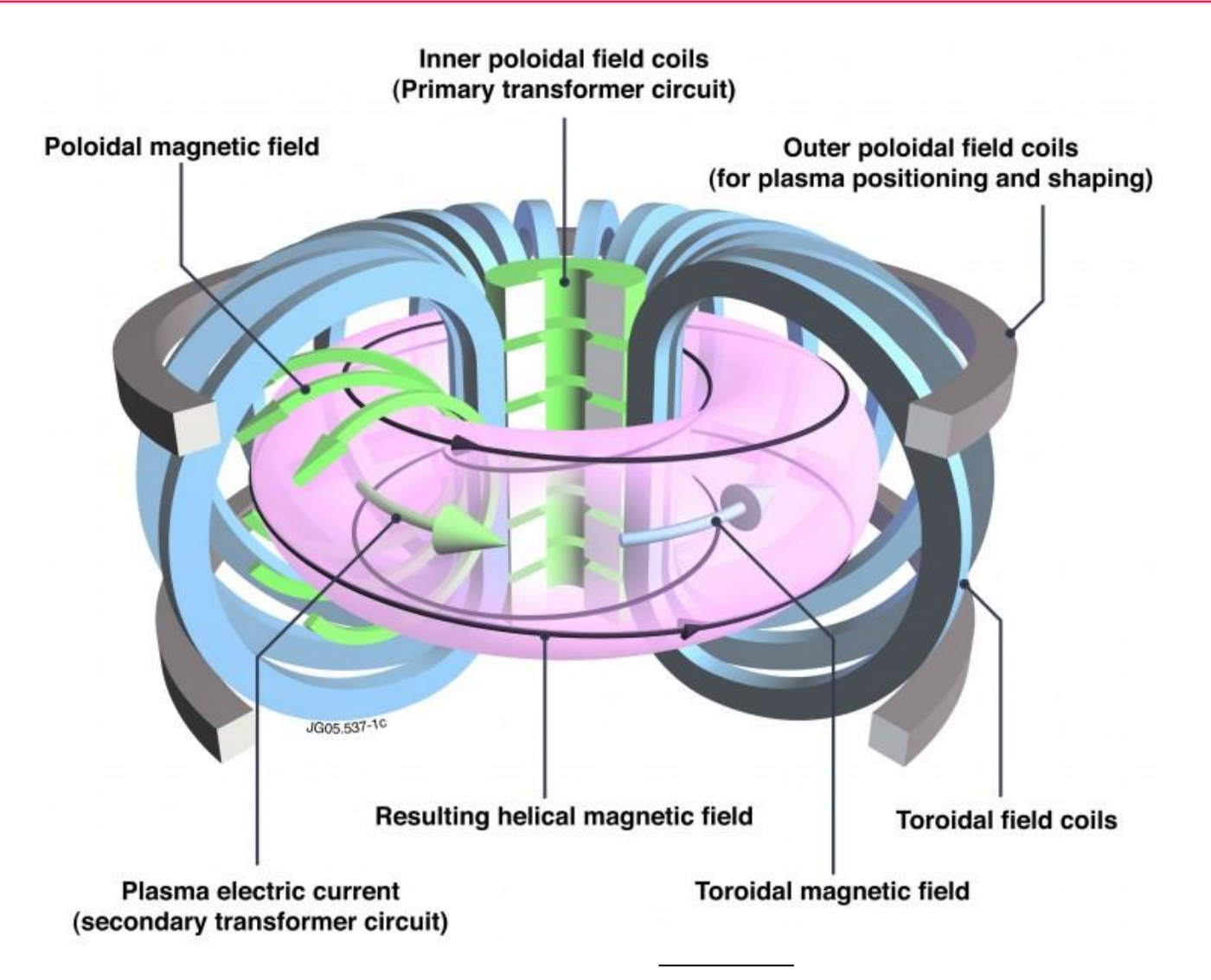

# **Currents with specific profiles needed to be provided to drive coils in Tokamaks to confine the plasma**

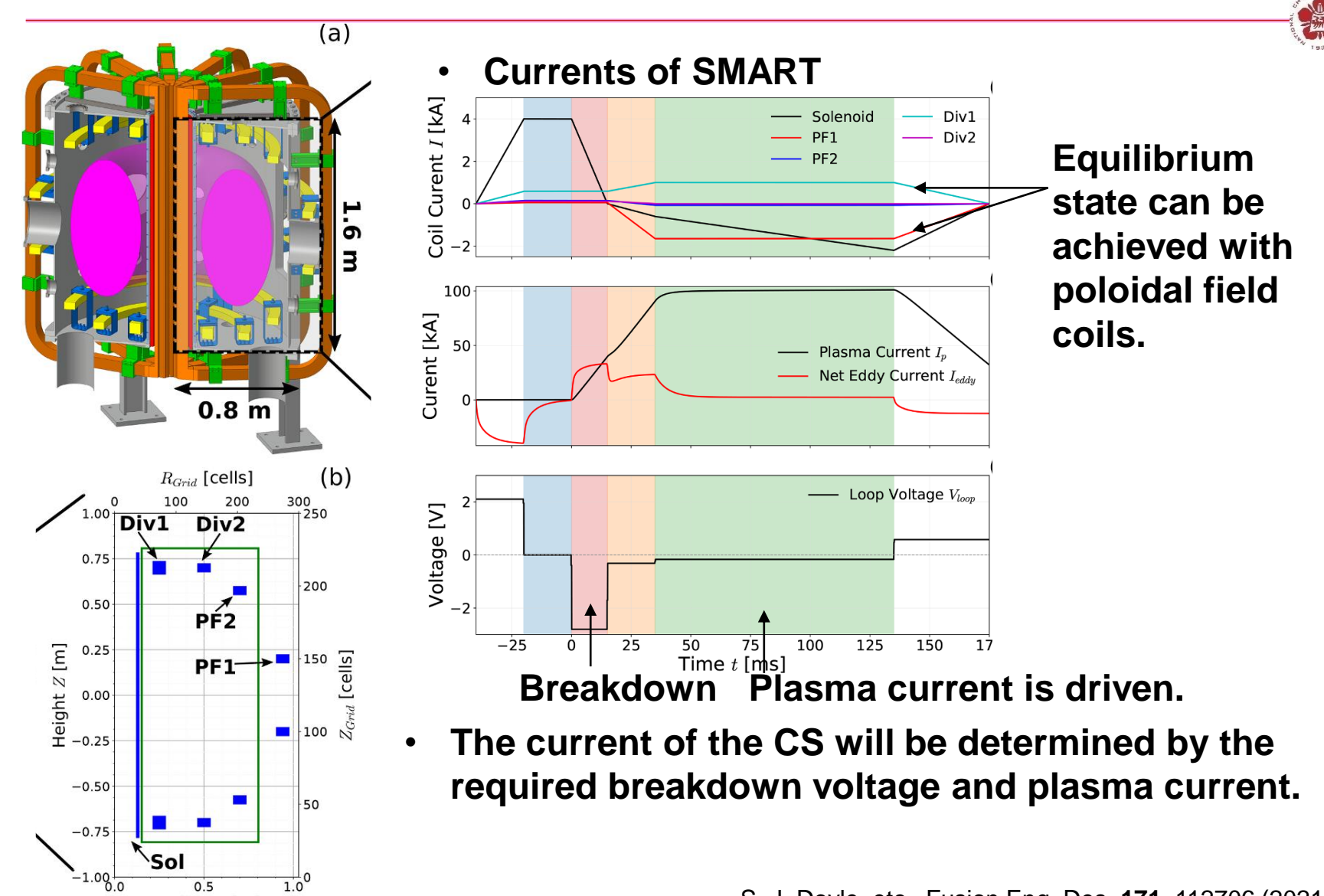

Radius  $R$  [m]

# **An H-bridge combining pulse width modulation technique will be used to provide the controllable currents**

- **H-bridge configuration provides the capability of reversing the current direction:**
- **Pulse width modulation provides the capability of controllable currents**

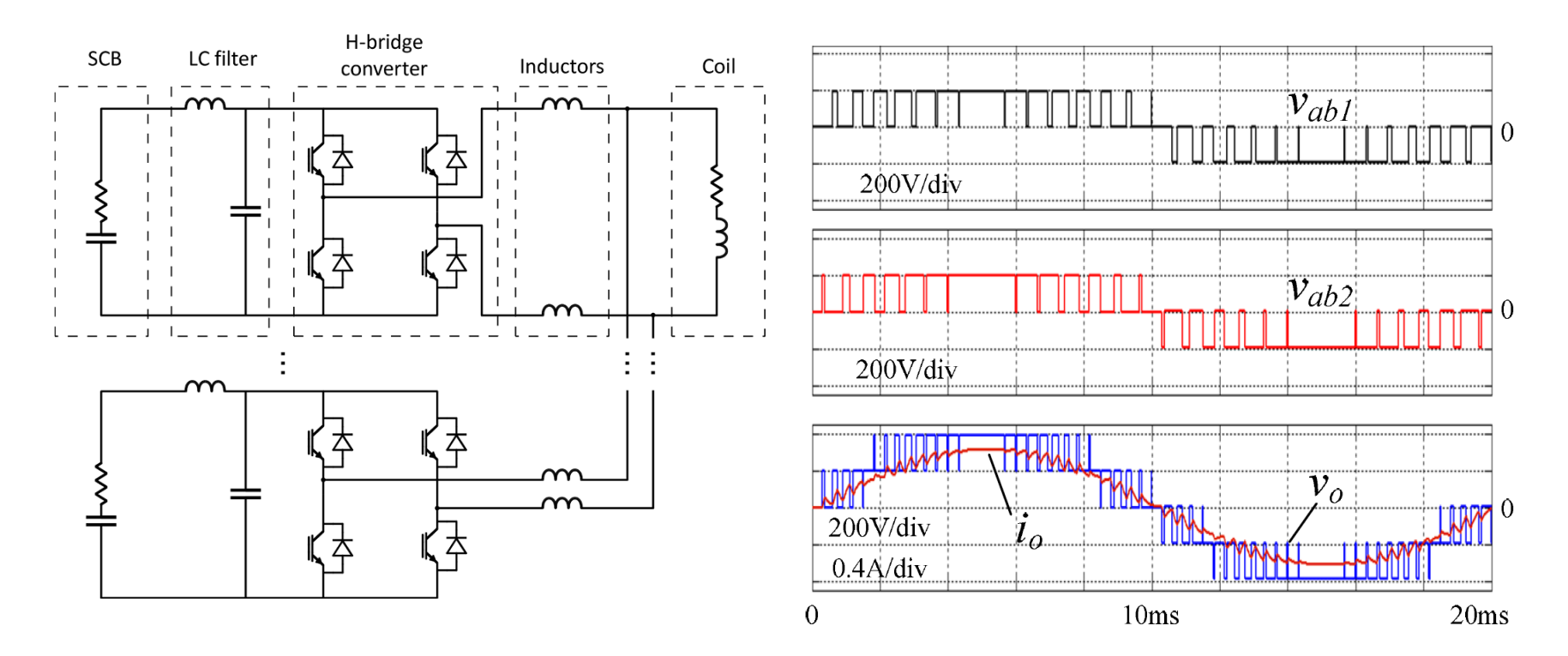

M. Agredano-Torres, etc., Fusion Eng. Des. **168**, 112683 (2021) C. Boonmee and Y. Kumsuwan, 2012 15th International Power Electronics and Motion Control Conference, Novi Sad, Serbia, 2012, pp. LS8c.3-1

### **The output voltage is controlled by the status of switches S1~S4**

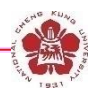

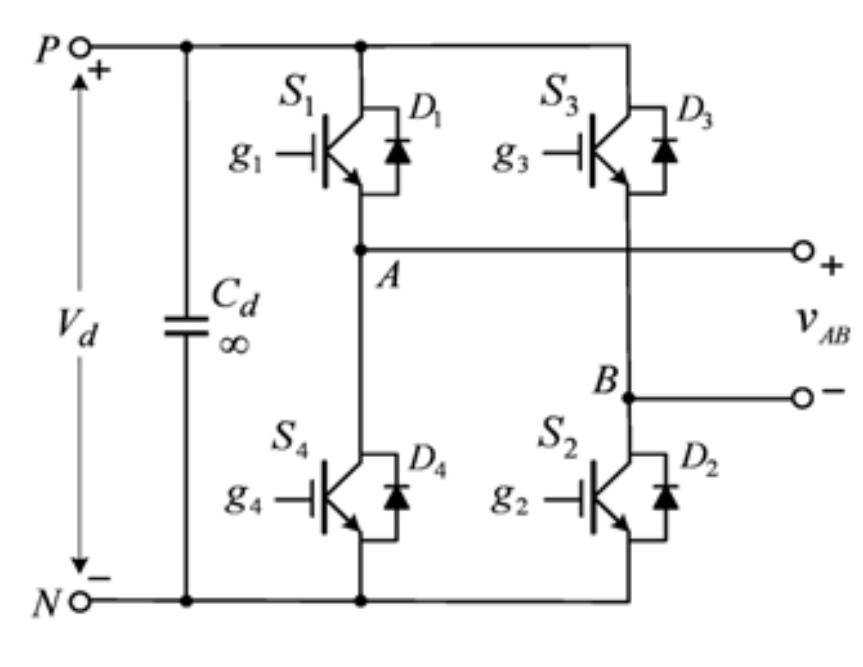

- $S_1/S_2 ON$ ;  $S_3/S_4 Off$ :  $V_{AB} = V_d$ .
- $S_1/S_2$  Off;  $S_3/S_4$  ON:  $V_{AB} = -V_d$ .
- **S<sup>1</sup> /S<sup>2</sup> ON; S<sup>3</sup> /S<sup>4</sup> ON: VAB =0.**

A. Namboodiri & H. S. Wani, I. J. Innovative Research in Sci. & Tech. 1, 2349 (2014)

### **Bipolar Modulation Scheme**

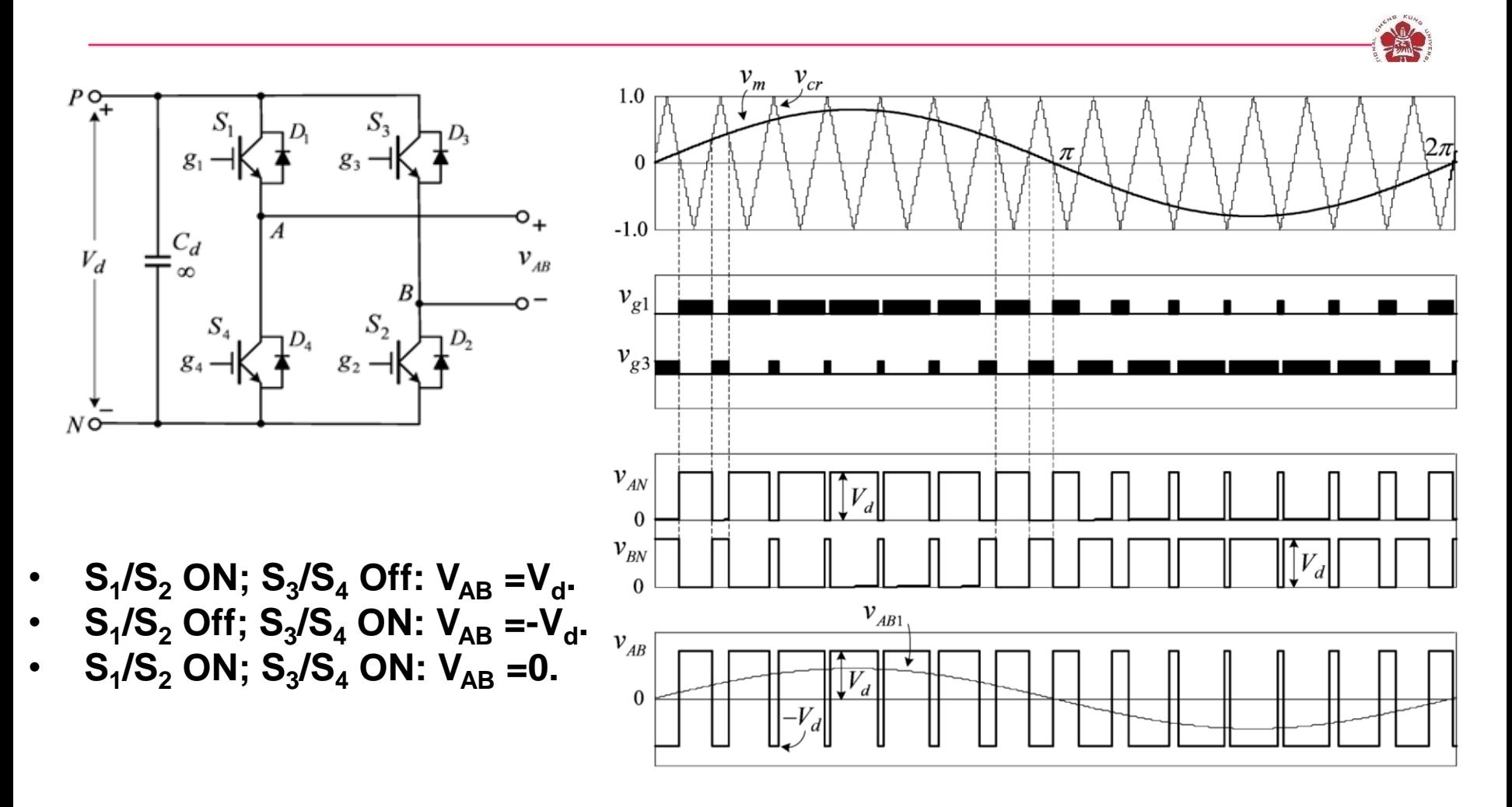

A. Namboodiri & H. S. Wani, I. J. Innovative Research in Sci. & Tech. 1, 2349 (2014)

#### **Unipolar Modulation Scheme**

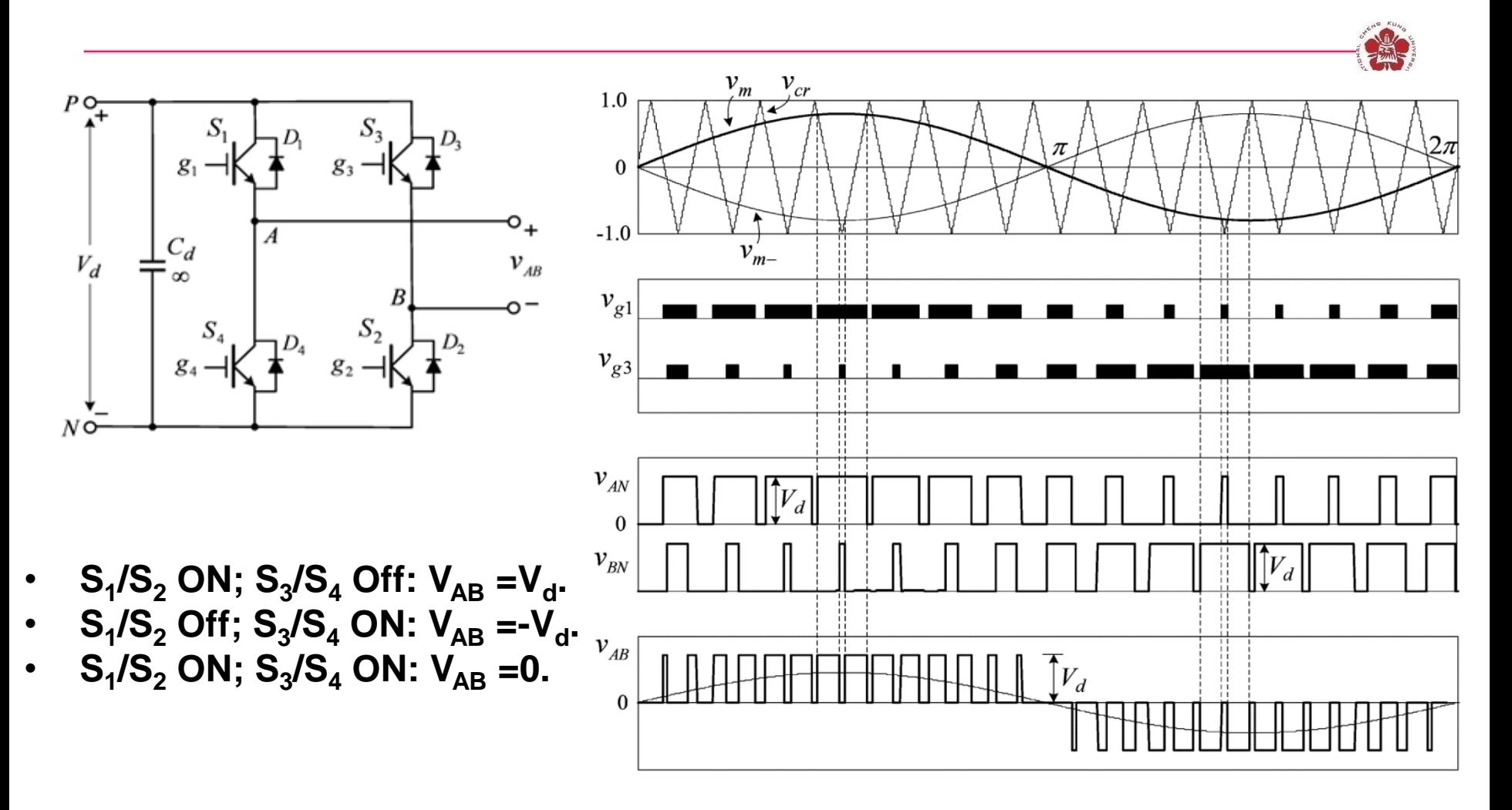

A. Namboodiri & H. S. Wani, I. J. Innovative Research in Sci. & Tech. 1, 2349 (2014)

### **Simulation using bipolar modulation scheme**

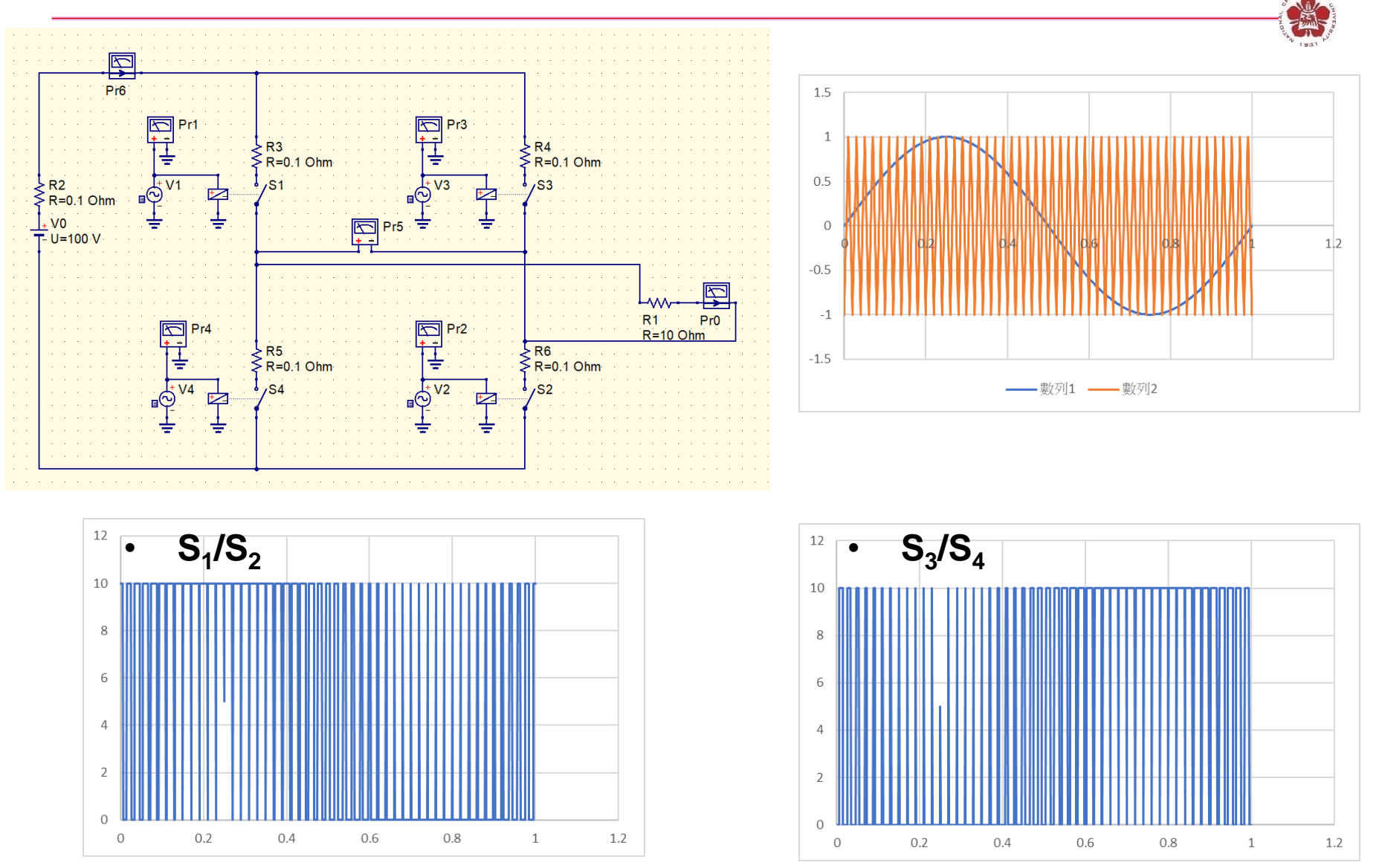

#### **Simulation using bipolar modulation scheme**

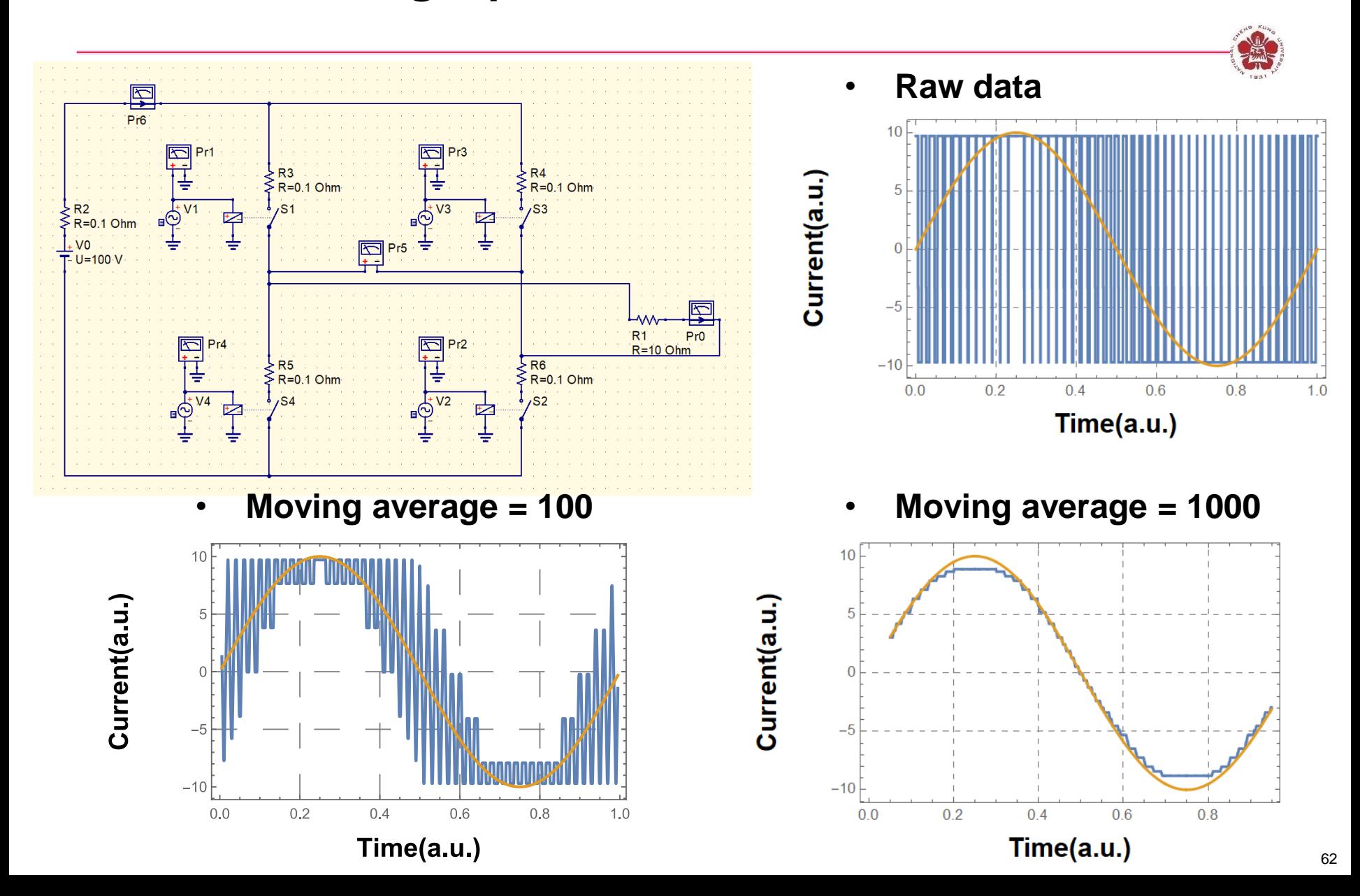

# **Outlines**

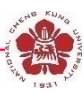

- **Power and voltage adding**
	- **Marx generator**
	- **LC generator**
	- **Line pulse transformers**
	- **Induction voltage adder (IVA)**
	- **Linear induction accelerator (LIA)**
	- **Linear transformer driver (LTD)**
- **Diagnostics**
	- **Voltage measurement**
	- **Current measurement**
- **Applications of pulsed-power system**

## **Power and voltage adding**

- **For pulsed-power levels become very high (≧15 TW), the generator must be divided into separately units, which can be constructed much more compactly and thus use the available volume much more efficiently.**
- **Synchronizing independent lines requires special measures, e.g., lasertriggered switches with very low jitter.**
- **Match load needed:**

$$
R_L = \frac{R_g}{n}
$$

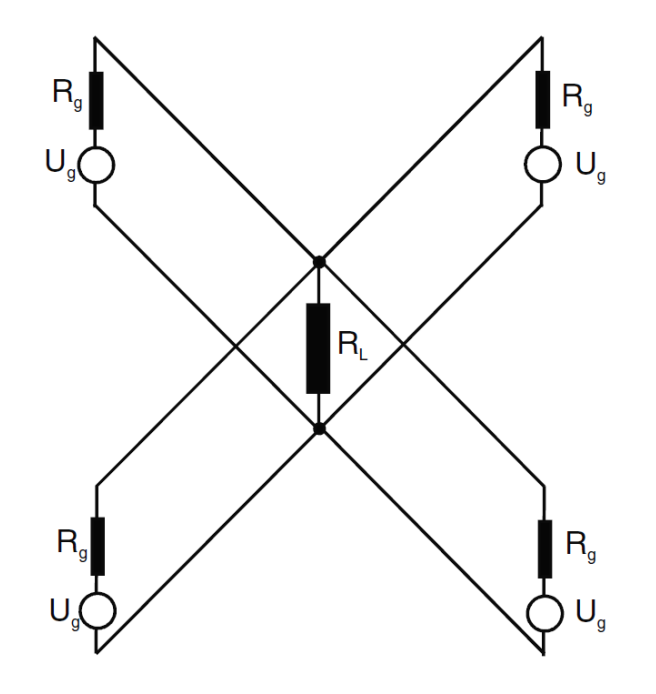

### **Marx generator**

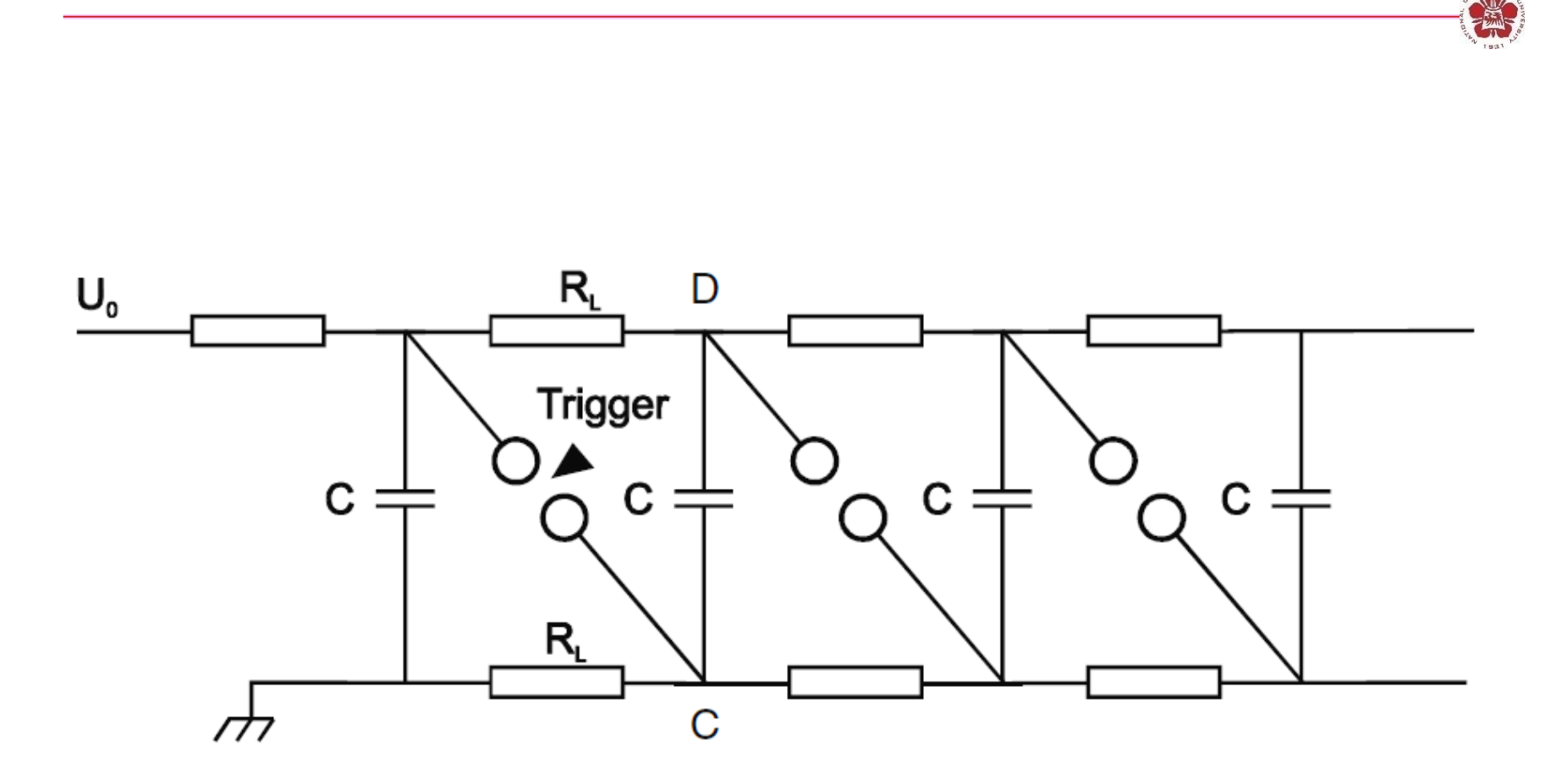

## **PFN-Marx**

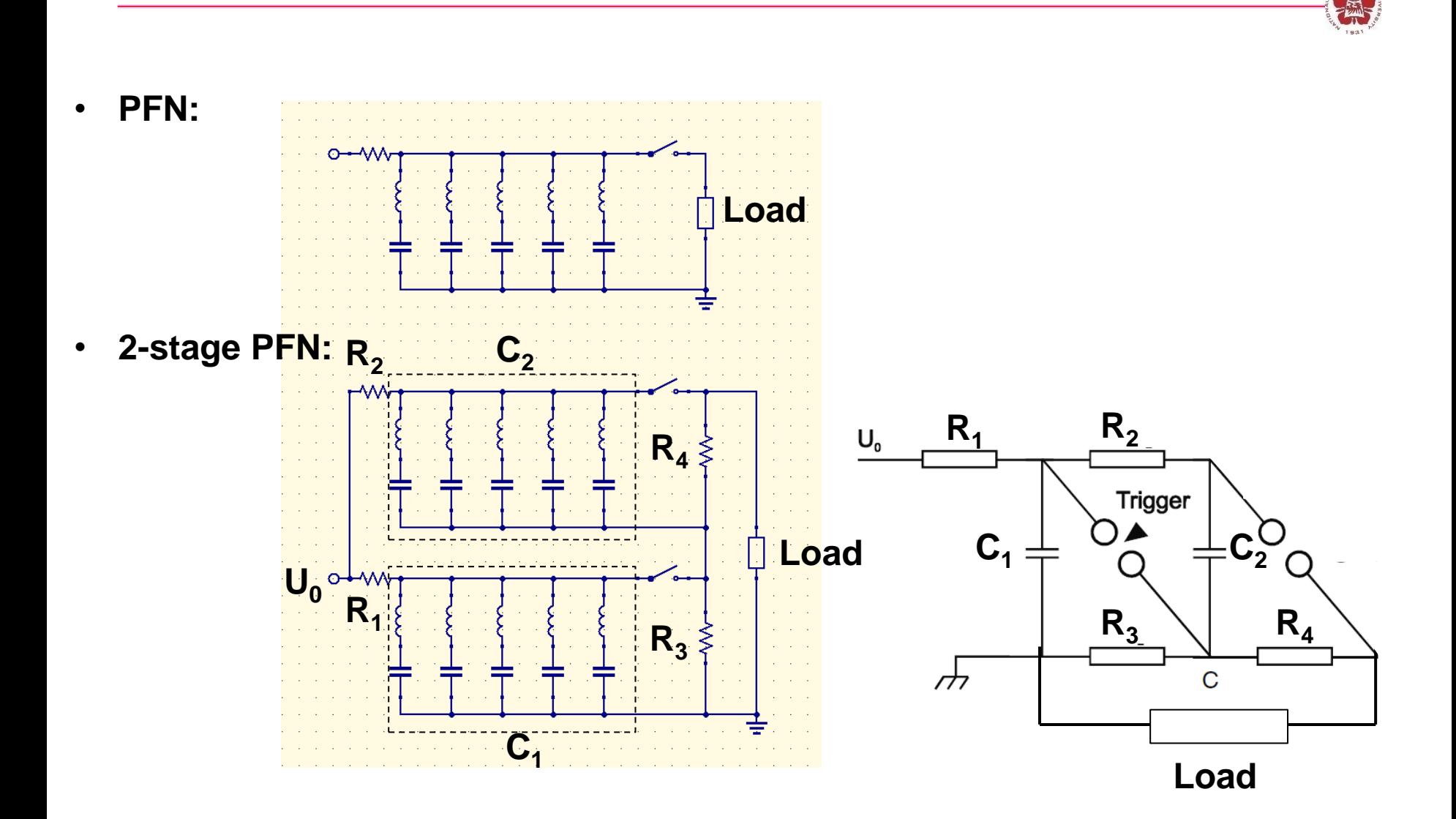

# **LC generator**

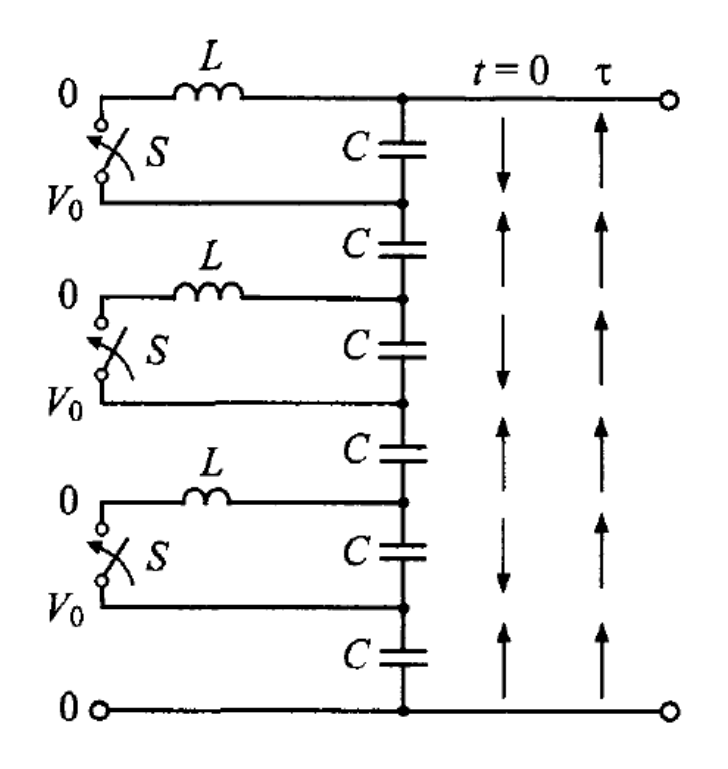

$$
t = \tau = \pi \sqrt{LC} \quad V_{\text{out}} = NV_0
$$

$$
V_{\text{out}}(t) = NV_0[1 - e^{\alpha t} \cos(\omega t)]
$$

- **Advantages:** 
	- **the number of switches is halved.**
	- **The resistances and inductances of the switches have no effect on the circuit output impedance if the LC generator picks up the load through an additional fast switch.**
- **Disadvantage: switches must be operated as simultaneously as possible.**

### **Adding of voltage pulses by transit-time isolation**

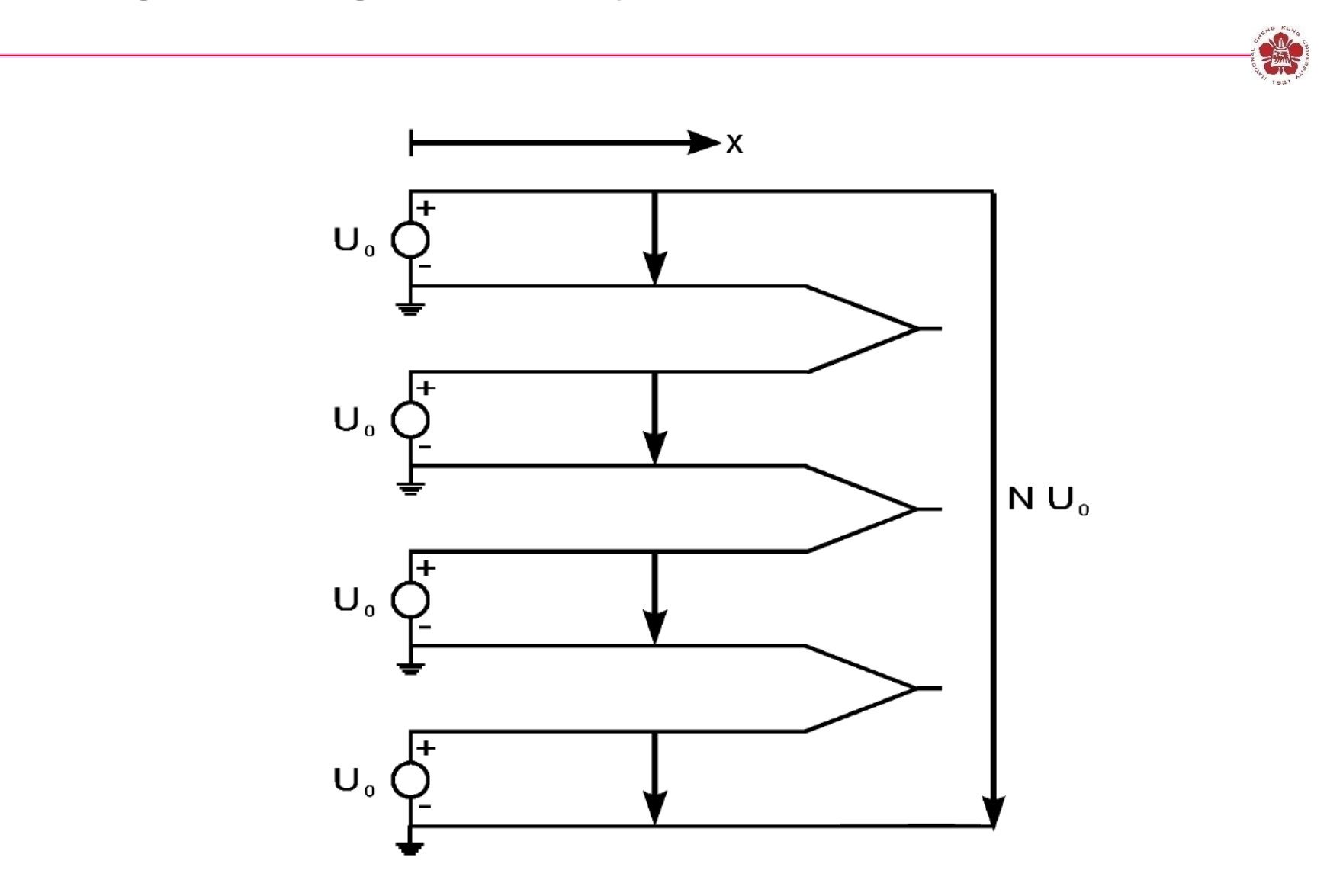

### **Transmission transformer**

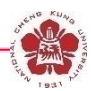

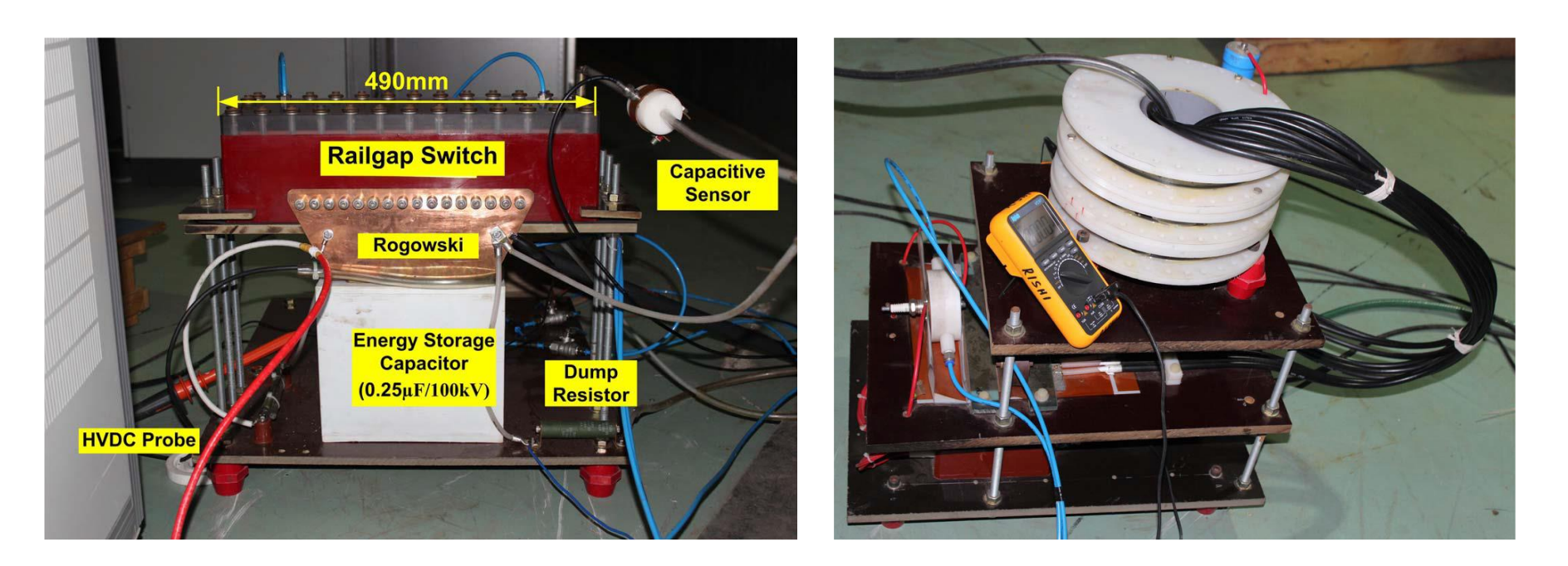

• **Multi-channel discharges between two rail-like electrodes will be triggered by a fast trigger pulse generator (rising speed > 5kV/ns).**

P.-Y. Chang etc. Rev. Sci. Instrum. 91, 114703 (2020) R.Verma etc., Rev. Sci. Instrum. 85, 095117 (2014)

### **Transmission transformer**

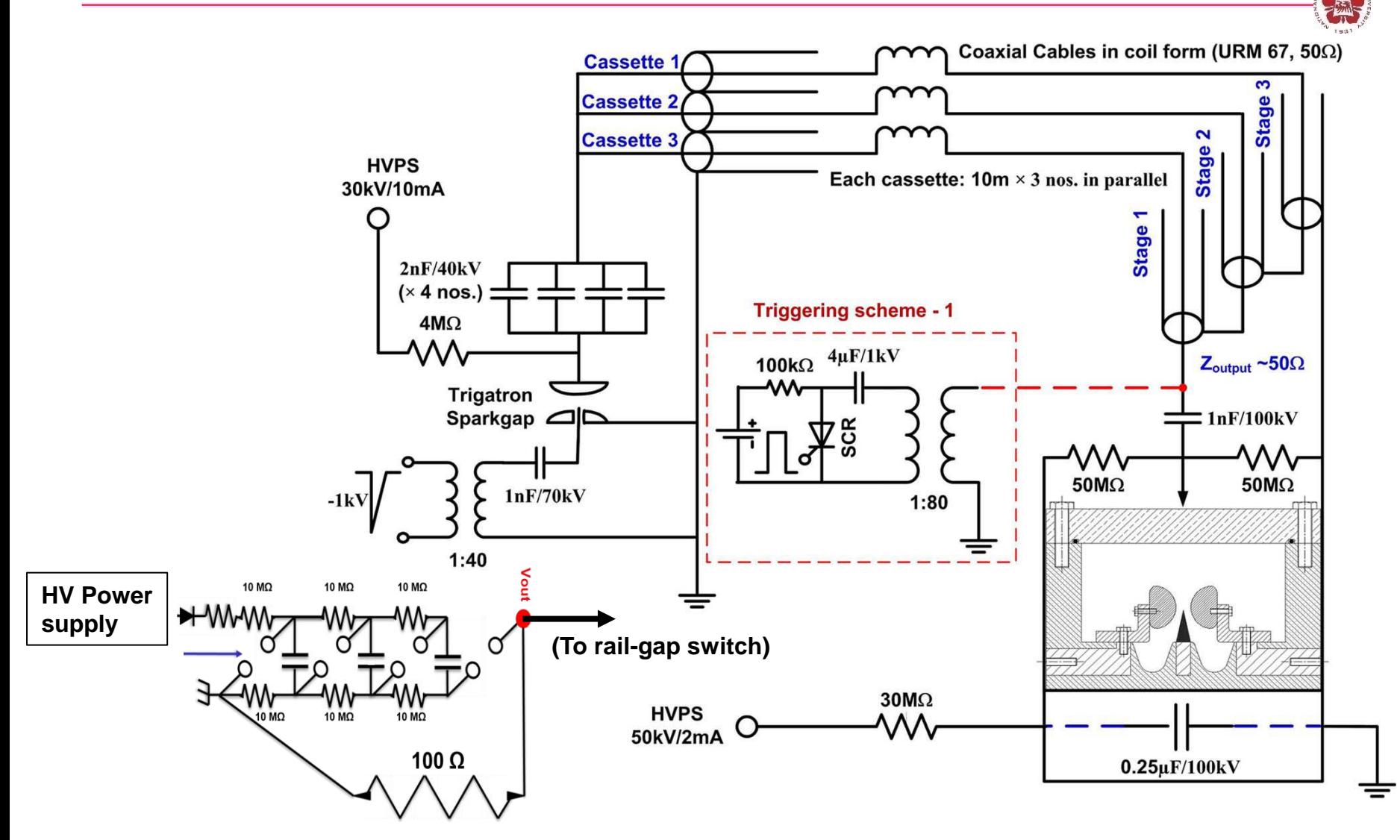

R. Verma, etc., Rev. Sci. Instrum. 85, 095117 (2014) <sub>70</sub>

## **Line pulse transformers (LTP)**

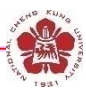

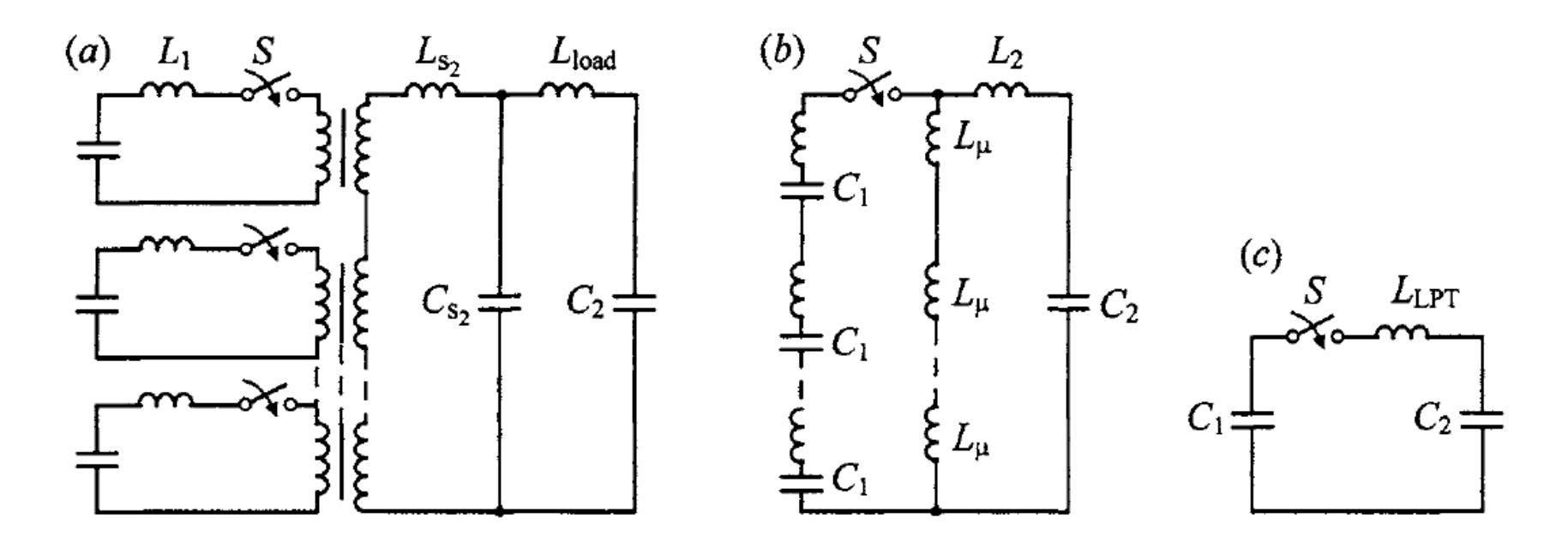

Figure 1.6. The equivalent (a), reduced (b), and simplified circuit (c) of a line transformer

## **Induction voltage adder (IVA)**

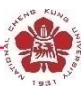

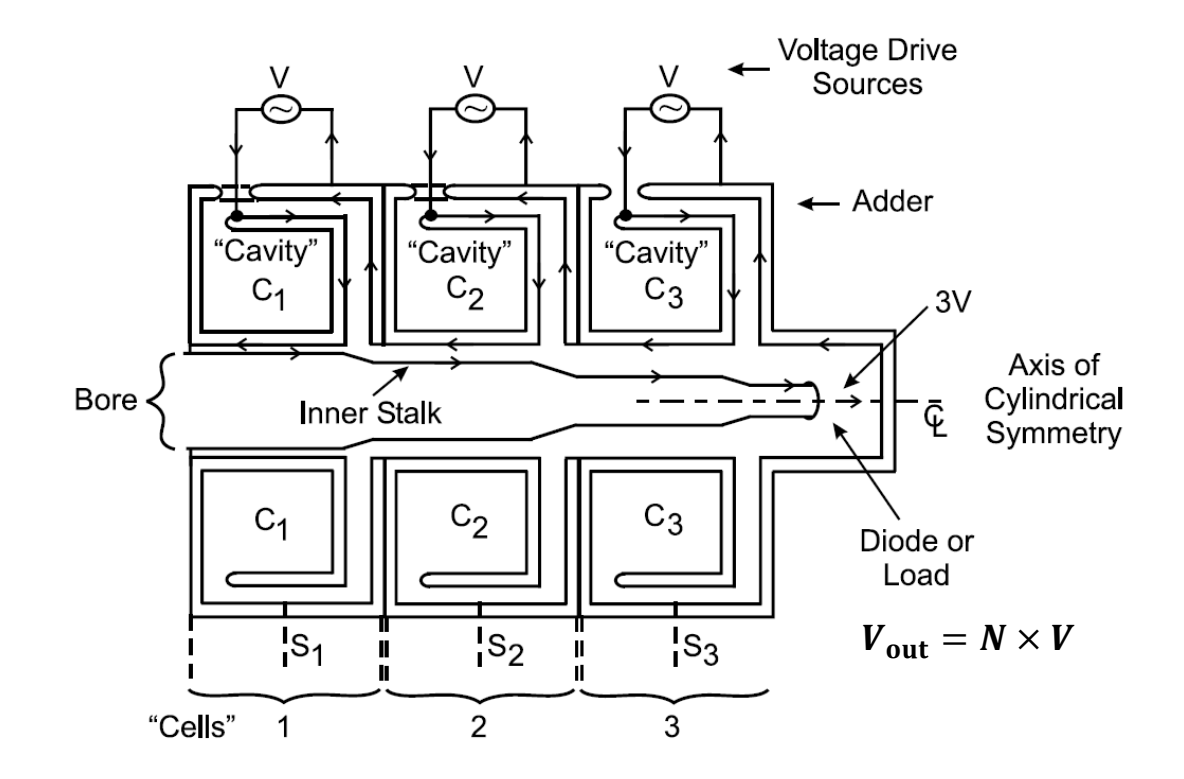
# **Example of IVA of KALIF-HELIA (High Energy Linear Induction Accelerator)**

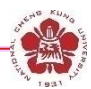

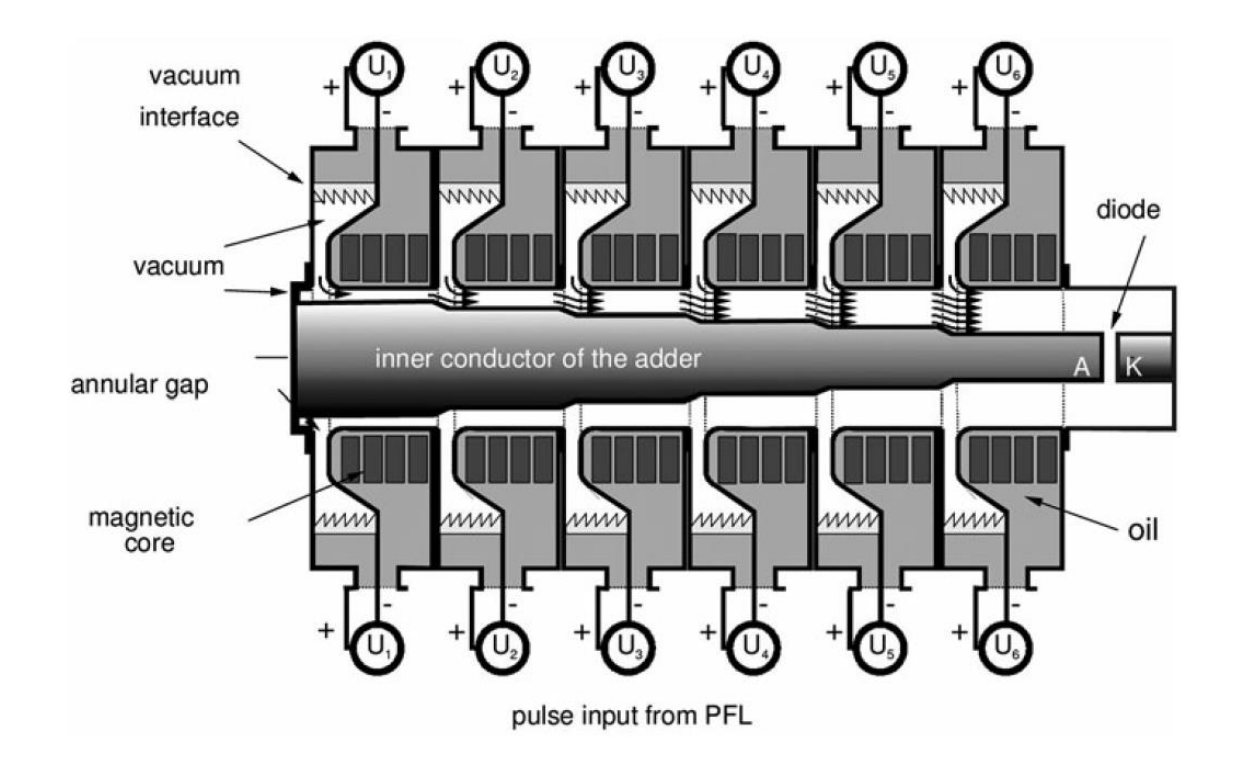

# **Linear Induction Accelerator (LIA)**

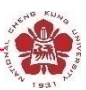

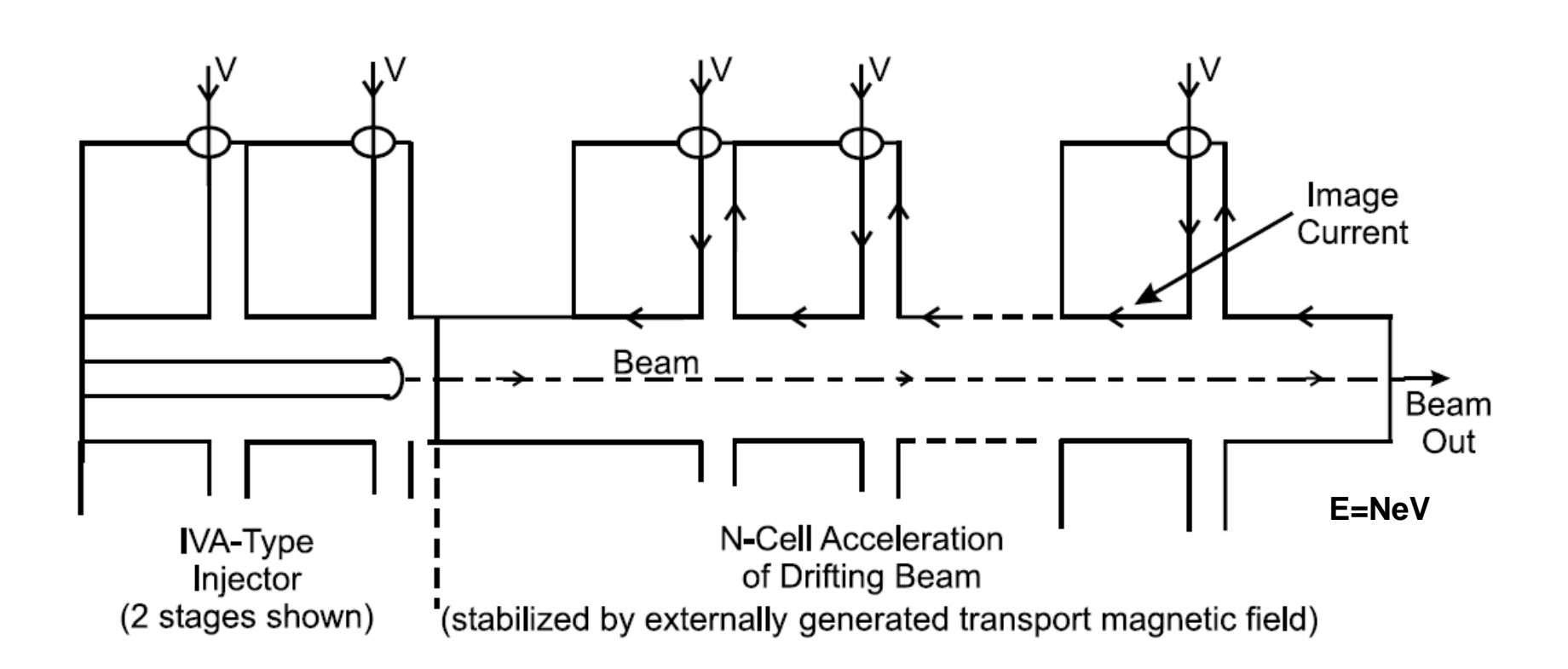

## **Linear Transformer Driver (LTD)**

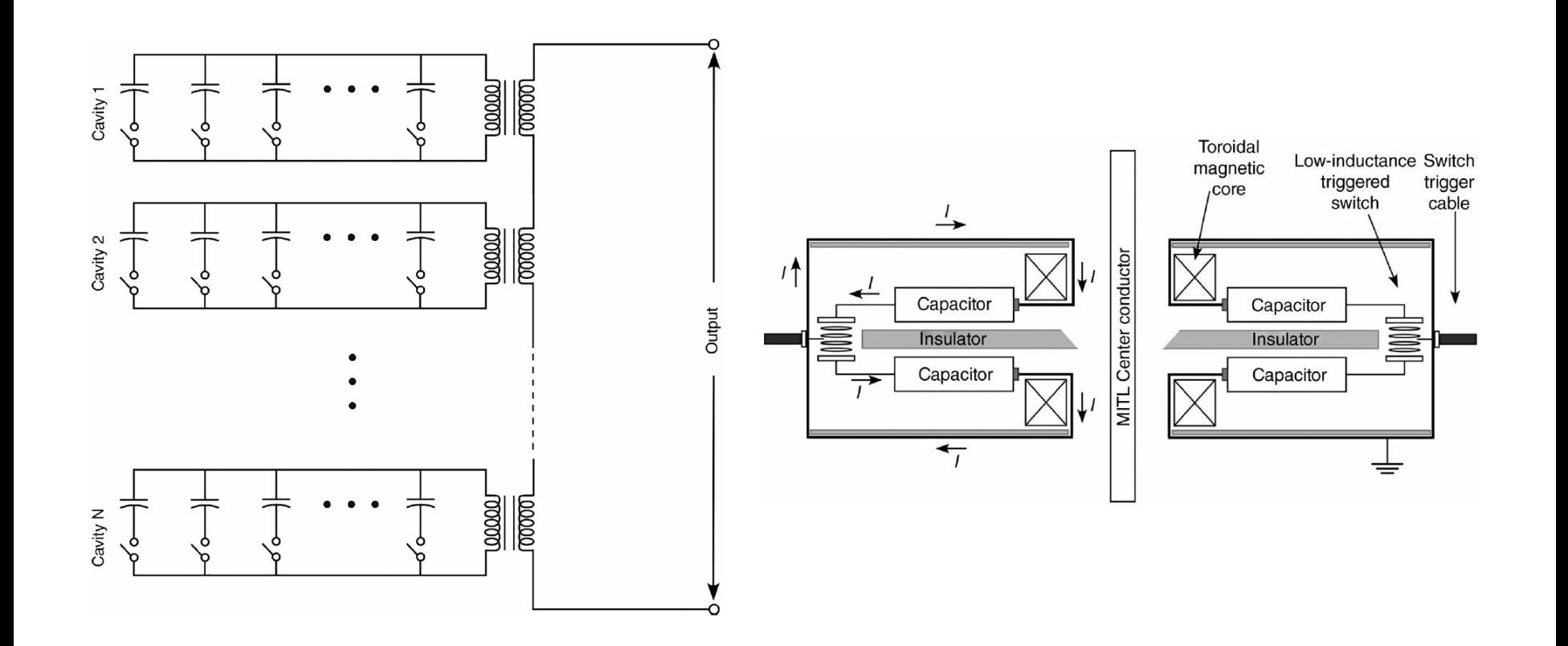

## **Linear Transformer Driver (LTD)**

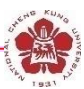

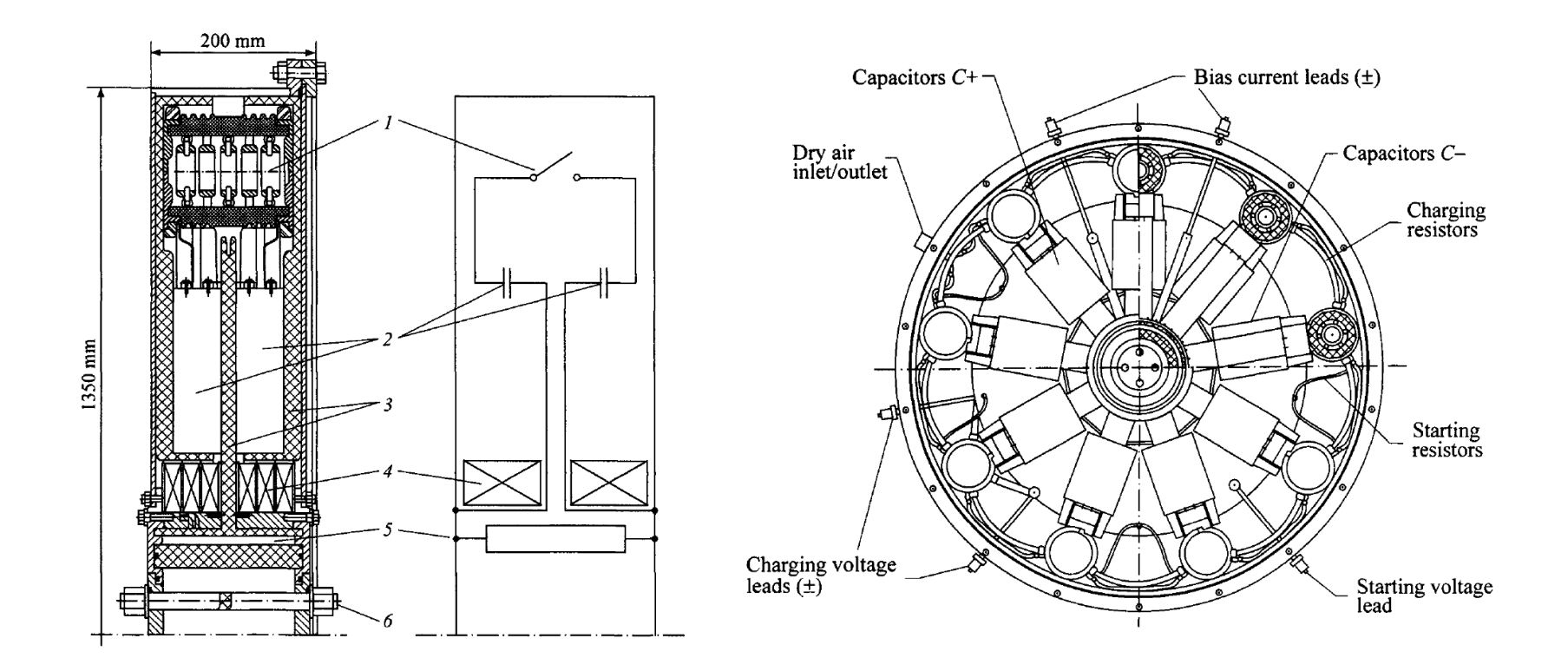

### **Linear transformer driver**

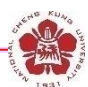

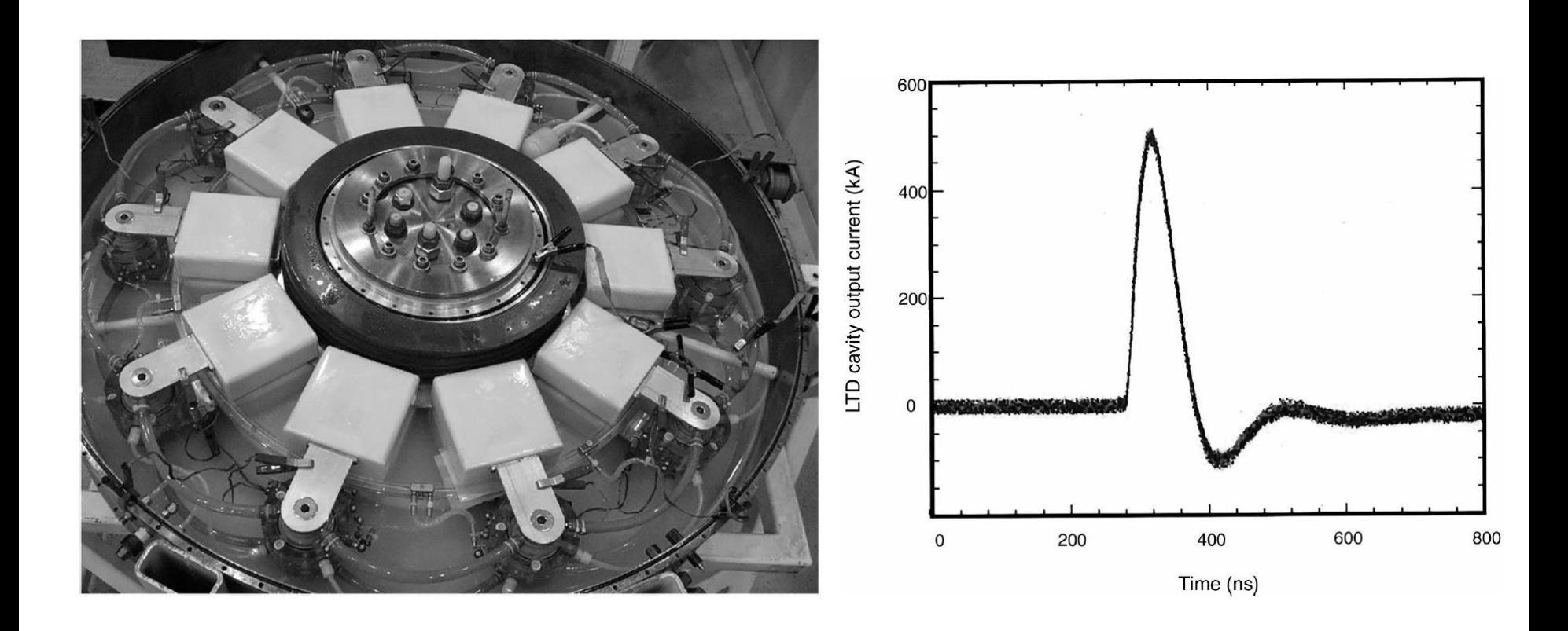

# **Linear Transformer Driver (LTD)**

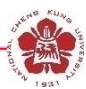

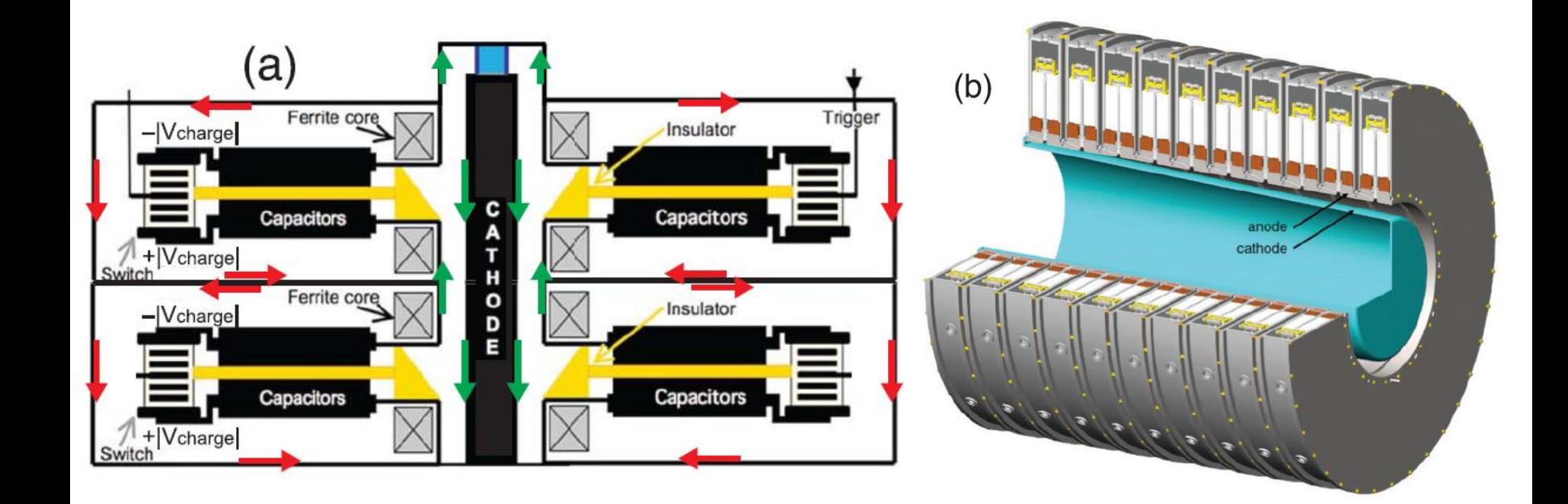

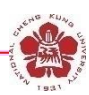

- **Advantages:**
	- **LTD stages enclose the primary storage. The LTD driver is more compact compared to other generators having similar output parameters.**
	- **LTD driver is simple.**
	- **It is practical and convenient to be built with relatively small size capacitors, which necessarily have less capacitance C. => short pulse**
	- **It can be operated in both LPT and IVA modes.**
- **Small capacitor, and reduced inductance (because of connected in parallel) lead to short pulse width.**
- **To increase energy storage, high voltage is used.**

# **Our design**

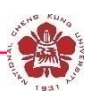

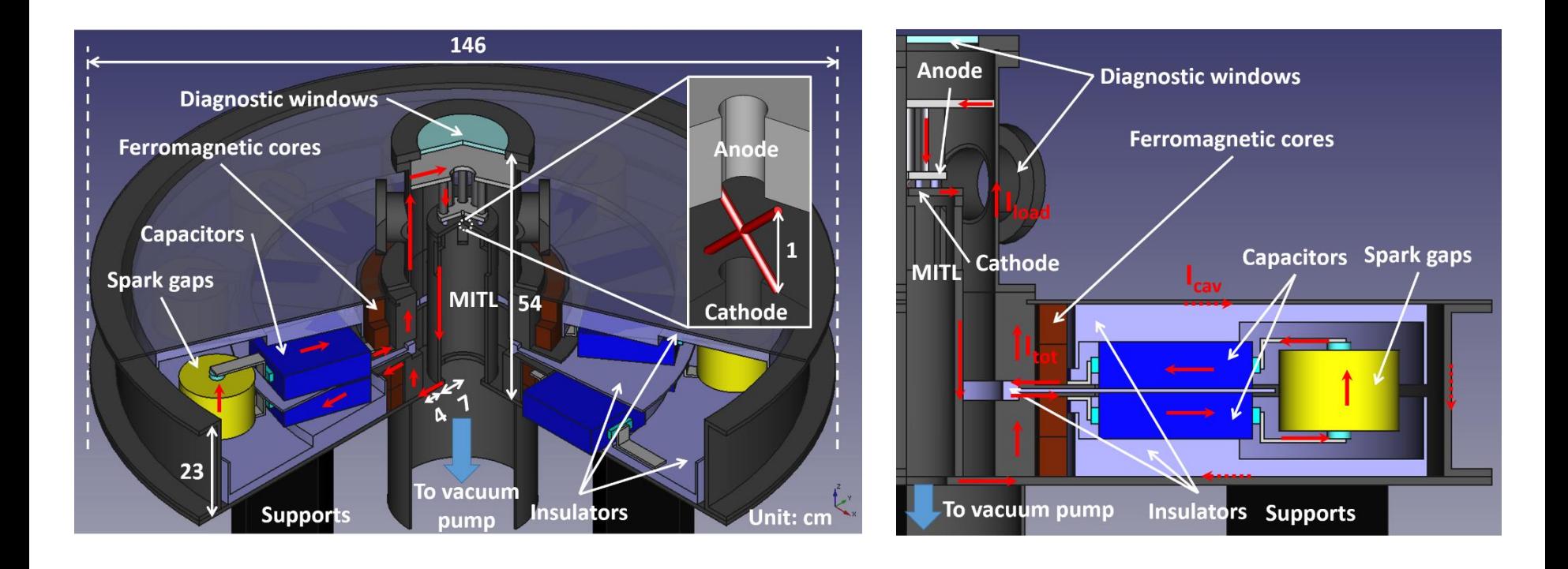

# **Outlines**

![](_page_80_Picture_1.jpeg)

- **Power and voltage adding**
	- **Marx generator**
	- **LC generator**
	- **Line pulse transformers**
	- **Induction voltage adder (IVA)**
	- **Linear induction accelerator (LIA)**
	- **Linear transformer driver (LTD)**
- **Diagnostics**
	- **Voltage measurement**
	- **Current measurement**
- **Applications of pulsed-power system**

![](_page_81_Picture_0.jpeg)

![](_page_81_Picture_1.jpeg)

- **The basic electrical quantities are always the electromagnetic fields E and B from which pulse current and voltage must be derived.**
- **A suitable sensor does not perturb the fields to be measured is achieved with**
	- **capacitive sensors;**
	- **inductive sensors;**
	- **electro-optical methods;**
	- **resistive voltage dividers. It may create weak points in the highvoltage insulation.**

### **Electromagnetic field sensors**

- Rapidly changing electromagnetic fields, i.e.,  $\frac{dP}{dr}$  or  $\boldsymbol{d}$  $\overrightarrow{R}$  $\overline{B}$ dt  $\boldsymbol{d}$  $\overrightarrow{E}$  $\overline{E}$ ⅆ
	- **→ induced currents / voltages in the conductors of a sensor.**
	- **→ only consider electrically short sensors:**

**size < λ of the field where λ is the scale length or wavelength.**

**or d << cτ<sup>r</sup> , the distance of the wave that propagates where τ<sup>r</sup> is the pulse rise time** 

> $\overrightarrow{E}$  $\overline{E}$

 $\boldsymbol{\partial}$  $\vec{D}$  $\overline{\bm{D}}$ 

 $\partial t$ 

 $\rightarrow$  conduction current density: **displacement current density: Maxwell's eq:**  $\overrightarrow{\cdot}$  $\overline{f}_c=\sigma$  $\overrightarrow{I}$  $\overline{\boldsymbol{j}}_d =$ 

$$
\nabla \times \vec{E} = -\frac{\partial \vec{B}}{\partial t}
$$

$$
\nabla \times \vec{H} = -\frac{\partial \vec{D}}{\partial t} + \vec{J}
$$

### **Electromagnetic field sensors**

• **Ideal conducting sensor of area** *A***:**

$$
i(t) = [j_c(t) + D(t)]A = [\sigma E(t) + \epsilon \epsilon_o E(t)]A
$$

The sensitivity depends on  $\sigma$ ,  $\epsilon$ ,  $\boldsymbol{A}$ ,  $E(t)$ ,  $E$ . **), and**  $**\omega**$ **.** 

• **Alternating magnetic fields => induce currents in conducting loops.**

**<= if field is homogeneous.** .  $u(t) = -\phi$  $\overrightarrow{\mathbf{p}}$  $\overline{B}$ .  $\boldsymbol{t})\boldsymbol{d}$  $\overrightarrow{A}$  $\overline{A}$  ≈  $\vec{p}$  $\overline{B}$ .  $\boldsymbol{t}$  $\overrightarrow{A}$  $\overline{A}$ 

The sensitivity depends on  $\boldsymbol{A}$ ,  $\boldsymbol{B}(\boldsymbol{t})$ , and  $\boldsymbol{\omega}.$ 

![](_page_83_Figure_8.jpeg)

• **The coupling may also couple the undesired noise.**

### **Capacitive/Inductive sensors**

![](_page_84_Figure_1.jpeg)

#### **Capacitive sensor for voltage measurement**

![](_page_85_Figure_1.jpeg)

### **Inductive sensor with RC integrator for current measurement**

$$
|u(t)| = \frac{d\phi}{dt} = L\frac{di}{dt} + Ri + \frac{1}{C} \int_0^t i dt' \quad |u(t)| = \frac{d\phi}{dt} = k\frac{di}{dt} \quad \text{R}
$$
\n
$$
|u(t)| = \frac{d\phi}{dt} \approx Ri + \frac{1}{C} \int_0^t i dt' \quad |u(t)| = \frac{d\phi}{dt} = k\frac{di}{dt} \quad \text{R}
$$
\n
$$
u_s = \frac{1}{C} \int_0^t i dt' = 2 \text{ C} \dot{u}_s = i \quad \text{R
$$
\n
$$
u = RC\dot{u}_s + u_s
$$
\n
$$
\dot{u}_s + \frac{1}{RC} u_s = \frac{1}{RC} u
$$
\n
$$
\dot{u}_s e^{\frac{1}{RC}t} + \frac{1}{RC} u_s e^{\frac{1}{RC}t} = \frac{1}{RC} u e^{\frac{1}{RC}t}
$$
\n
$$
u_s = \frac{e^{-\frac{1}{RC}t}}{RC} \int_0^t u e^{\frac{1}{RC}t'} dt' \approx \frac{1}{RC} \int_0^t u dt'
$$
\n
$$
\frac{d}{dt} (u_s e^{\frac{1}{RC}t}) = \frac{1}{RC} u e^{\frac{1}{RC}t} \quad \text{Vorking regime:}
$$
\n
$$
\int d (u_s e^{\frac{1}{RC}t}) = \frac{1}{RC} \int_0^t u e^{\frac{1}{RC}t'} dt' \quad \text{R} C >> t \approx \frac{1}{\omega} \quad \omega >> \frac{1}{RC}
$$

HENGALO .

# **Rogowski coil**

• **In situ calibration is needed to obtain** *k***.**

$$
|u(t)| = \frac{d\Phi}{dt} = k\frac{di}{dt}
$$

• **If in situ calibration is not possible, Rogowski coil instead of a simple current loop is used.**

• **Rogowski coil is a coil consisting of many windings lined up in a toroidal configuration encircling the current path.**

$$
\oint \vec{B} \cdot d \vec{l} = \mu_0 I \qquad B = \frac{\mu_0}{2\pi r} I
$$
\n
$$
\phi_1 = BA = \frac{\mu_0 A}{2\pi r} I
$$
\n
$$
|u| = \frac{d\phi}{dt} = N \frac{d\phi_1}{dt} = \frac{\mu_0 AN}{2\pi r} \frac{dI}{dt}
$$
\n
$$
u_S(t) = \frac{1}{RC} \int u dt = \frac{1}{RC} \frac{\mu_0 AN}{2\pi r} \int \frac{dI}{dt} dt = \frac{1}{RC} \frac{\mu_0 AN}{2\pi r} I
$$

# **Assumption for Rogowski coil**

- **Neglect the spatial dependence of the magnetic induction over the area A**
- **Cross section A are all the same.**
- **Number of turns per unit length is const.**
- **When #/ of turns increase, L may be large**
	- $\Rightarrow$   $\mathsf{L}\omega$  << R may not be met.
	- **=> use the opposite regime**
		- **where Lω >> R.**

**It becomes "self-integrated."**

![](_page_88_Picture_9.jpeg)

#### **Self-integrated current monitor where Lω >> R**

![](_page_89_Figure_1.jpeg)

 ∝ • **Ferromagnetic material in the torus may be used to increase inductance.**

# **Additional note for Rogowski coil**

- **To reduce the capacitive coupling, wrap the Rogowski coil with a slotted metallic case. However, it need to let the flux goes into the winding. NO closed loop is allowed.**
- **A large flux penetrating the main opening of the torus may induce additional voltage. To compensate for this signal, feed one end of the wire back through the windings**

![](_page_90_Figure_3.jpeg)

![](_page_90_Figure_4.jpeg)

Chih-Rui Hsieh, Master thesis (2020)

### **Fabrication of the Rogowski coil using a coaxial cable**

![](_page_91_Picture_1.jpeg)

![](_page_91_Figure_2.jpeg)

![](_page_91_Picture_3.jpeg)

![](_page_91_Figure_4.jpeg)

## **Other ways of making compensated Rogowski coil**

![](_page_92_Figure_1.jpeg)

- **It is also called "shunts."**
- **Measurement of the voltage drop across a resistor of known value, incorporated into the circuit.**

$$
I=\frac{V}{R}
$$

- **The current path and the measuring circuit are coupled not only through the Ohmic resistor but also magnetically.**
	- **=> preferable to place the metering contact in a field-free space or reduce the coupling efficiency.**
- **Cylindrically symmetric shunt geometry provides an zero magnetic coupling.**

![](_page_93_Figure_7.jpeg)

![](_page_93_Picture_8.jpeg)

## **Shunts**

![](_page_94_Picture_1.jpeg)

#### • **Folded strip shunt** • **Parallel twisted shunt**

![](_page_94_Figure_4.jpeg)

### **CVR integrated into the outer conductor of a coaxial transmission line**

![](_page_95_Picture_1.jpeg)

![](_page_95_Figure_2.jpeg)

# **Example of current and voltage monitor using B-dot and D-dot monitors**

![](_page_96_Figure_1.jpeg)

T. C. Wagoner, etc., Phys. Rev. ST Accel. Beams 11, 100401 (2008)

# **Differential current monitors**

![](_page_97_Figure_1.jpeg)

![](_page_97_Figure_2.jpeg)

## **Differential current monitors**

![](_page_98_Figure_1.jpeg)

# **Differential voltage monitor**

![](_page_99_Figure_1.jpeg)

- **D-dot voltage monitor: the displacement-current monitor**
- **Opening-circuit termination for null measurements, i.e., common-mode noise reduction.**
- **Vacuum potted using stycast epoxy.**
- **Common-mode noise reduction is applied.**
- **Numerically cable compensated.**
- **Numerically integrated the signal.**

### **Voltage divider using resistors**

![](_page_100_Figure_1.jpeg)

### **Voltage divider liquid resistors and grading electrodes**

![](_page_101_Picture_1.jpeg)

![](_page_101_Figure_2.jpeg)

### **Voltage divider using both resistors and capacitors**

![](_page_102_Figure_1.jpeg)

• **Low frequency:**

$$
V_{\text{out}} = \frac{R_o}{\Sigma R_o} V_{\text{in}} = \frac{R_o}{\text{NR}_o} V_{\text{in}} = \frac{1}{N} V_{\text{in}}
$$

• **High frequency:**

$$
V_{\text{out}} = \frac{\frac{1}{j\omega C_o}}{\Sigma \frac{1}{j\omega C_o}} V_{\text{in}} = \frac{\frac{1}{j\omega C_o}}{N \frac{1}{j\omega C_o}} V_{\text{in}} = \frac{1}{N} V_{\text{in}}
$$